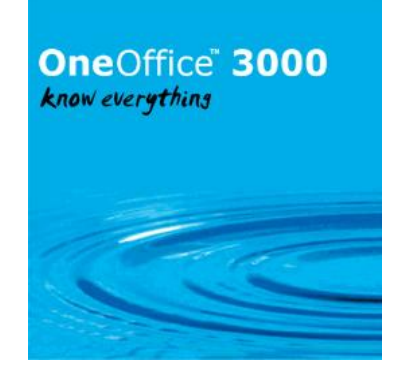

This document describes the enhancements that have been released for Global V6.0 and OneOffice 3000 v6.0. This release of the product may only be used with the Workspace or GX user interfaces.

Some of the larger enhancements have notes that describe the enhancement in more detail. References to these notes are shown at the end of the enhancement description.

Module Reference:

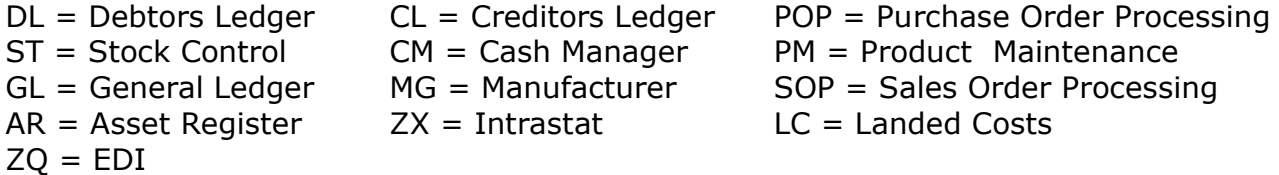

Document last updated: 1<sup>st</sup> December 2020

The 6.0 Enhancement doco for 2020<http://www.global3000.co.uk/60dox/60dox-2020.zip> The 6.0 Enhancement doco for 2019<http://www.global3000.co.uk/60dox/60dox-2019.zip> The 6.0 Enhancement doco for 2018<http://www.global3000.co.uk/60dox/60dox-2018.zip> The 6.0 Enhancement doco for 2017<http://www.global3000.co.uk/60dox/60dox-2017.zip> The 6.0 Enhancement doco for 2016<http://www.global3000.co.uk/60dox/60dox-2016.zip> The 6.0 Enhancement doco for 2015<http://www.global3000.co.uk/60dox/60dox-2015.zip> The 6.0 Enhancement doco for 2014<http://www.global3000.co.uk/60dox/60dox-2014.zip> The 6.0 Enhancement doco for 2013<http://www.global3000.co.uk/60dox/60dox-2013.zip> The 6.0 Enhancement doco for 2012<http://www.global3000.co.uk/60dox/60dox-2012.zip> The 6.0 Enhancement doco for 2011<http://www.global3000.co.uk/60dox/60dox-2011.zip> The 6.0 Enhancement doco for 2010 <http://www.global3000.co.uk/60dox/60dox-2010.zip> The 6.0 Enhancement doco for 2009 <http://www.global3000.co.uk/60dox/60dox-2009.zip> The 6.0 Enhancement doco for 2008<http://www.global3000.co.uk/60dox/60dox-2008.zip> The 6.0 Enhancement doco for 2007 <http://www.global3000.co.uk/60dox/60dox-2007.zip> The 6.0 Enhancement doco for 2006 <http://www.global3000.co.uk/60dox/60dox-2006.zip> The 6.0 Enhancement doco for 2005<http://www.global3000.co.uk/60dox/60dox-2005.zip>

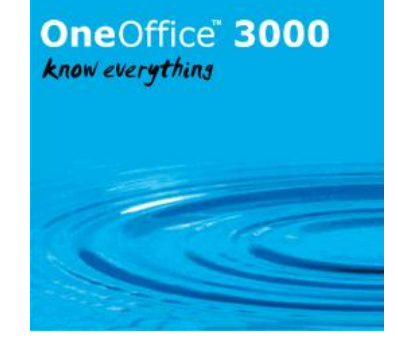

#### **On Release**

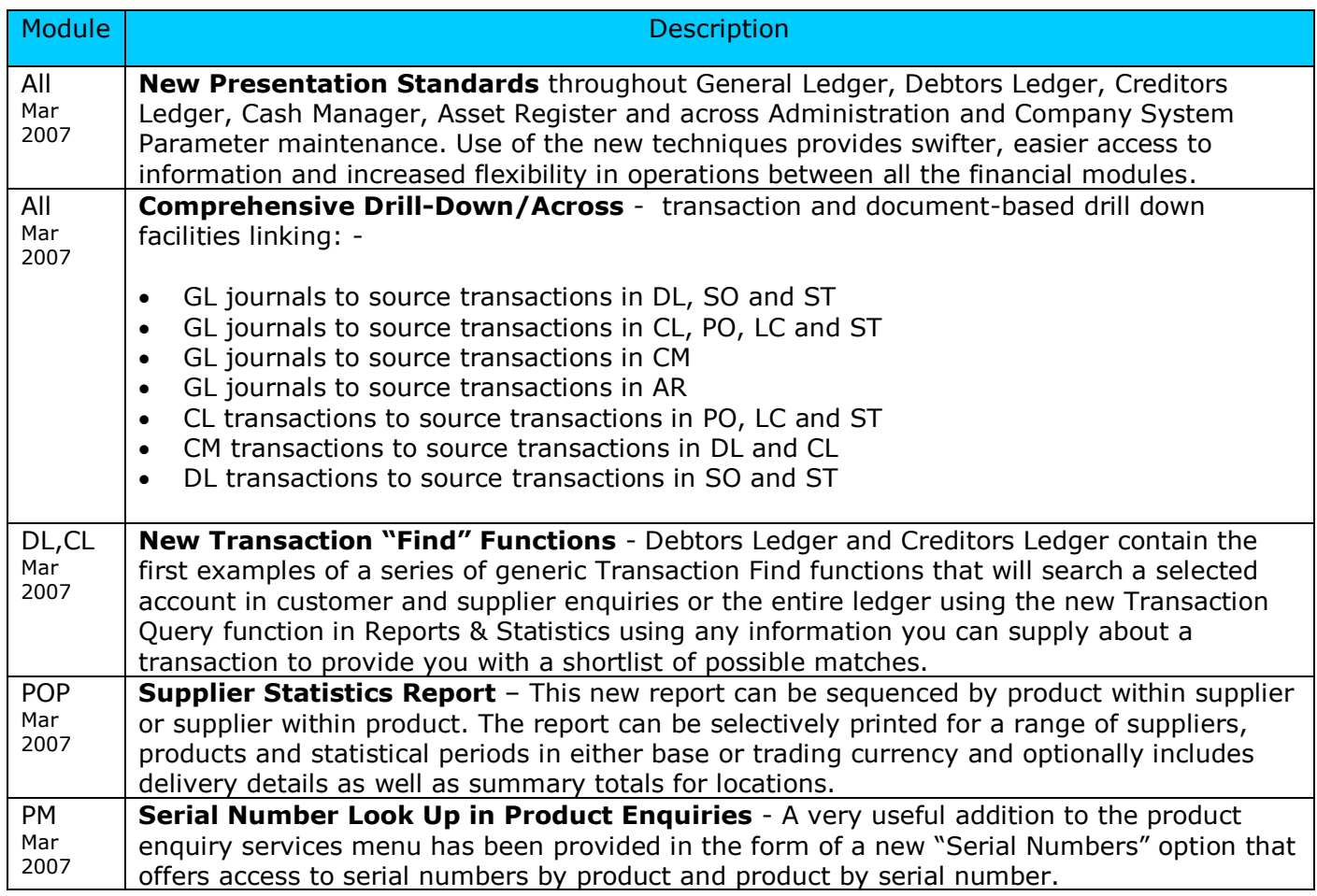

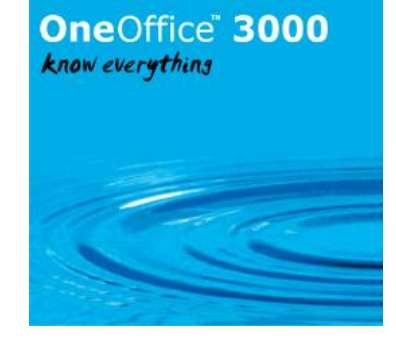

#### **Post Release**

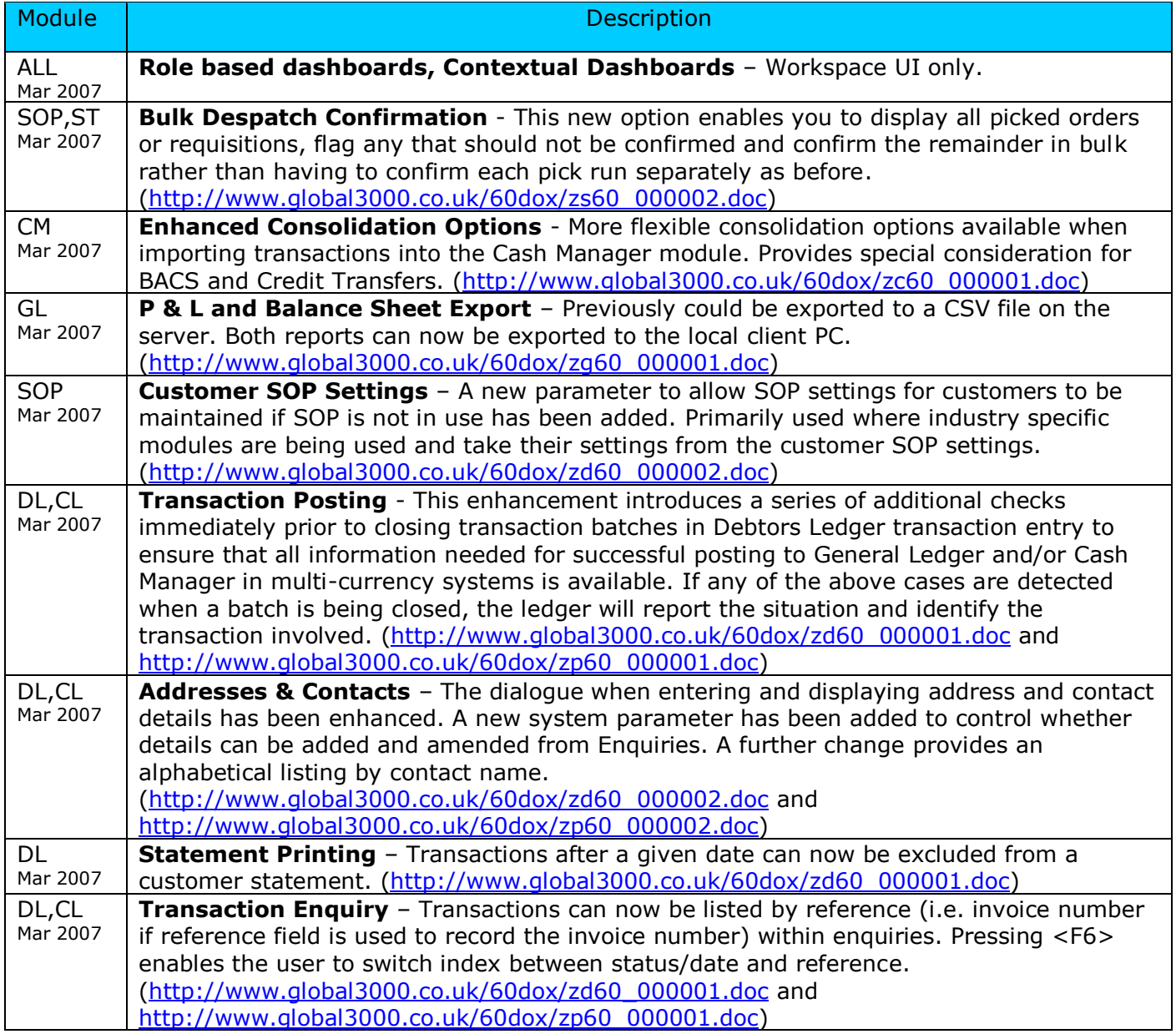

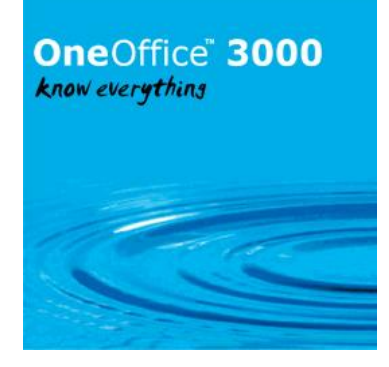

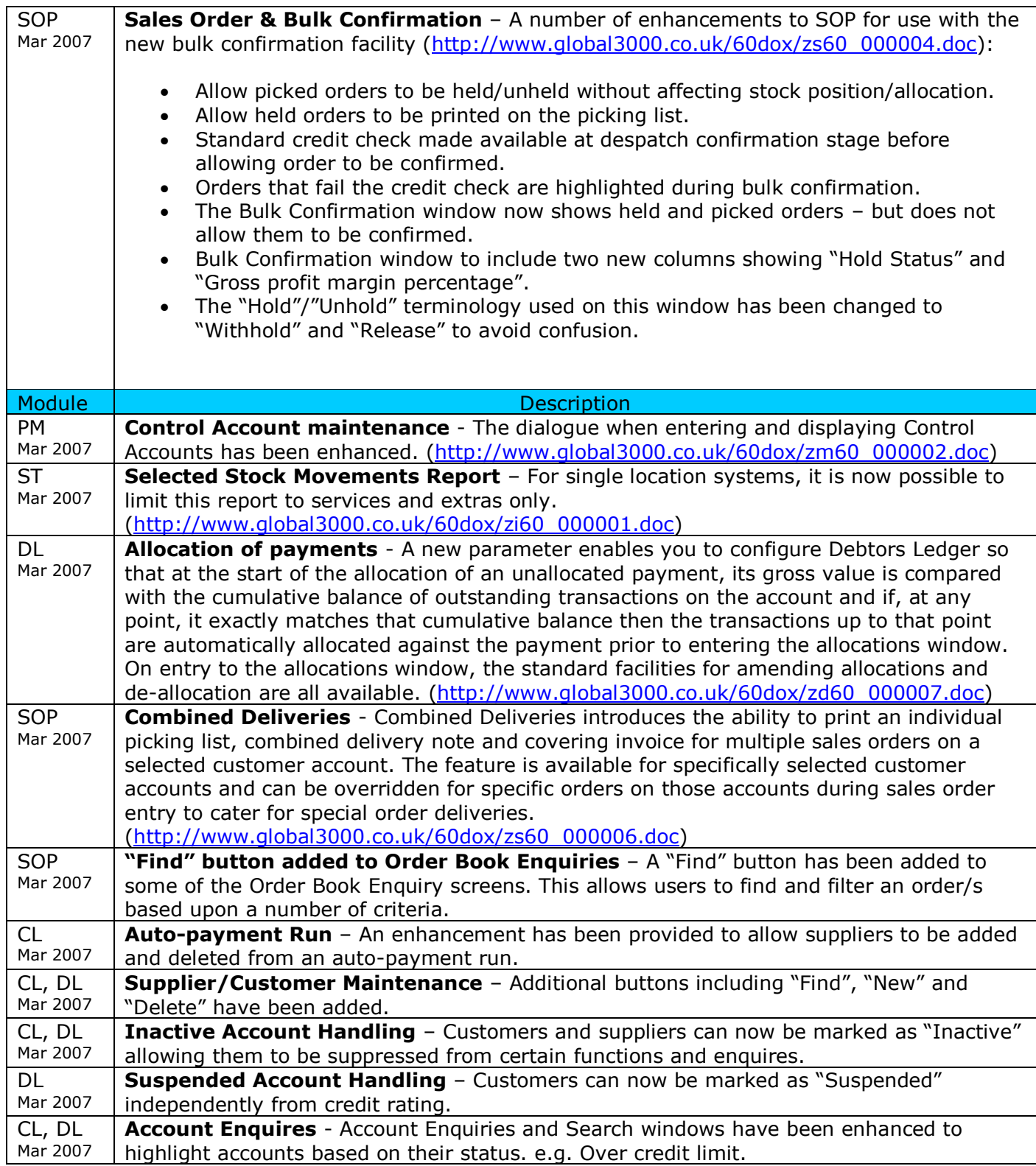

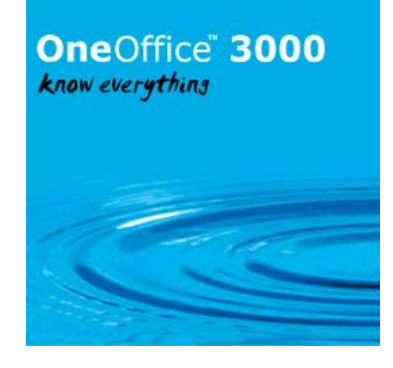

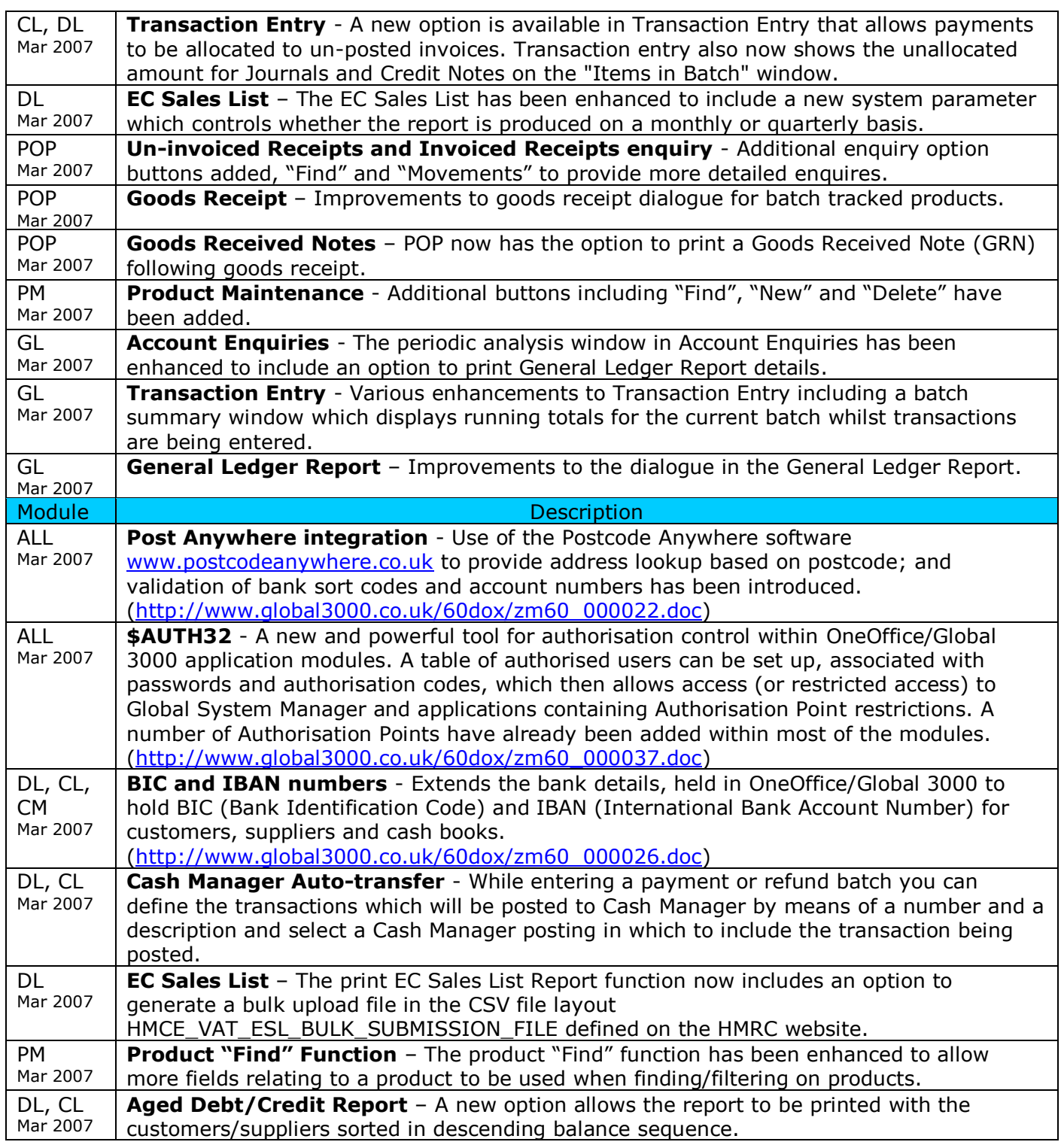

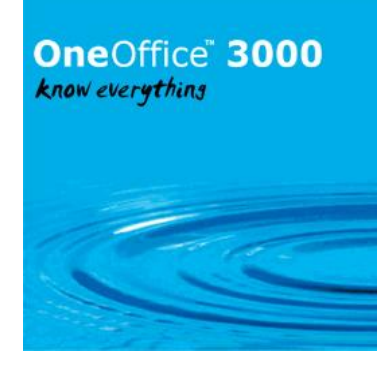

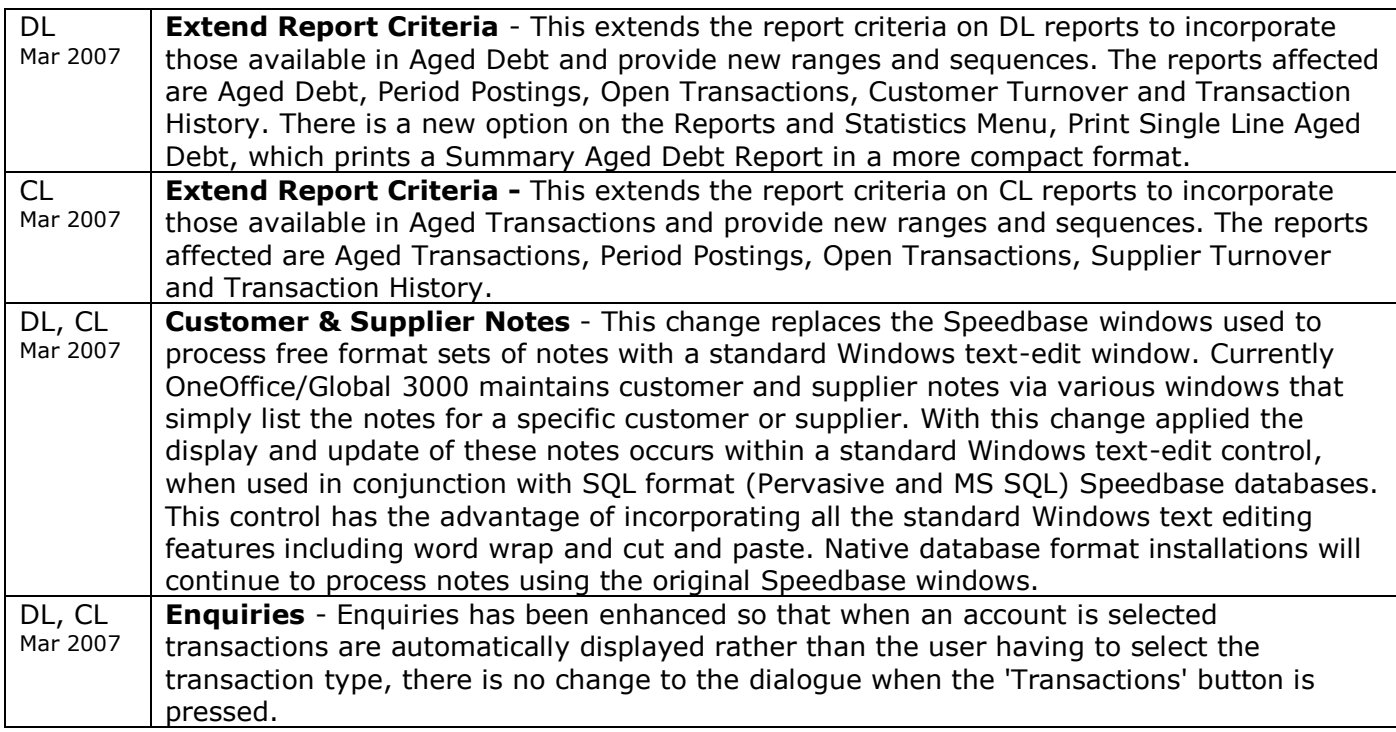

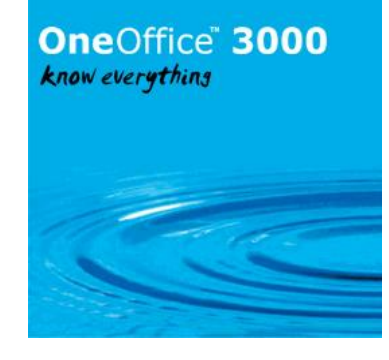

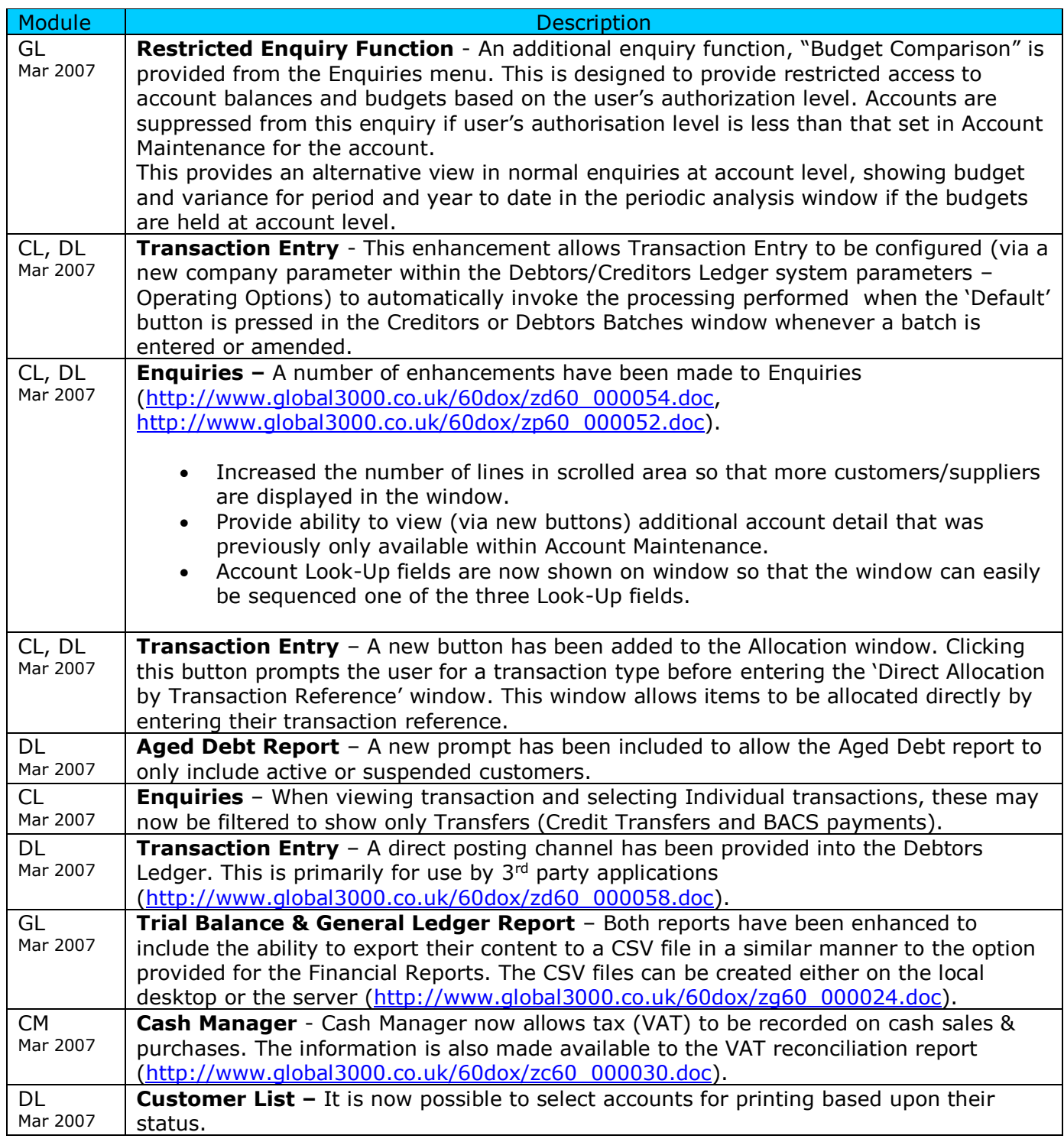

#### OneOffice" 3000 know everything

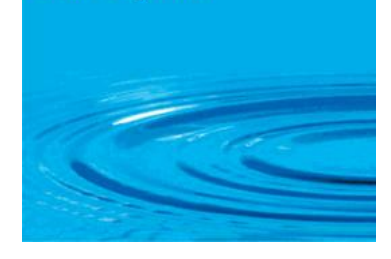

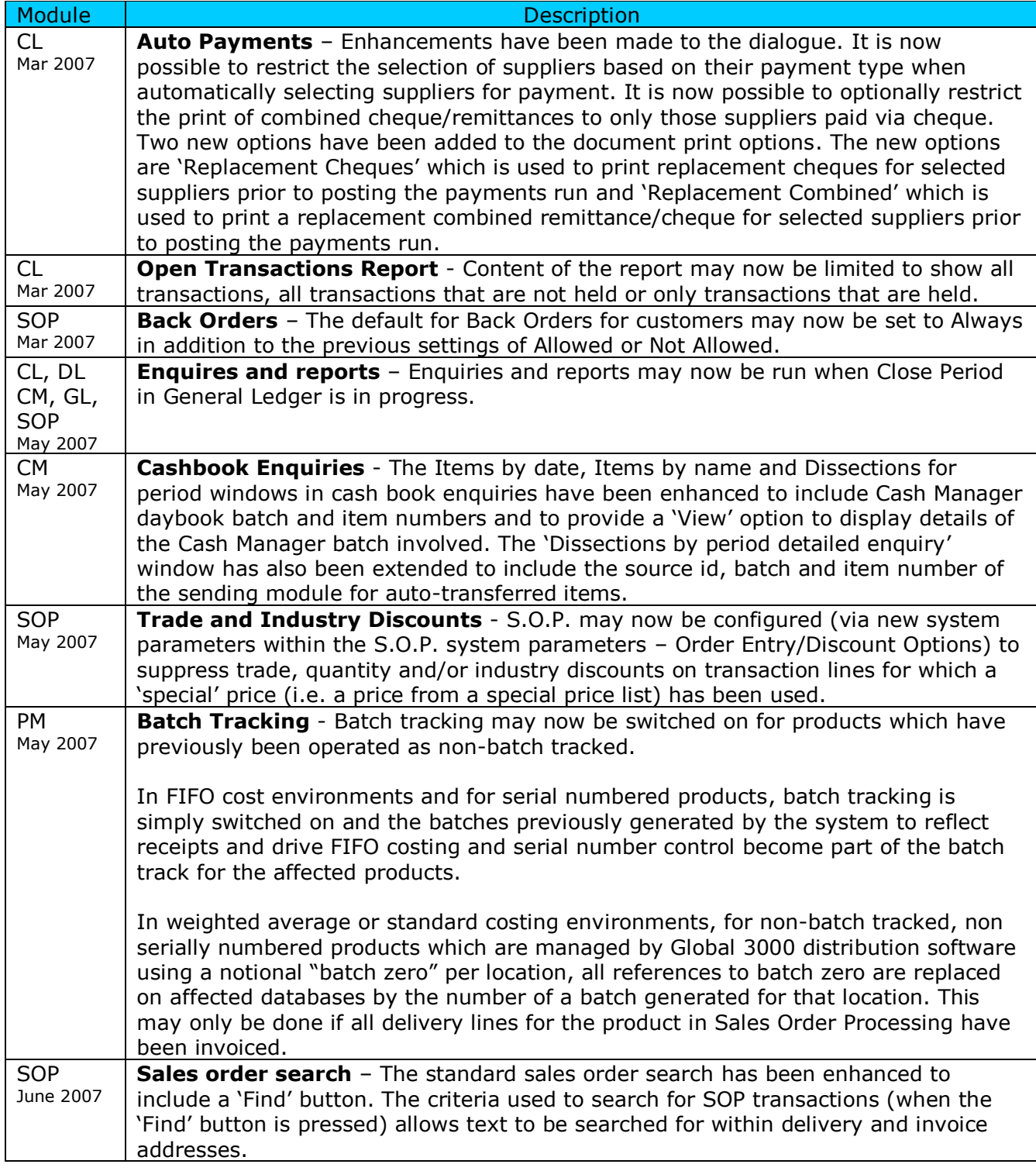

# OneOffice 3000 know everything

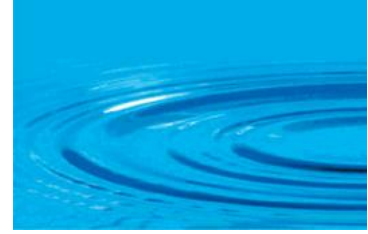

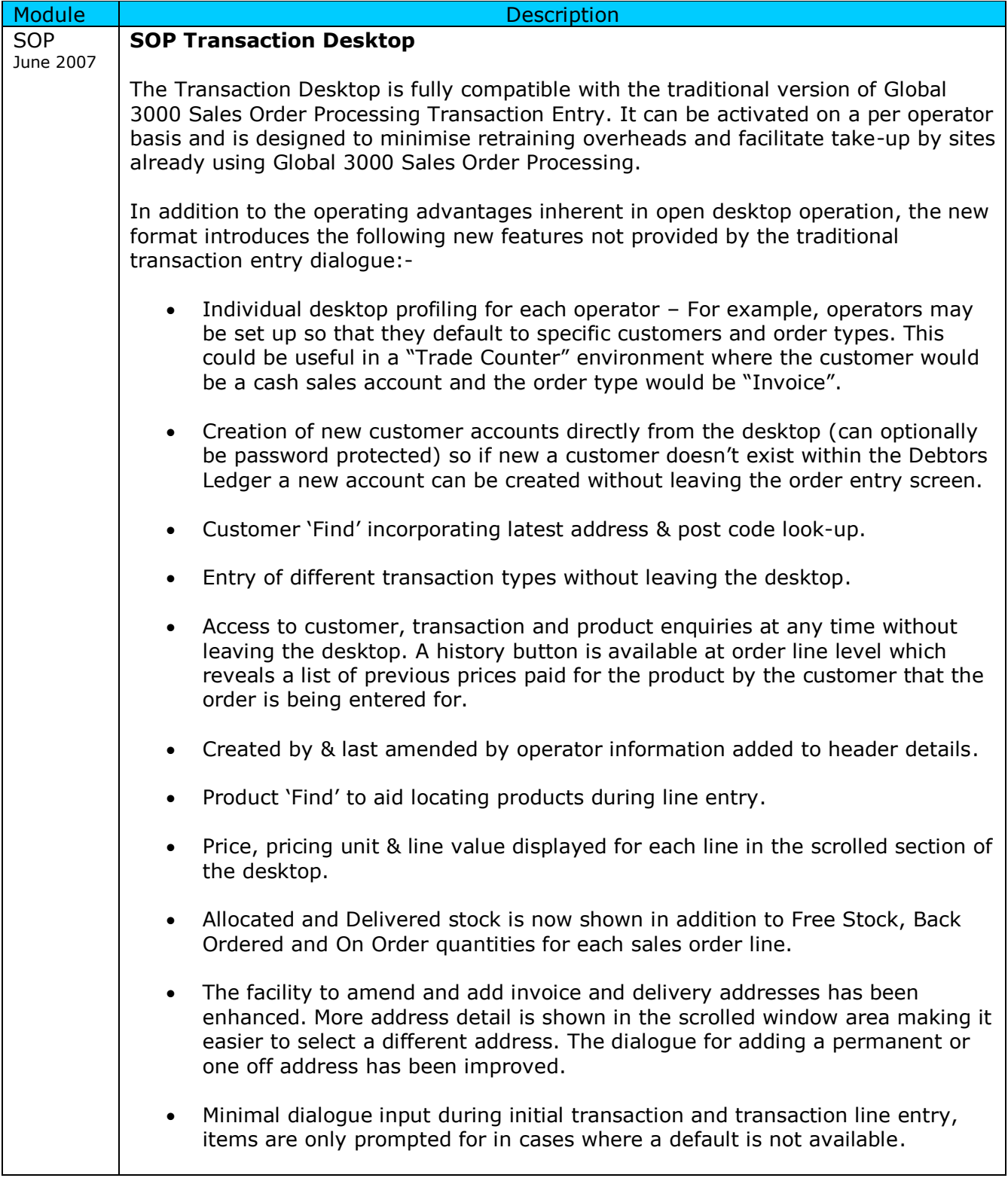

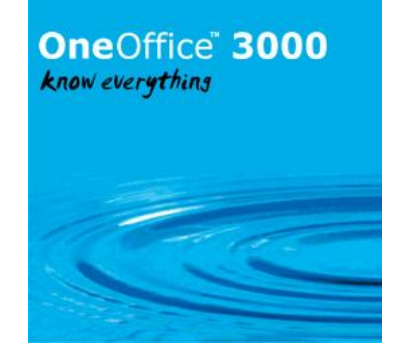

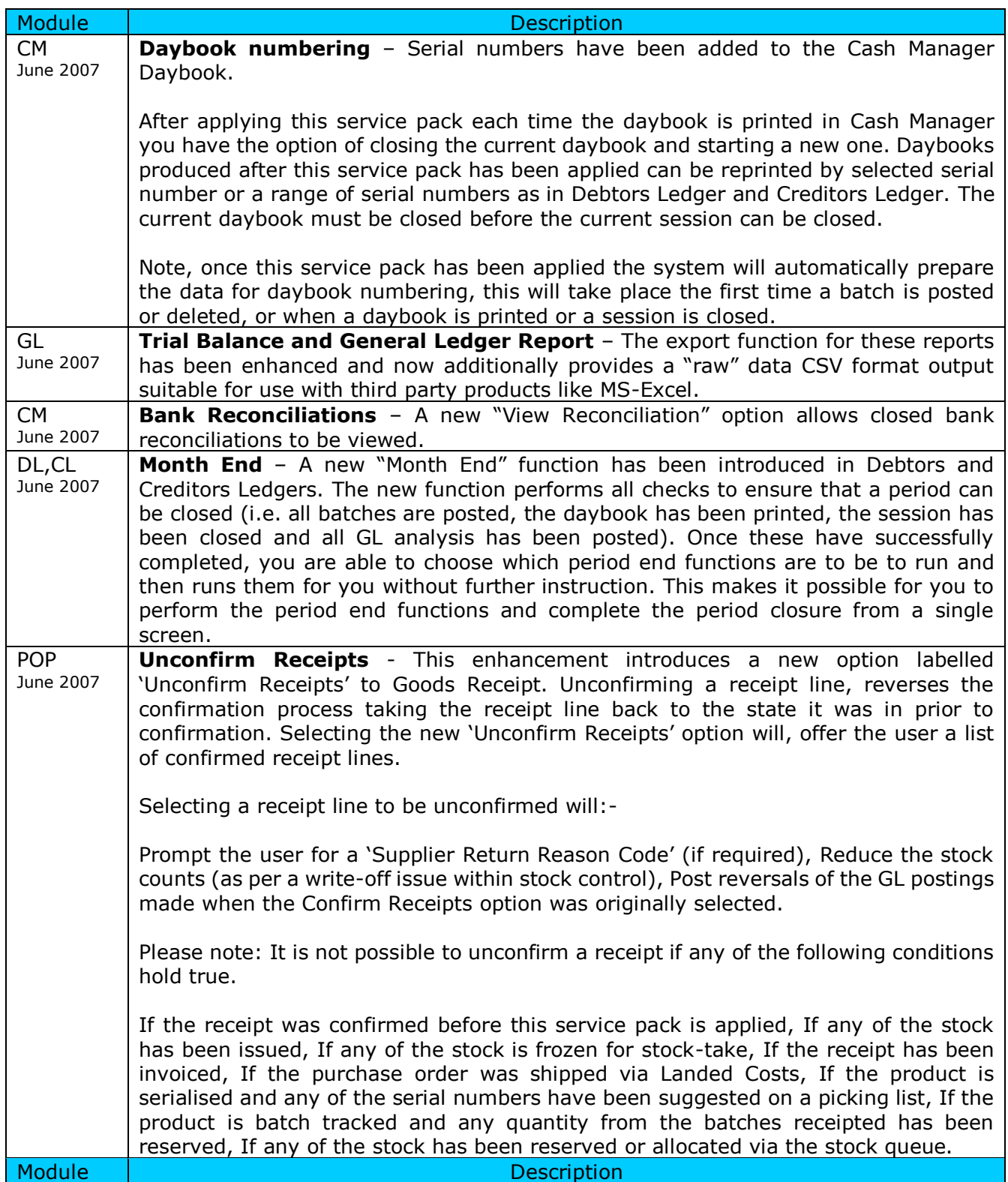

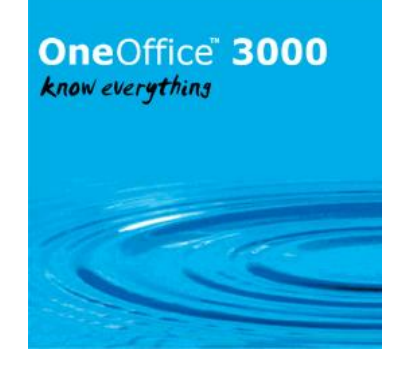

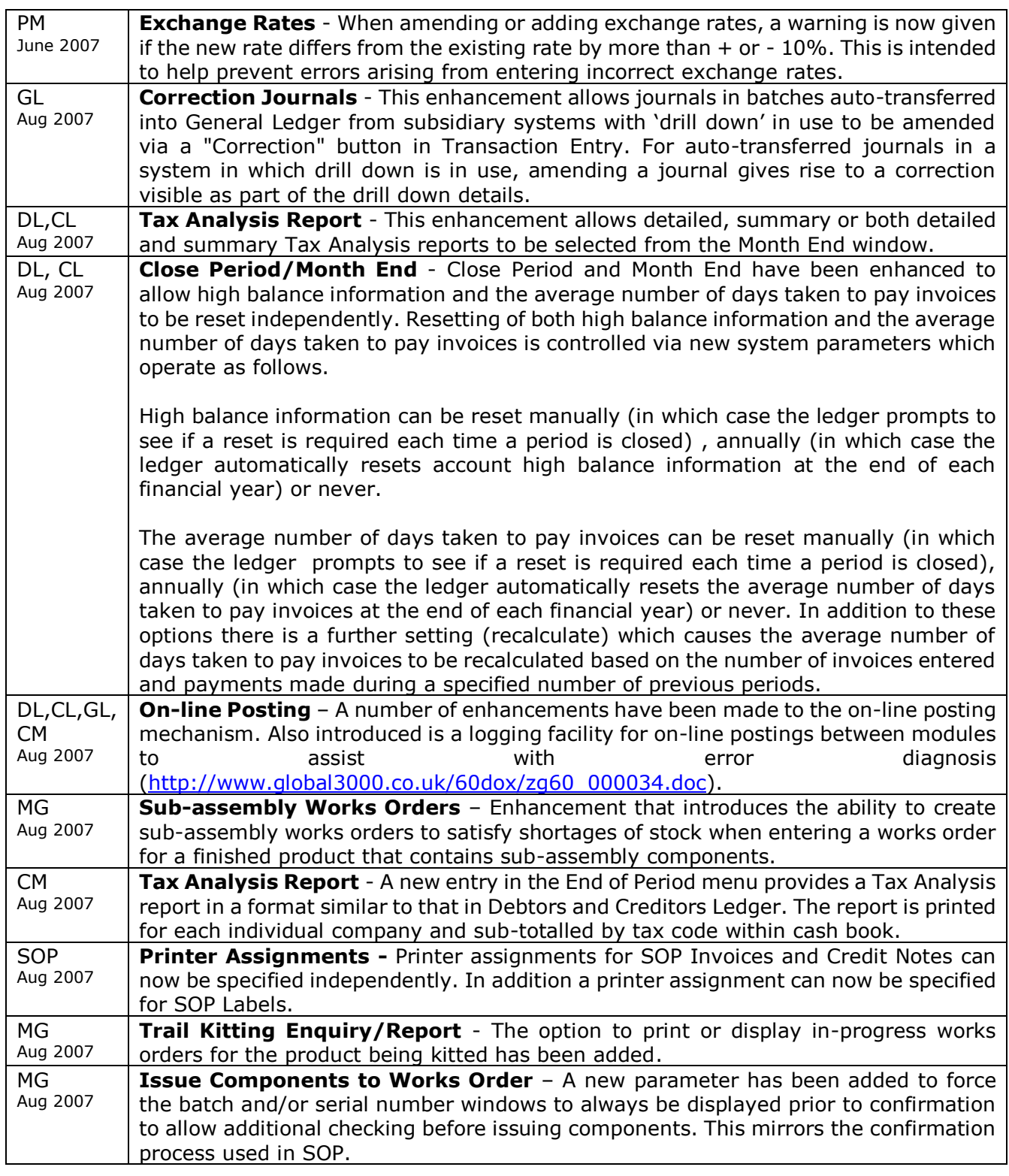

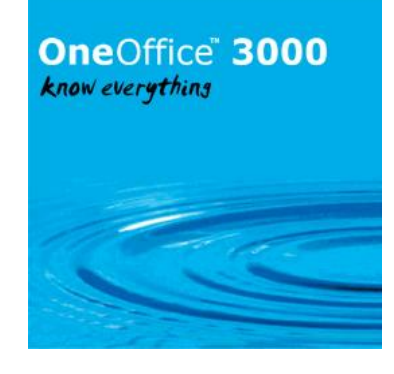

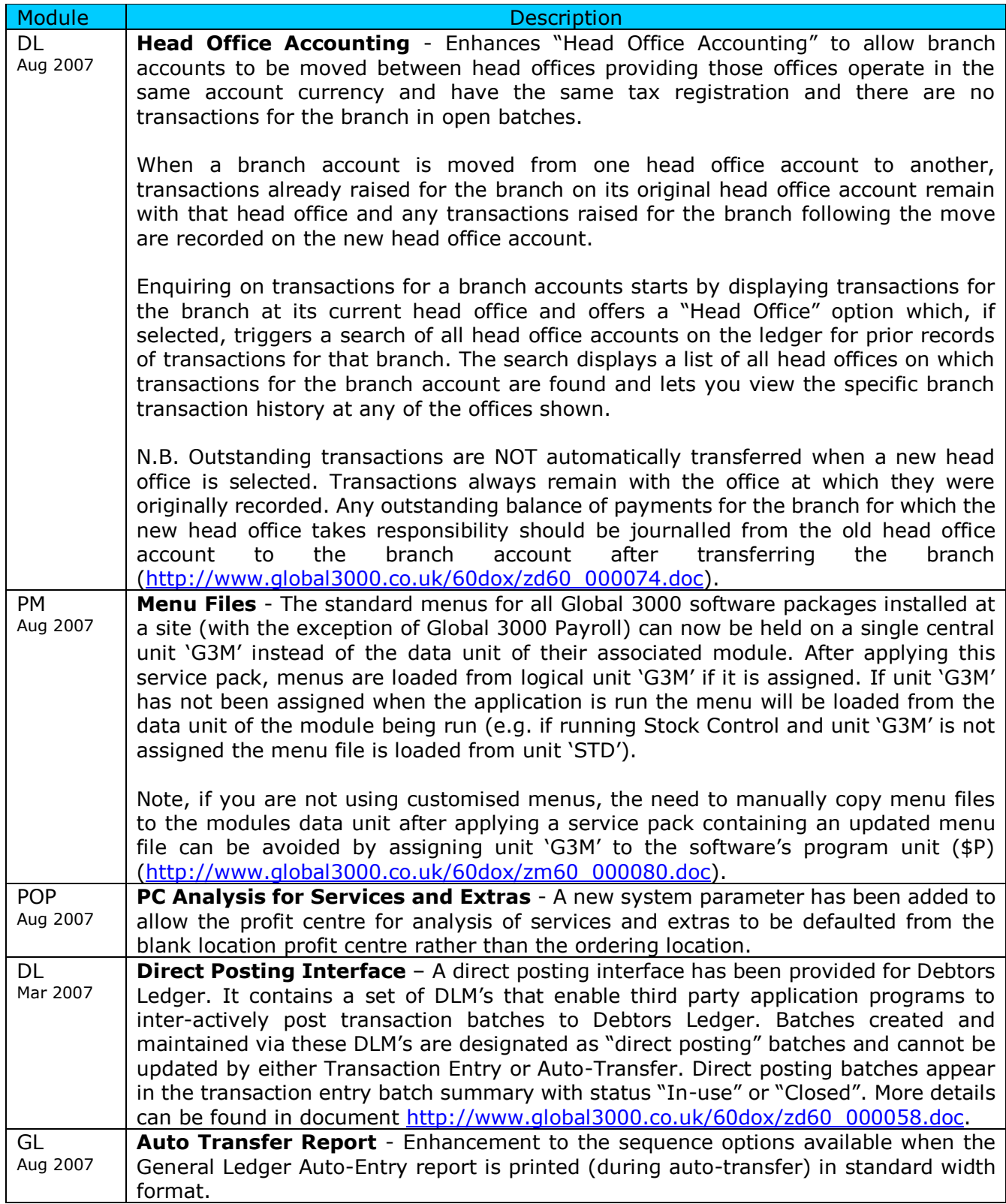

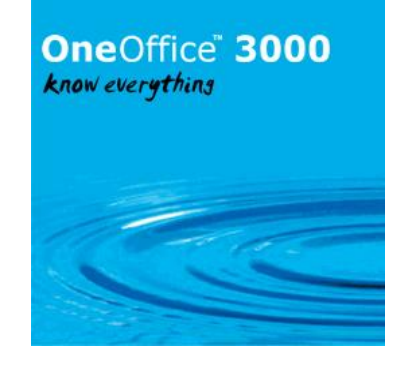

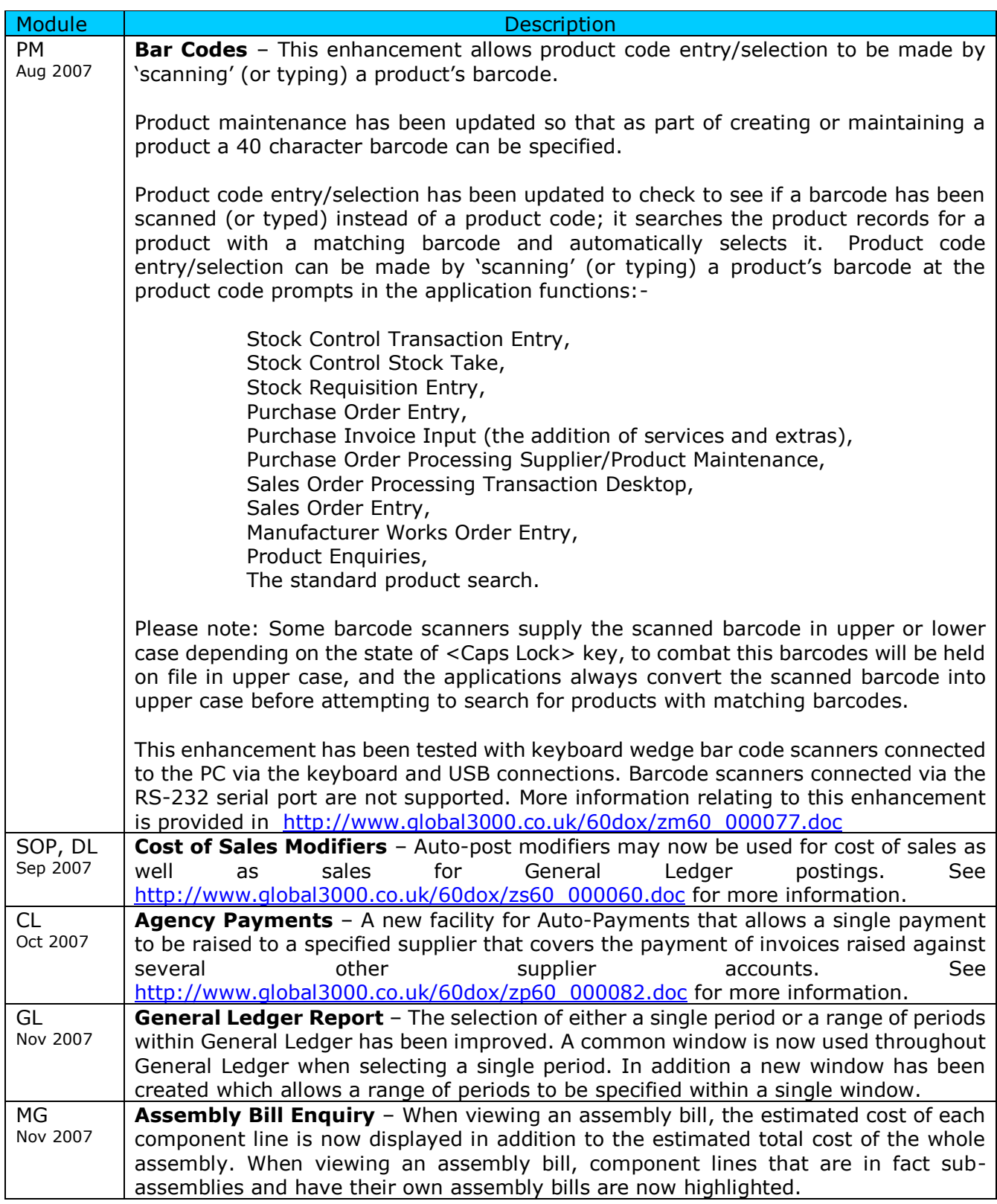

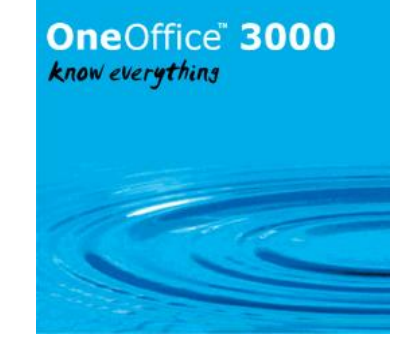

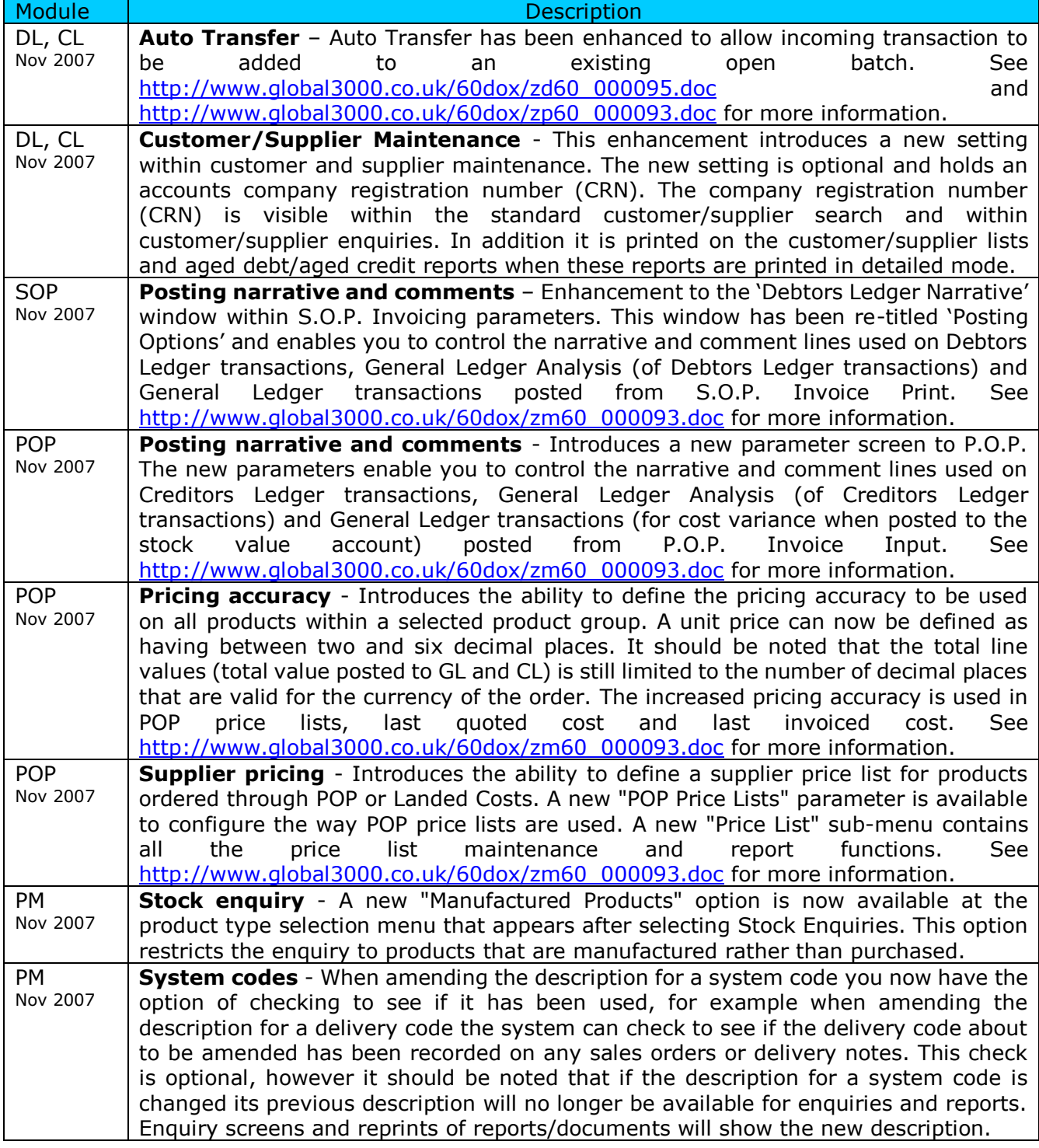

# **OneOffice** 3000

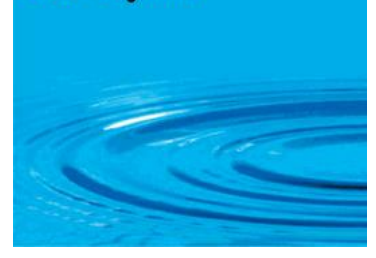

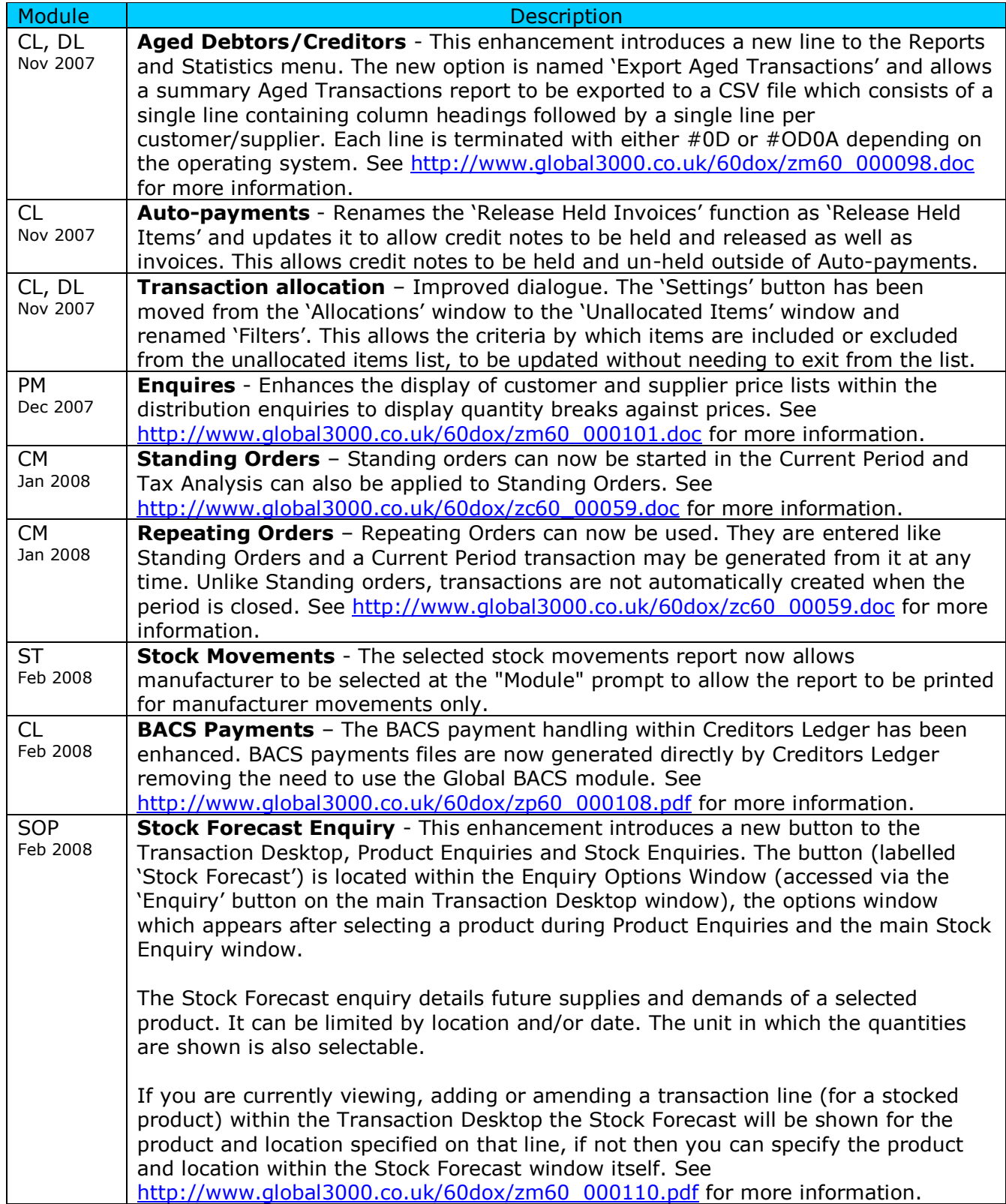

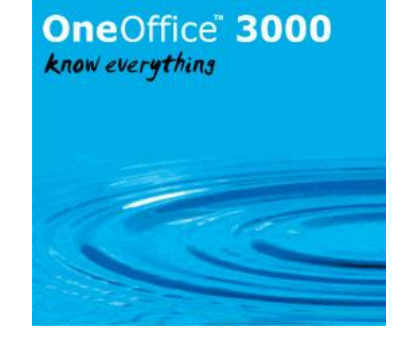

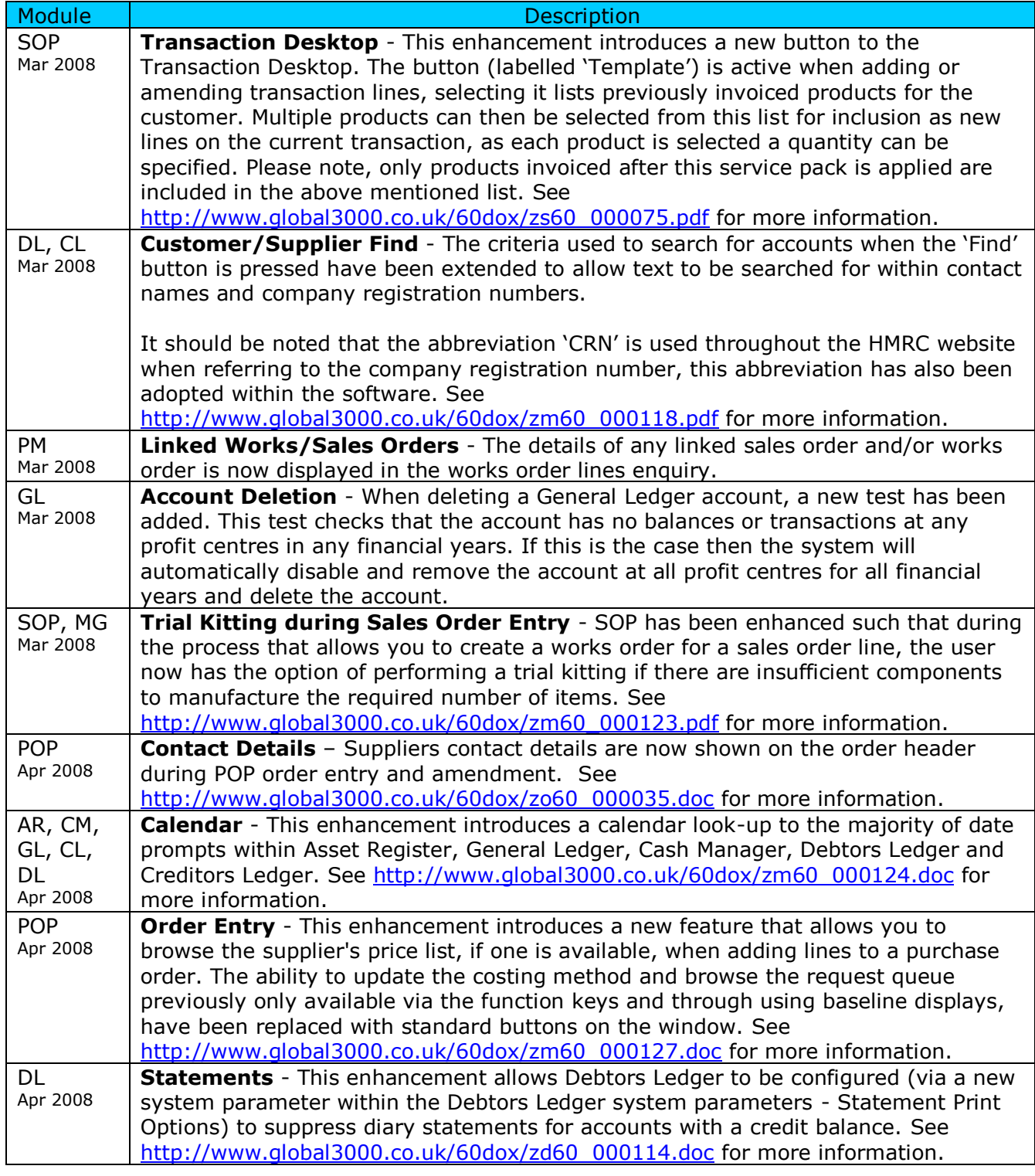

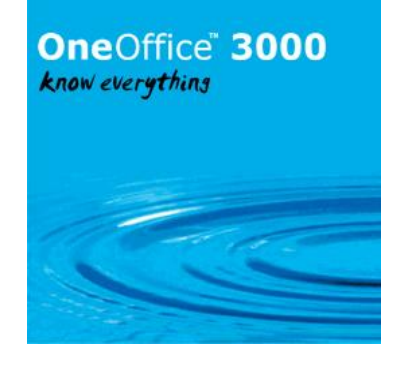

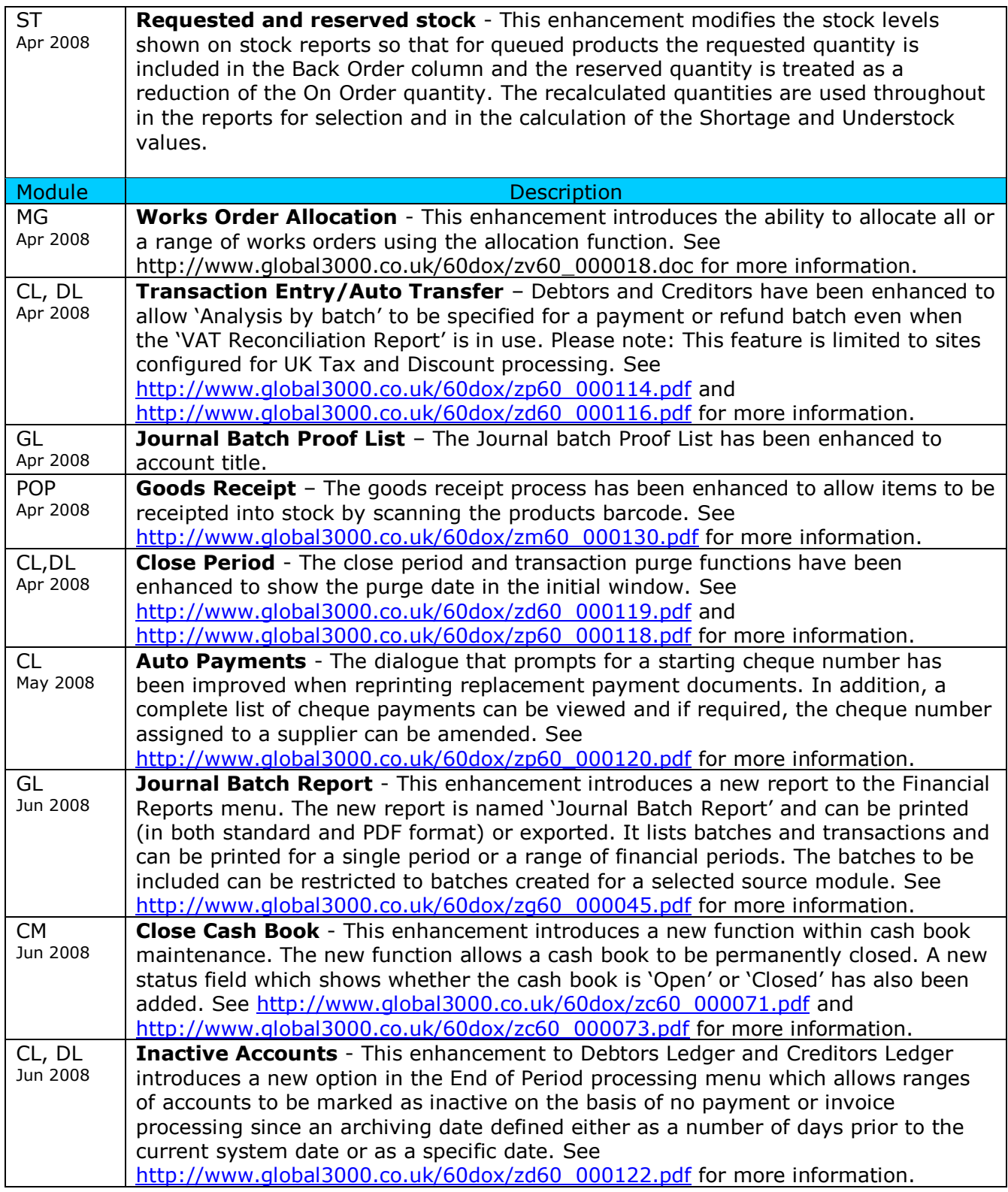

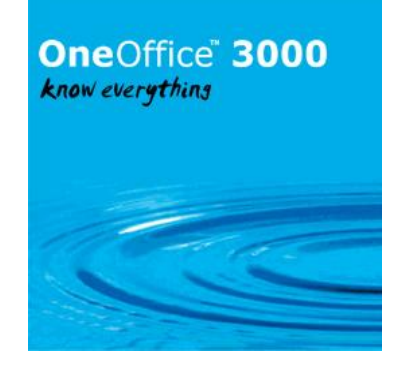

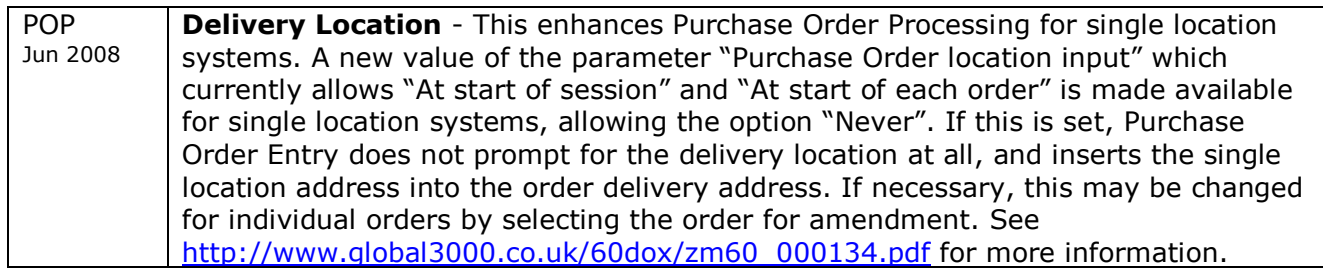

#### OneOffice" 3000 know everything

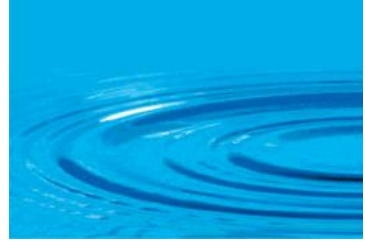

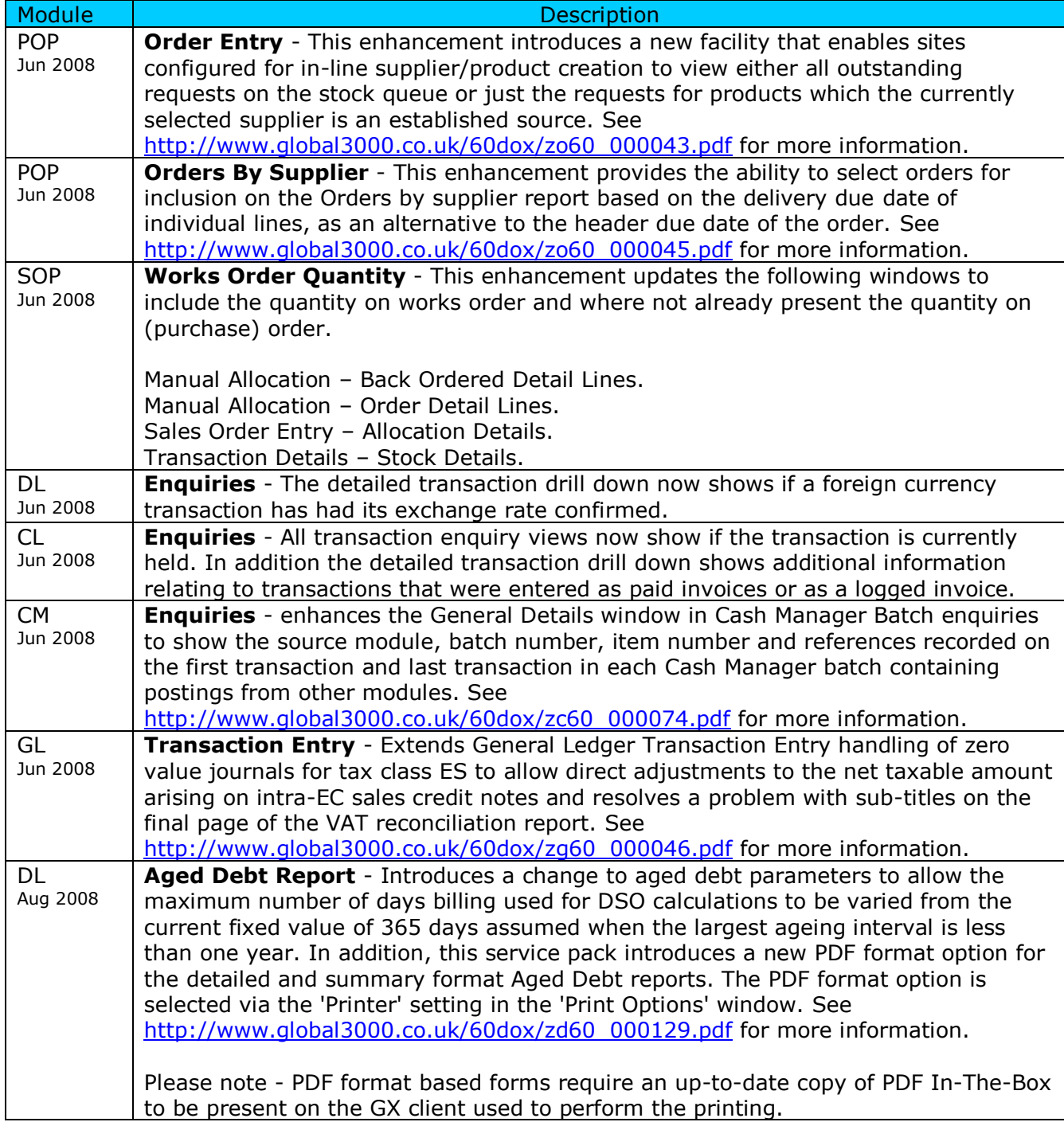

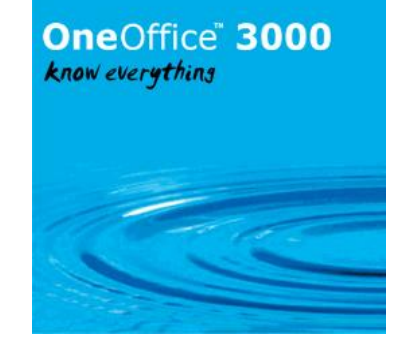

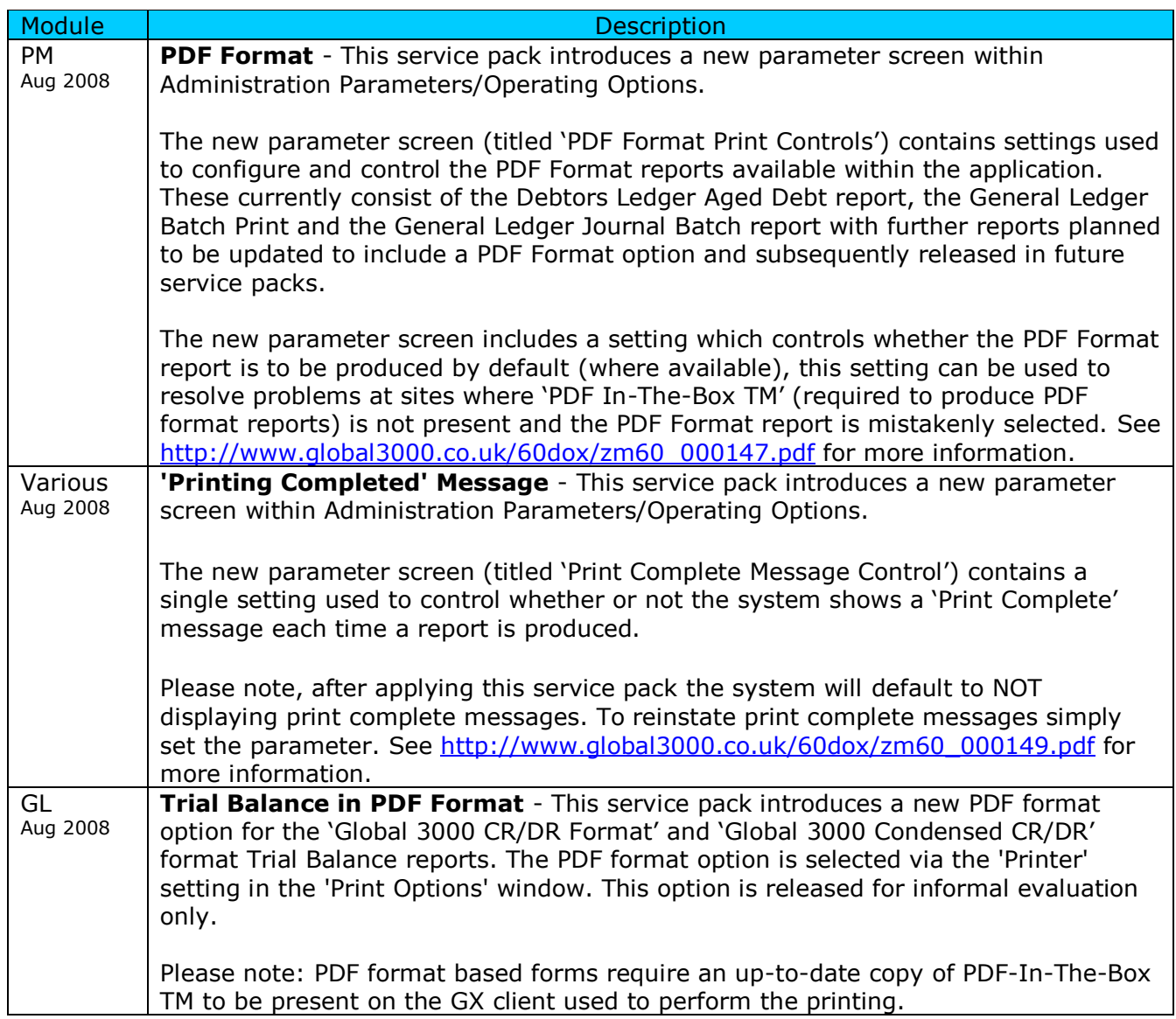

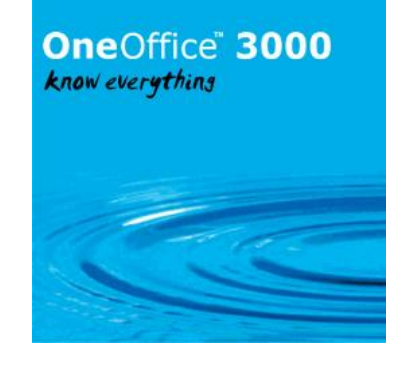

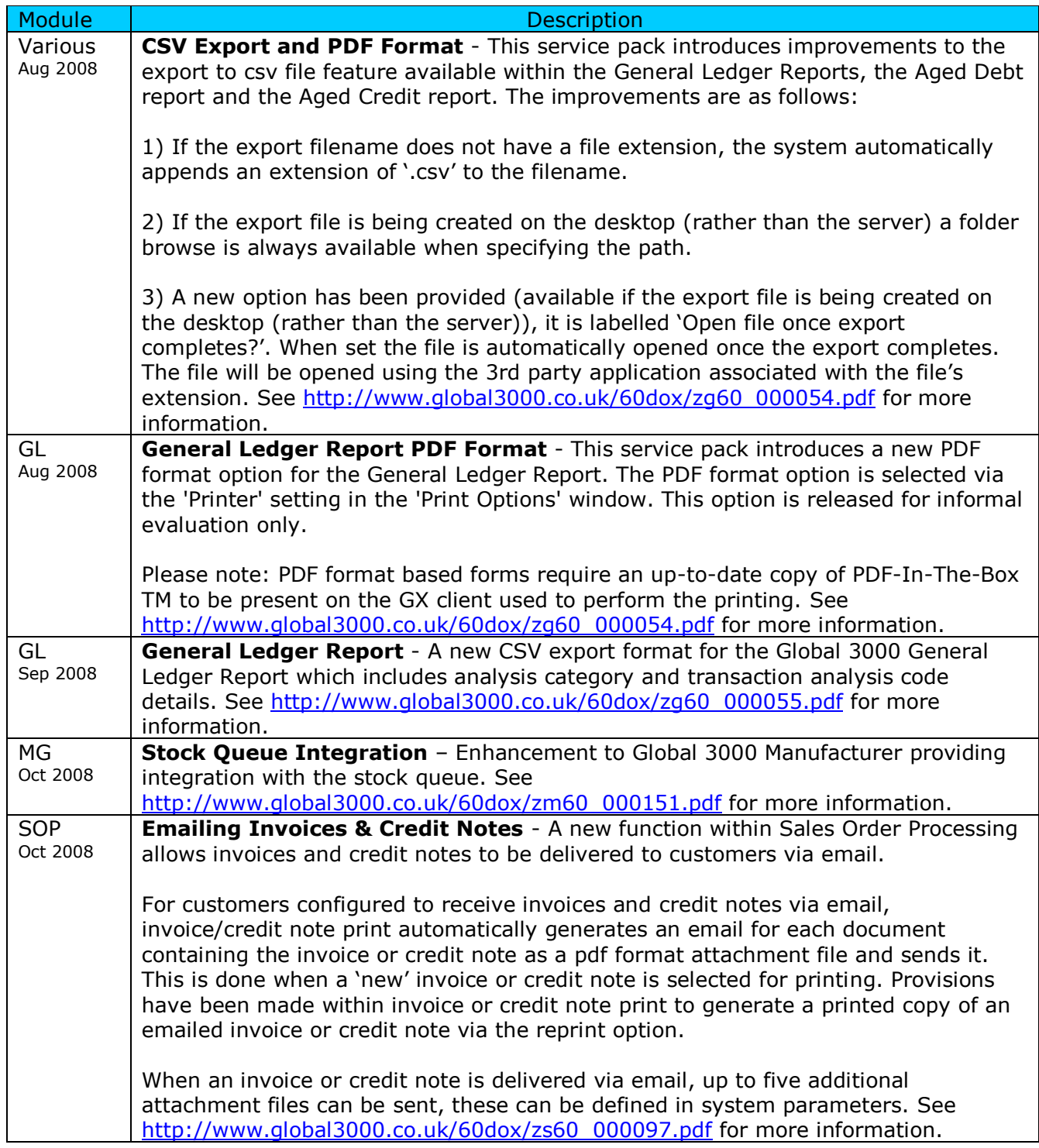

#### OneOffice" 3000 know everything

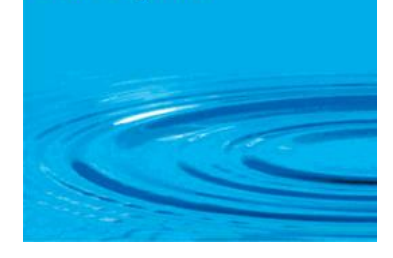

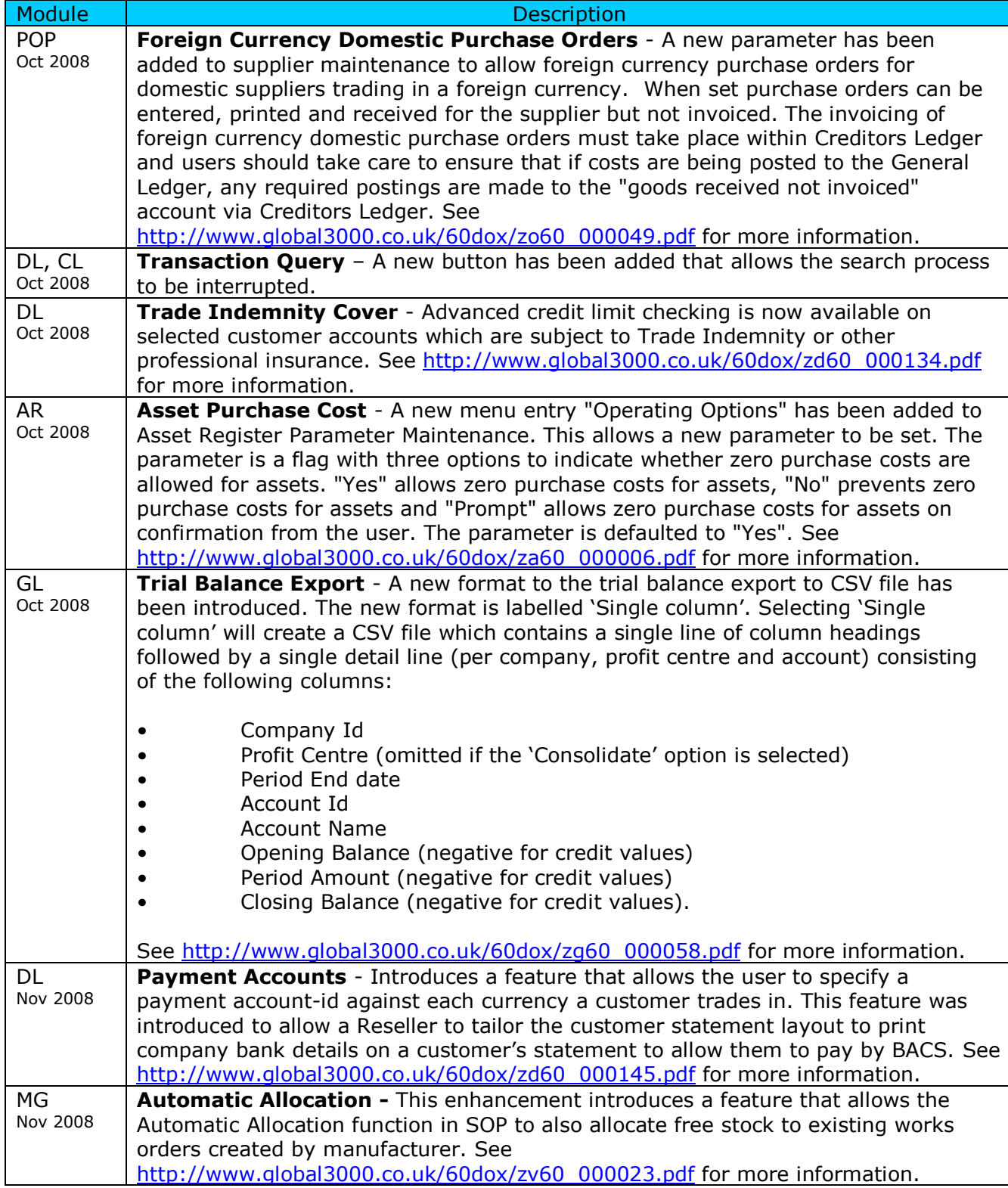

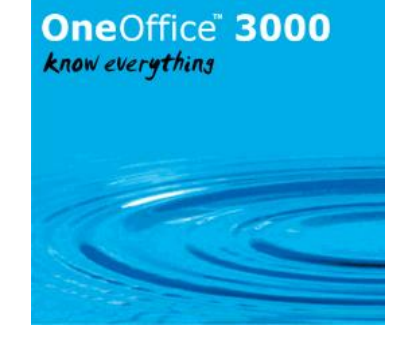

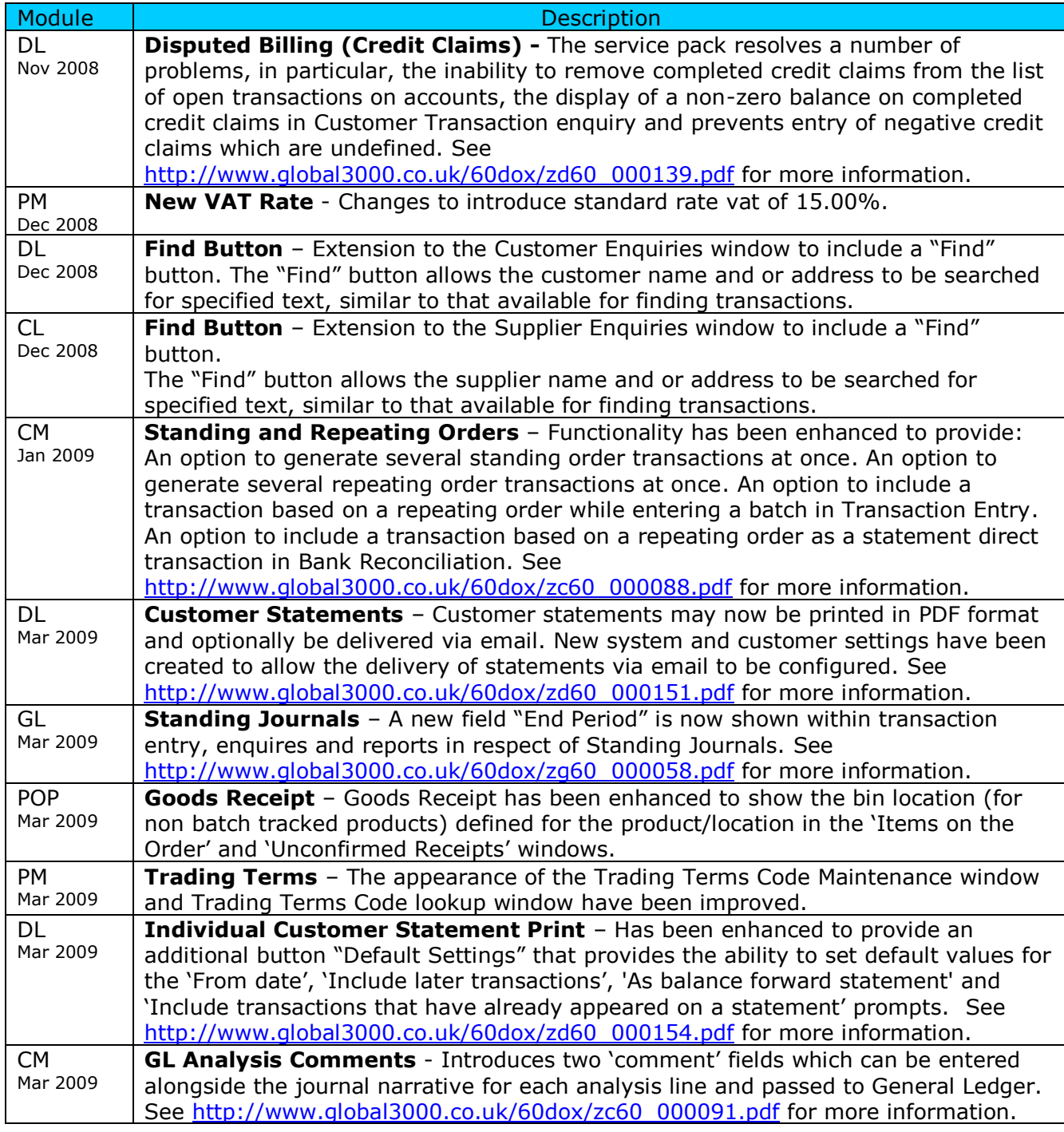

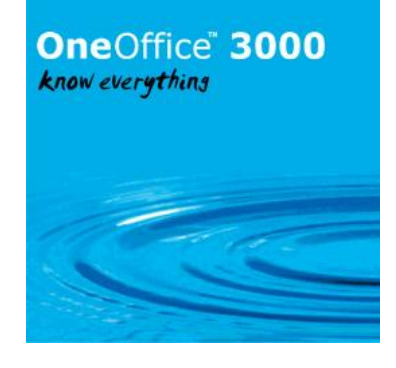

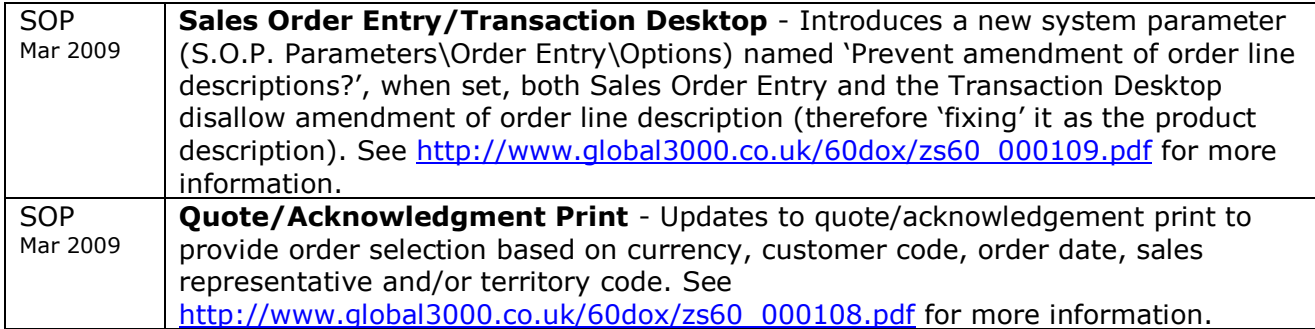

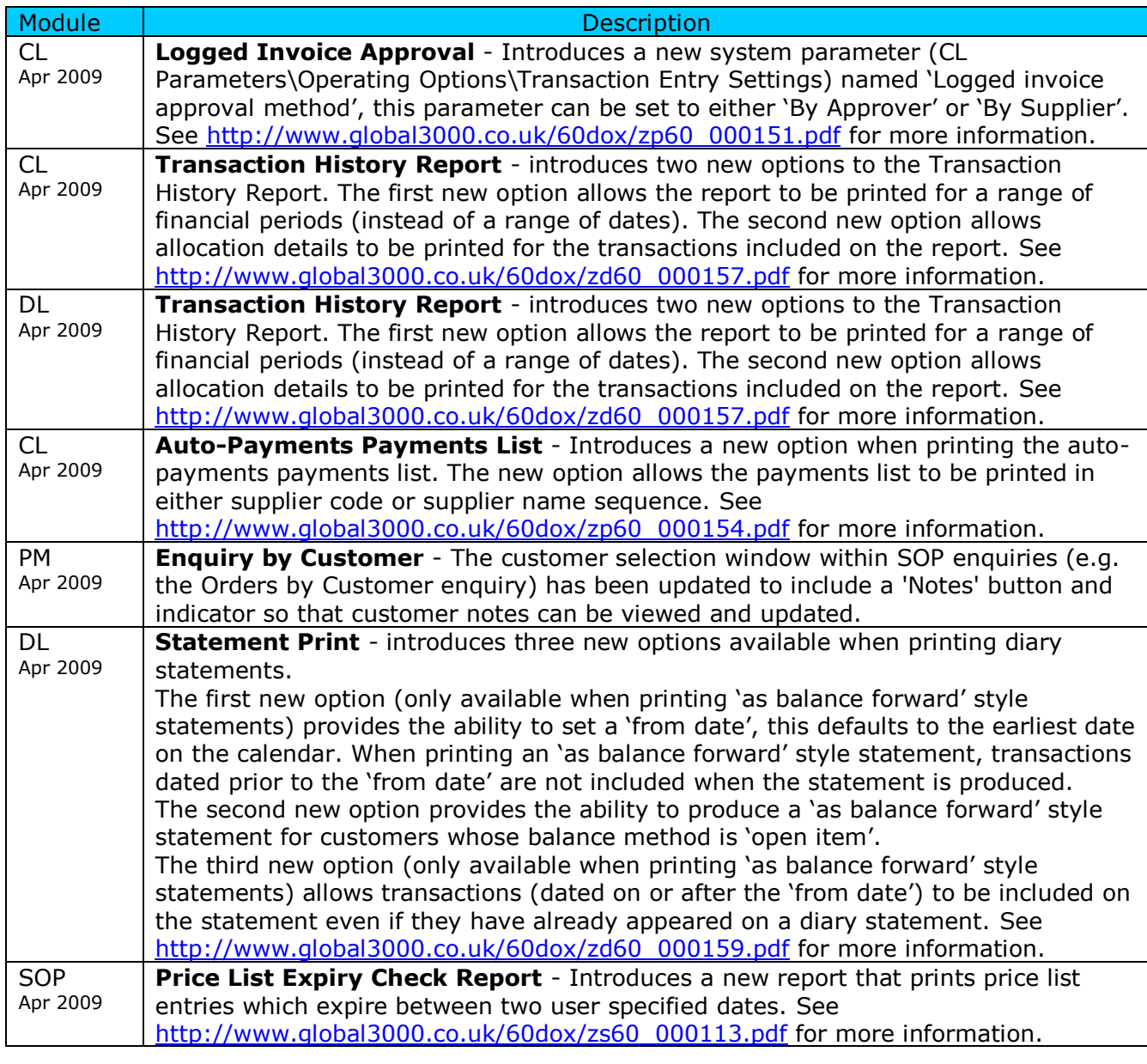

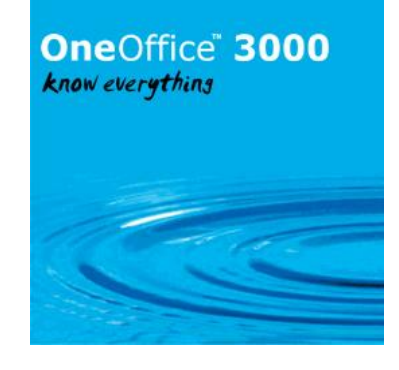

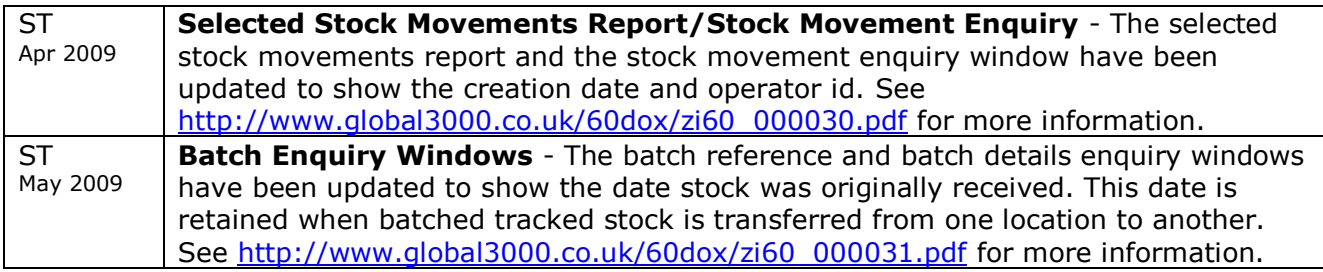

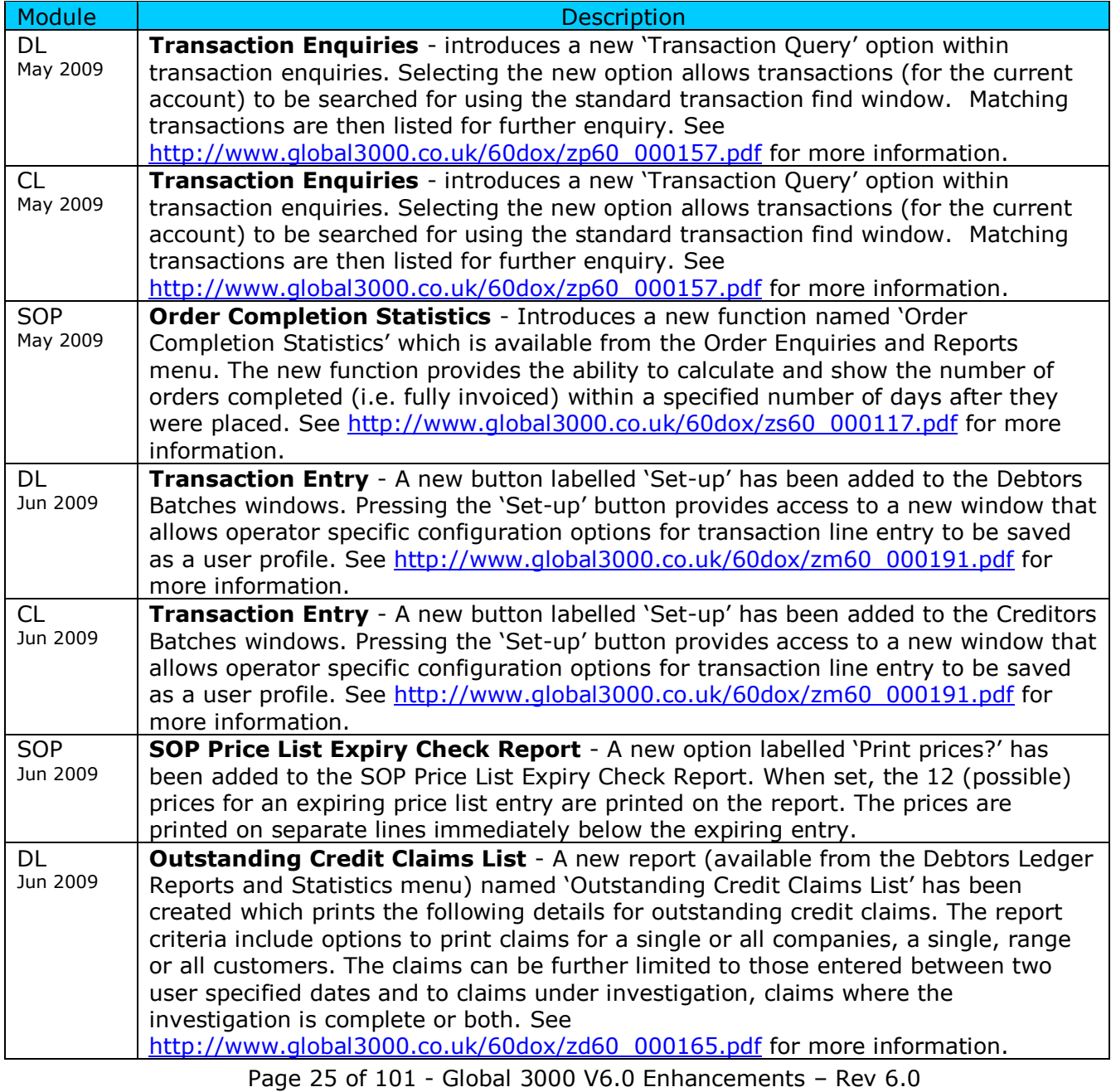

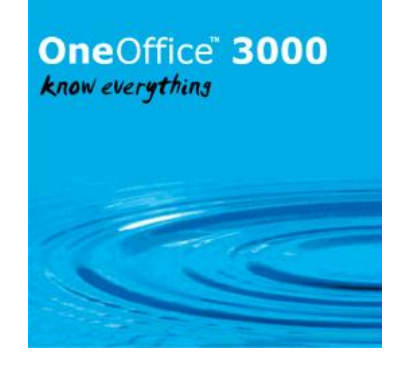

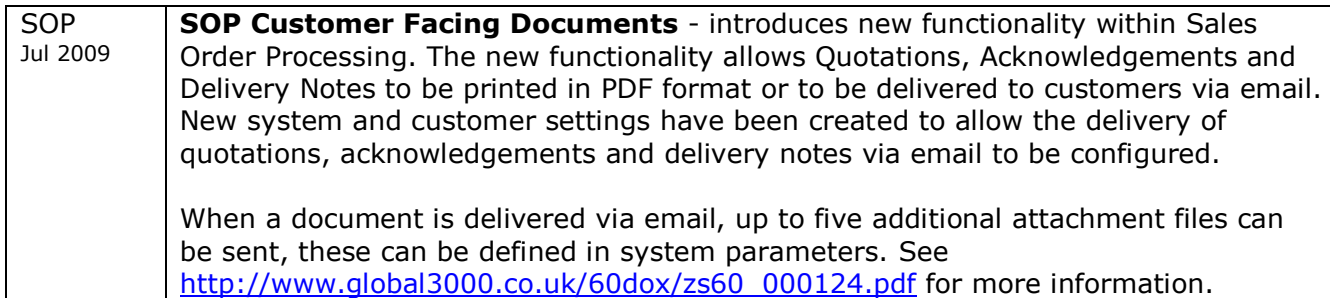

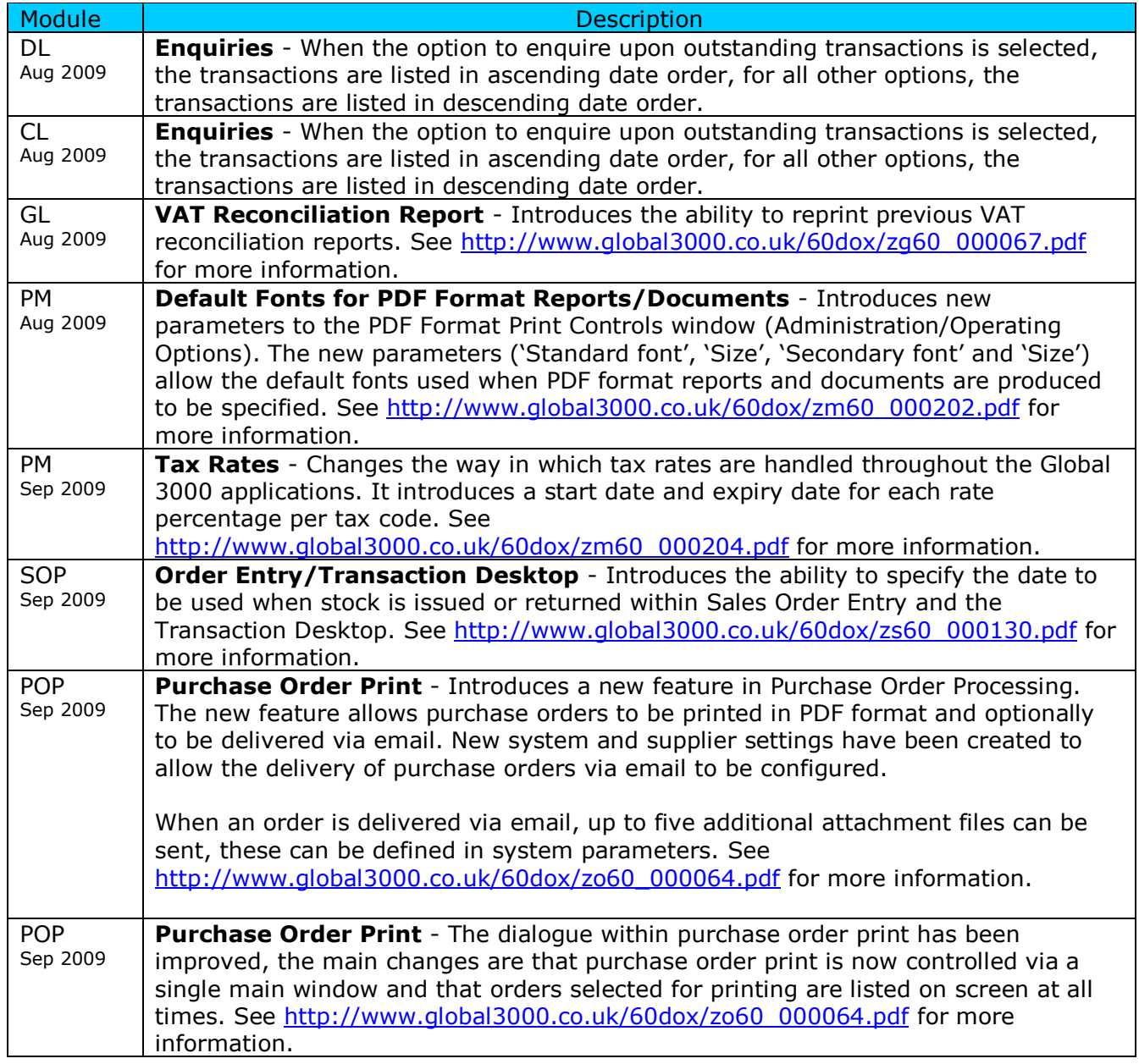

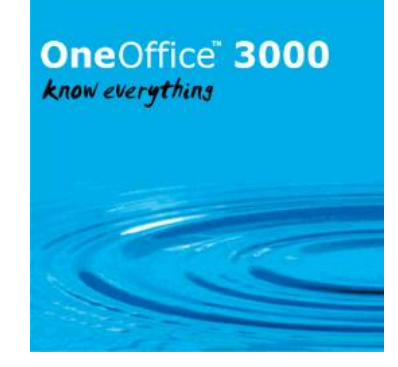

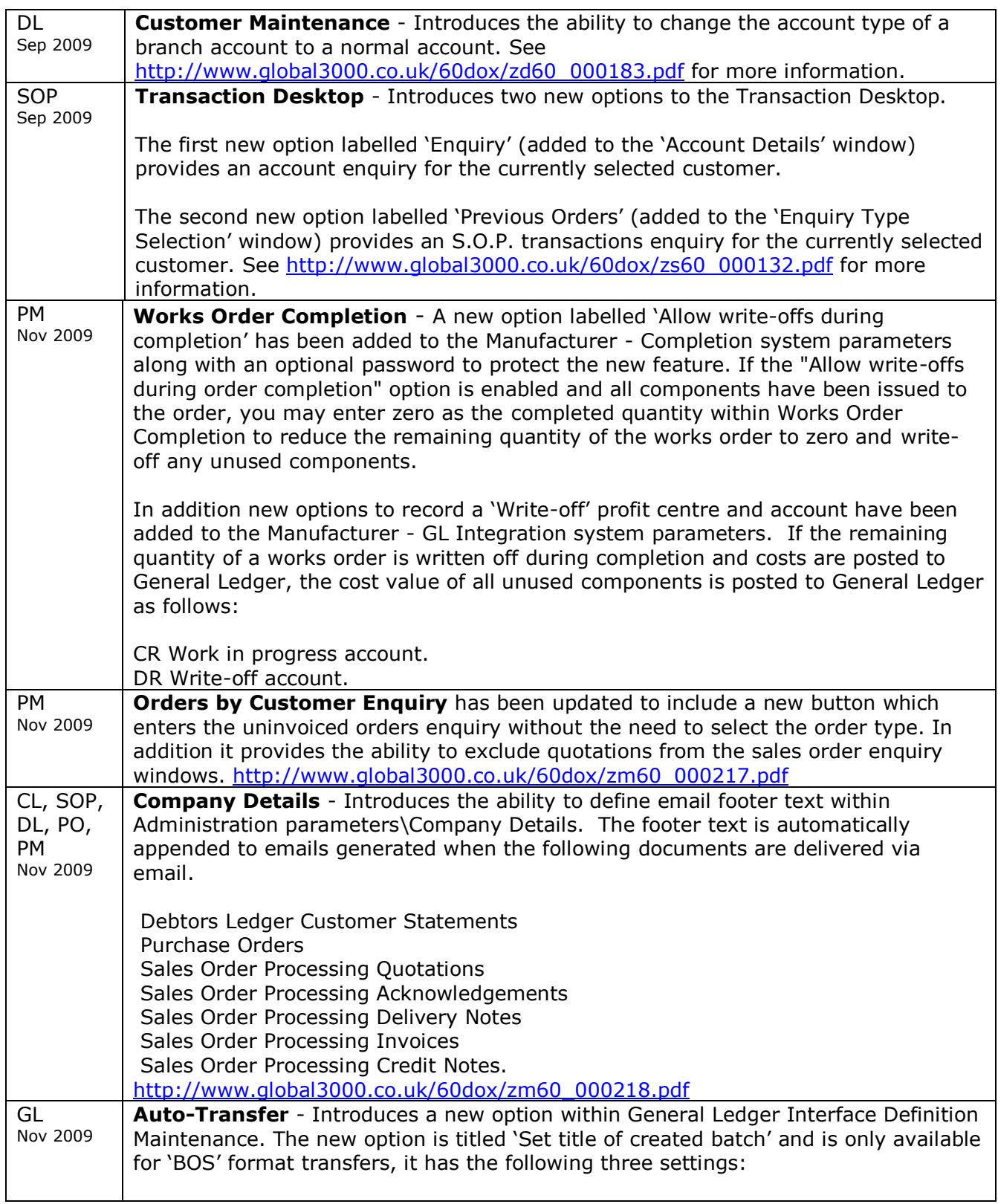

# OneOffice 3000 know everything

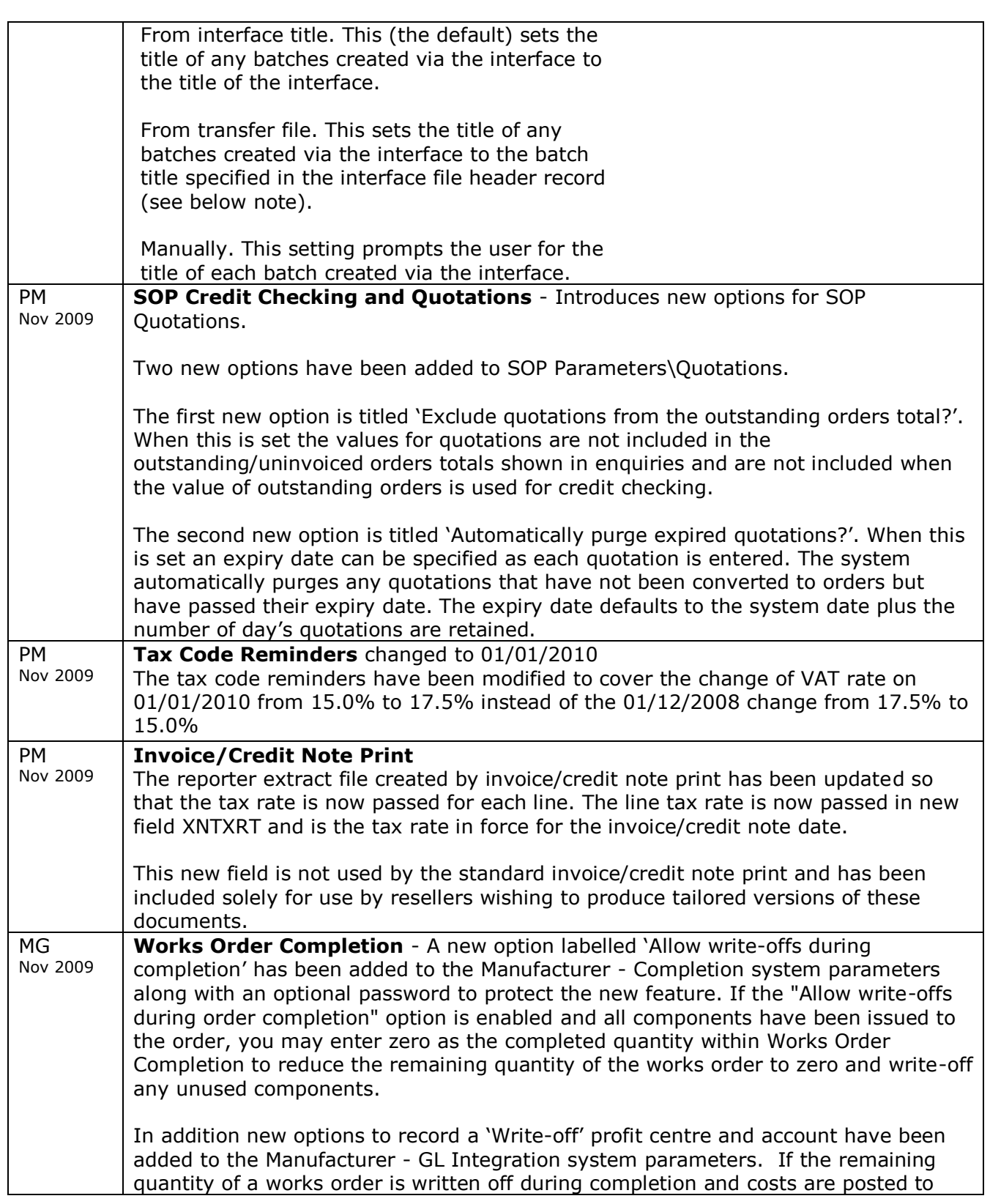

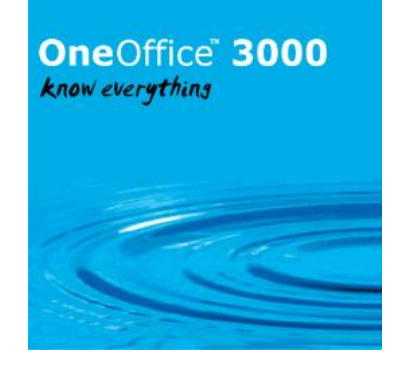

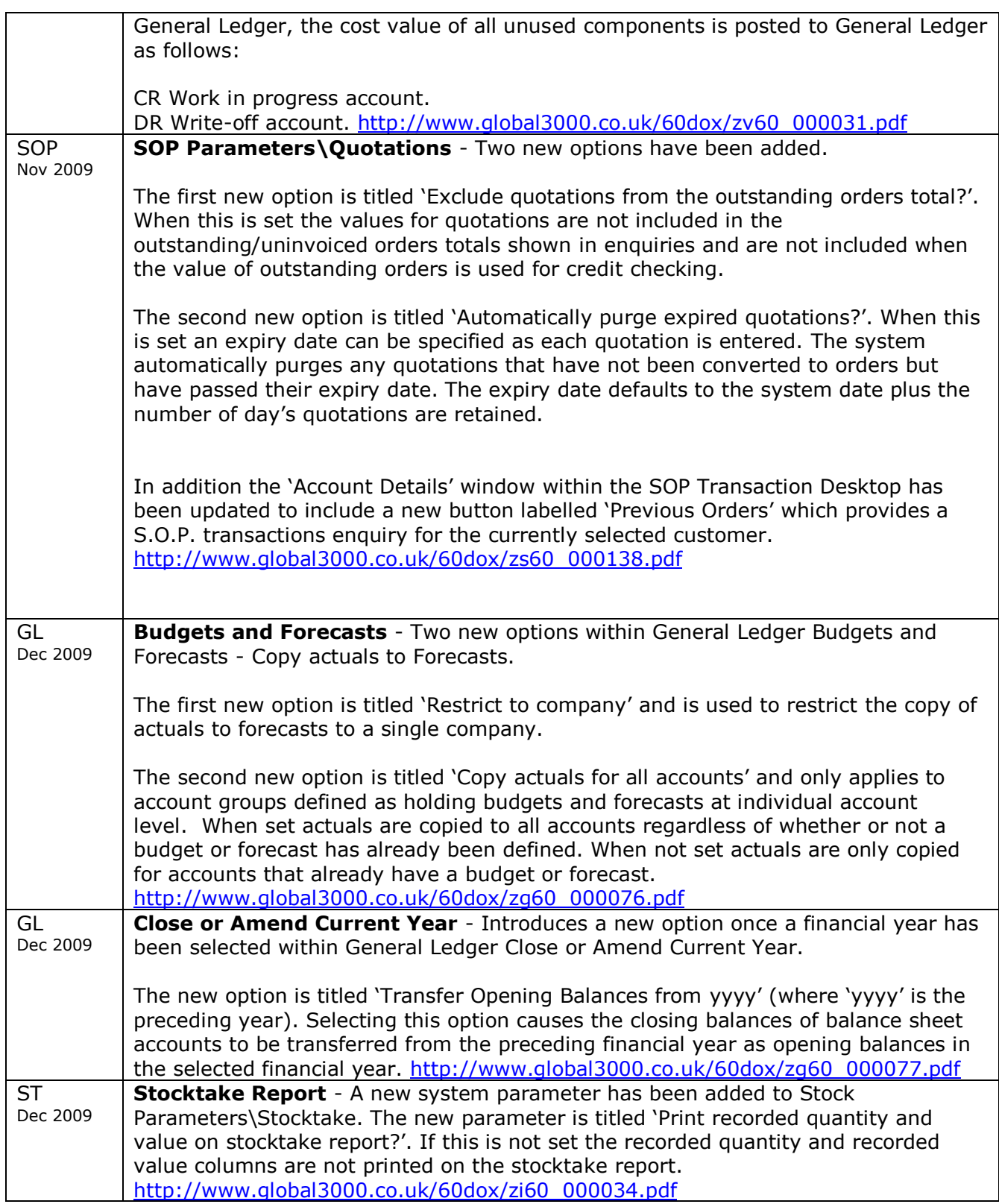

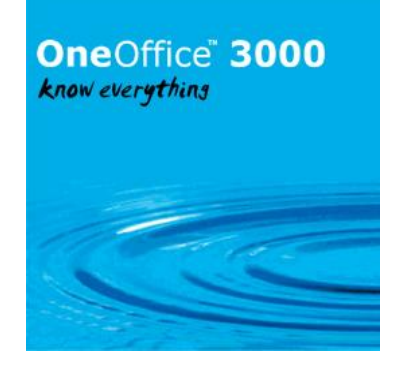

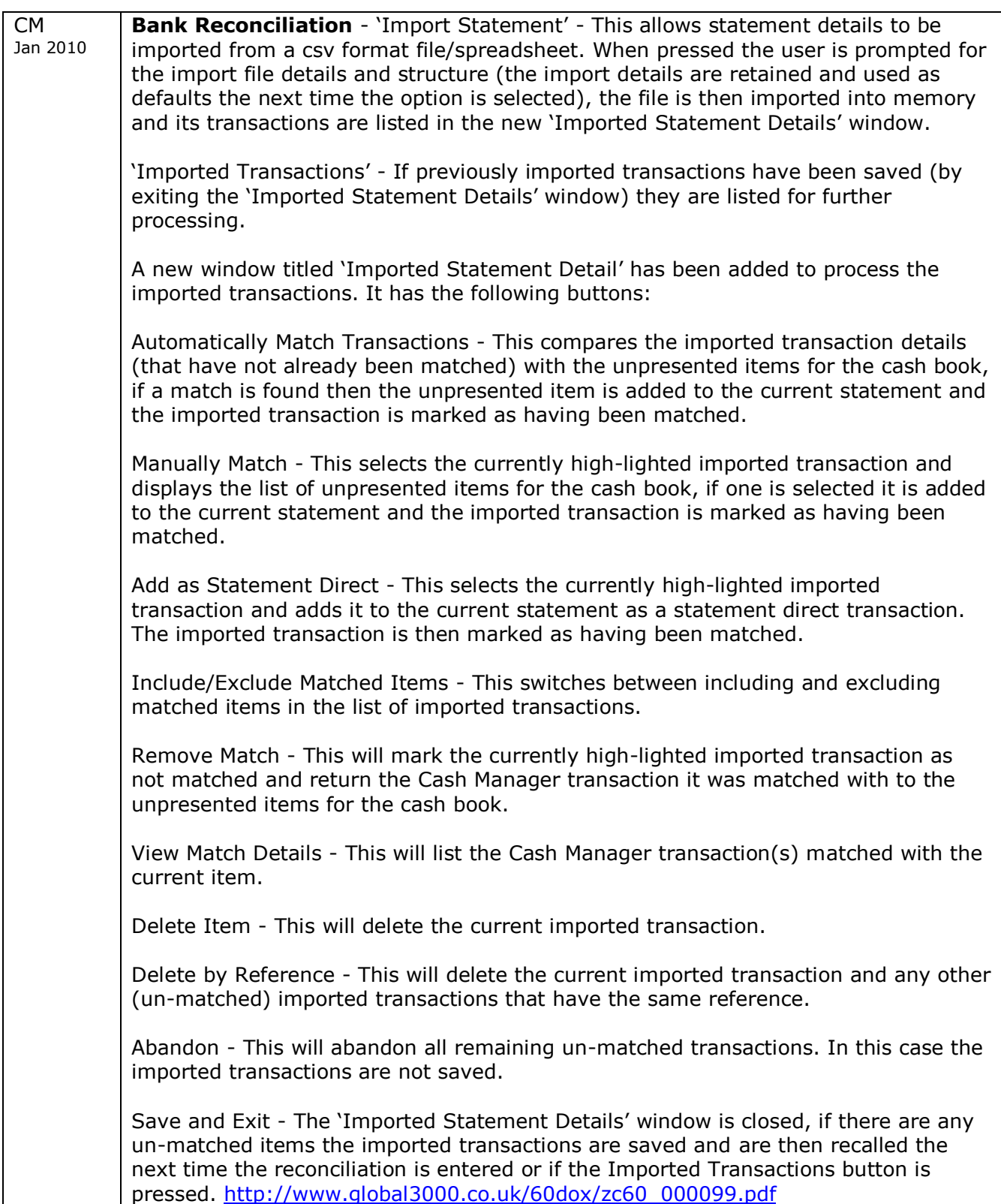

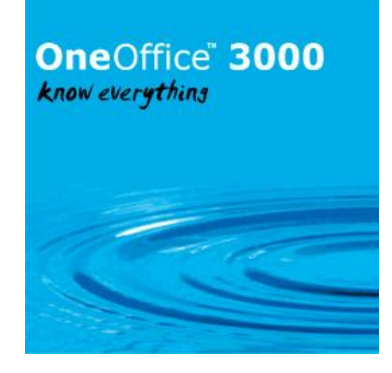

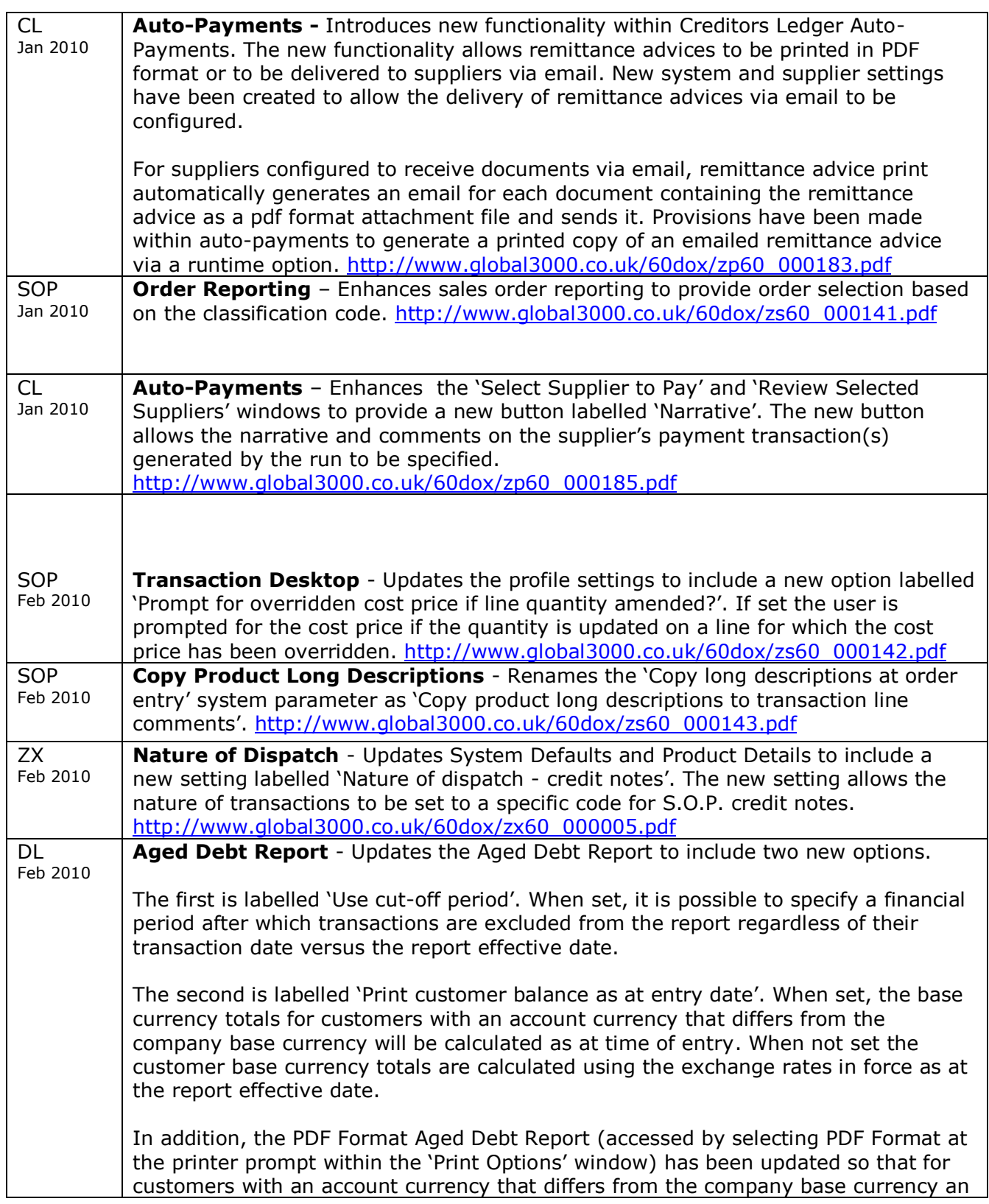

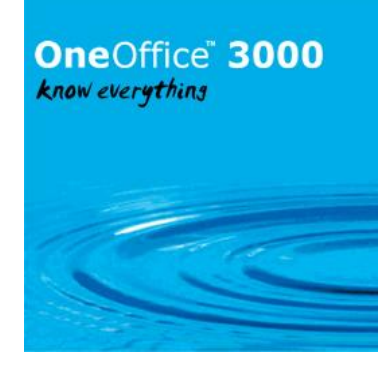

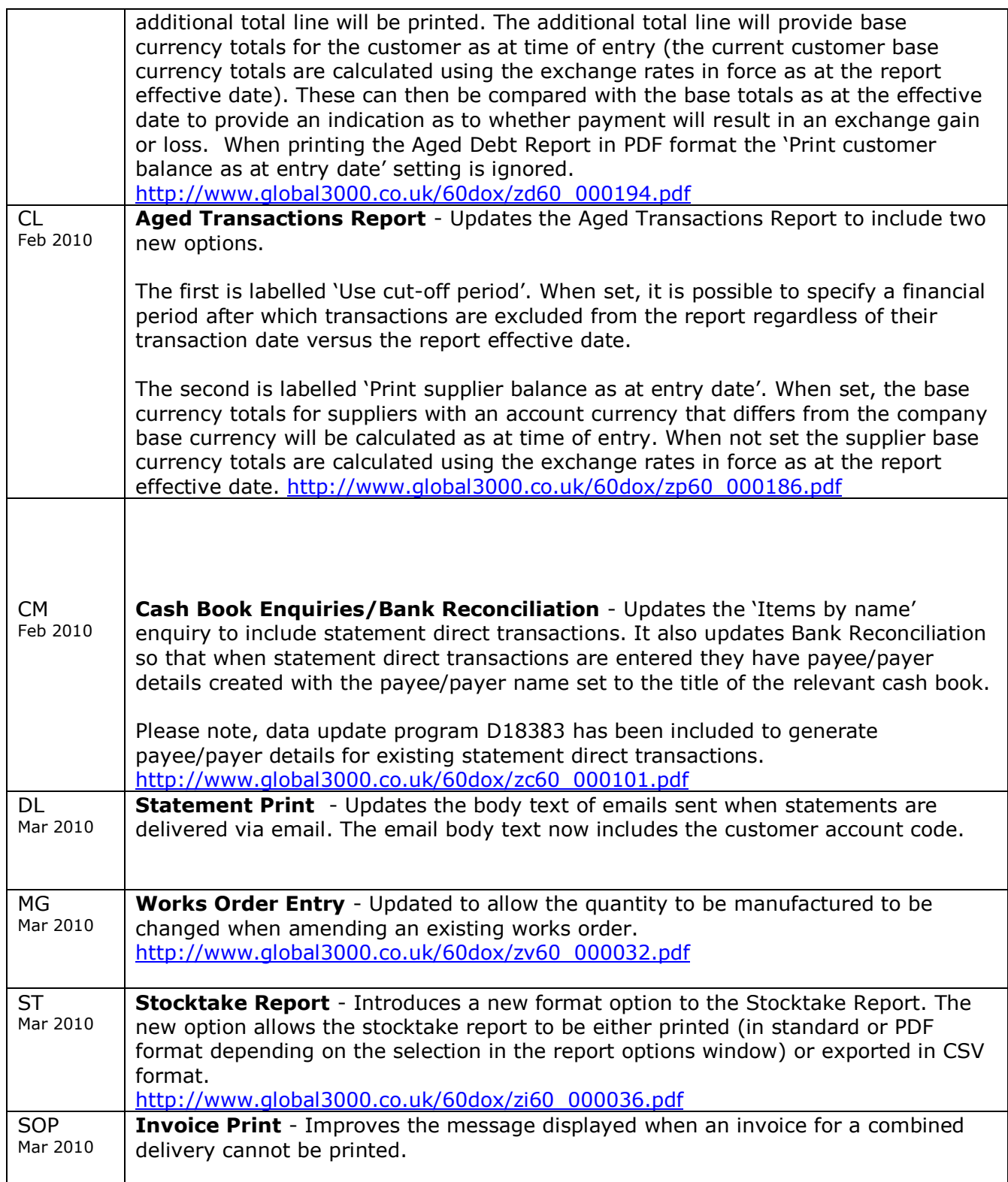

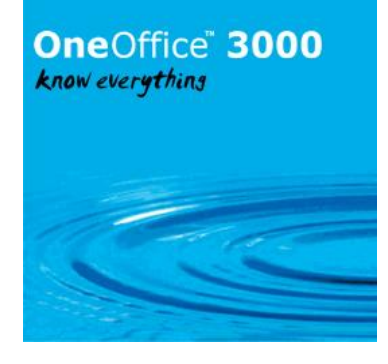

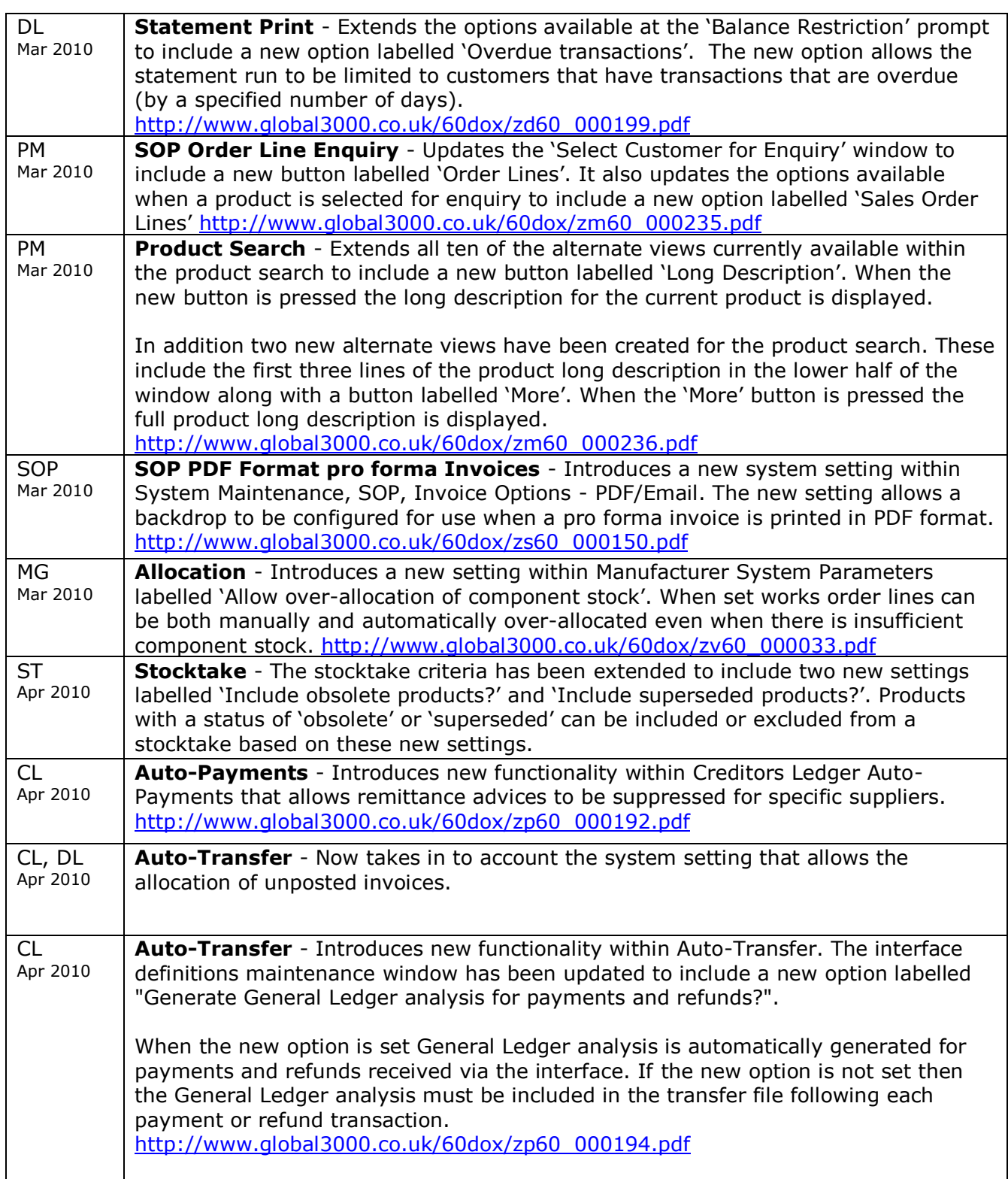

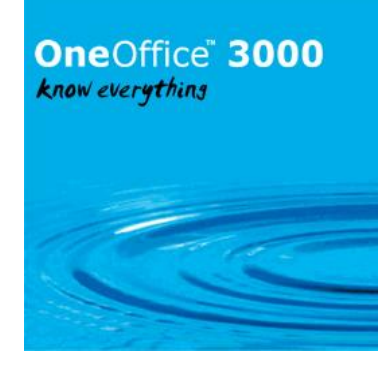

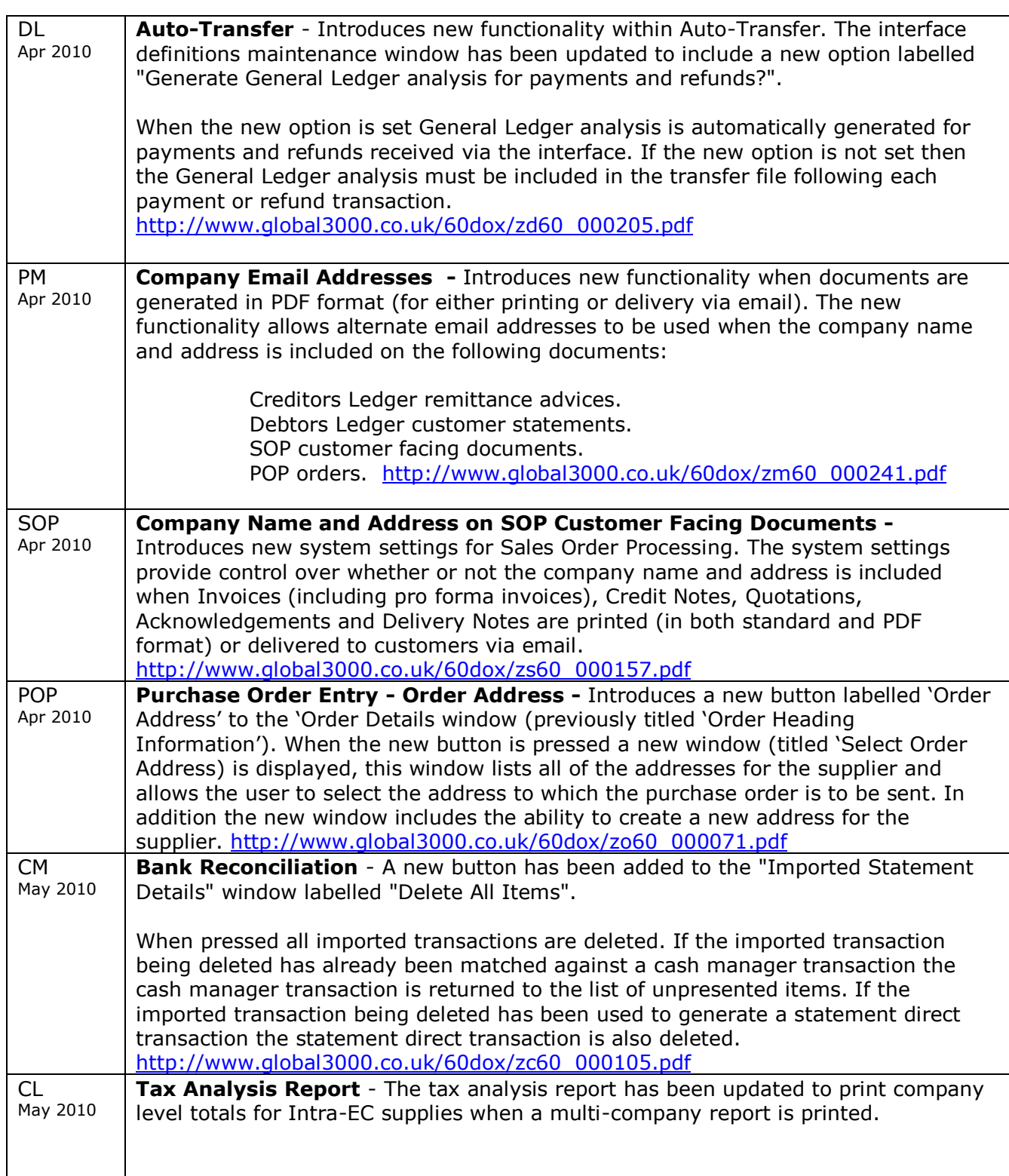

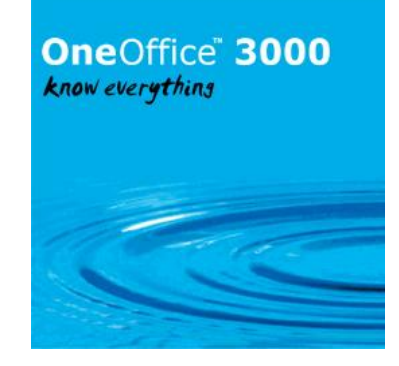

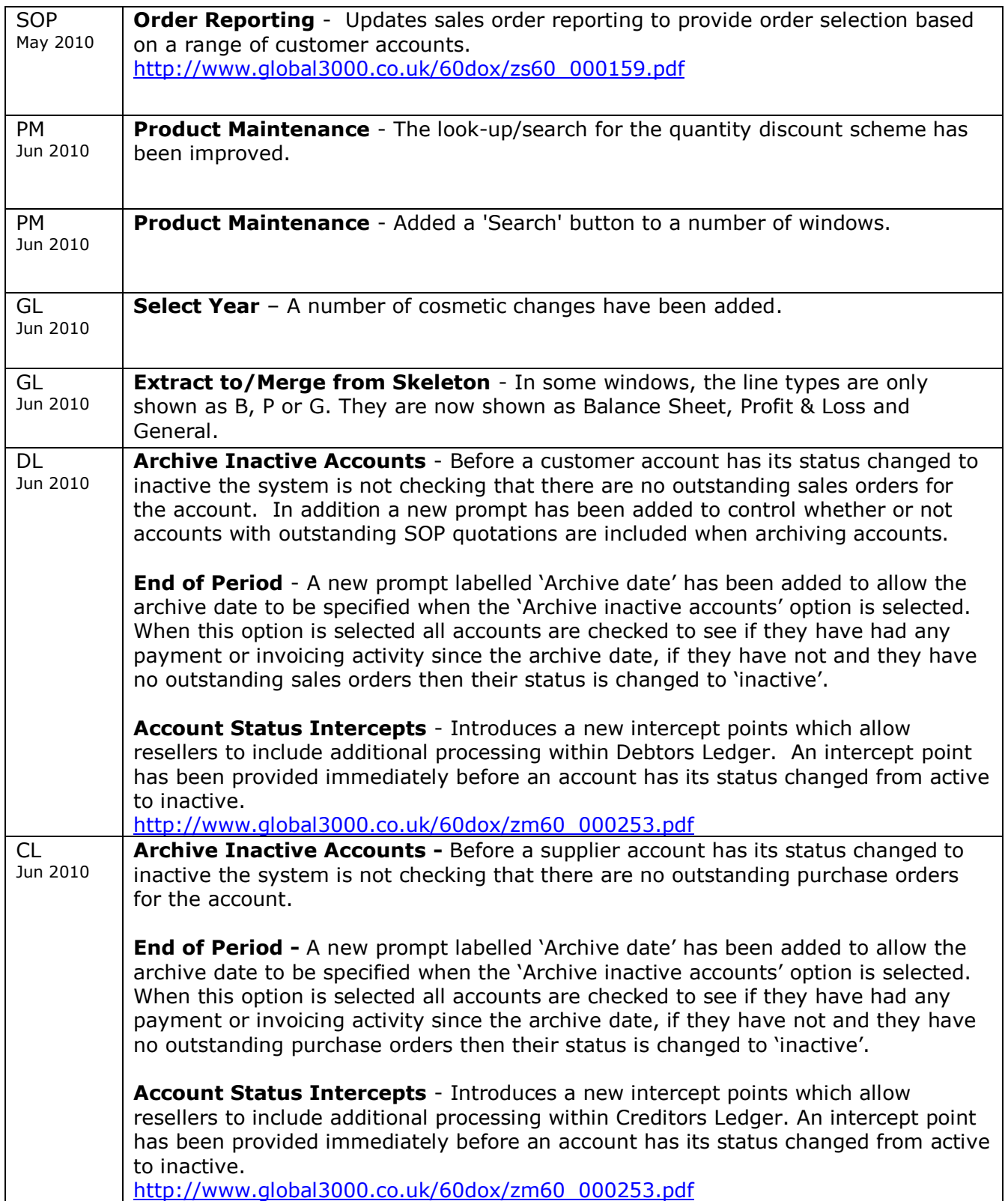

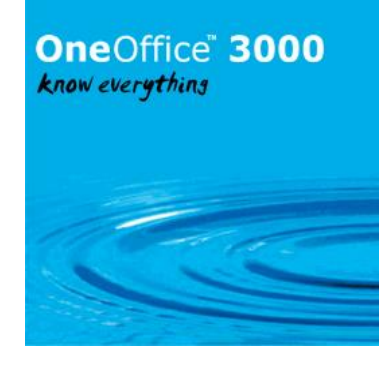

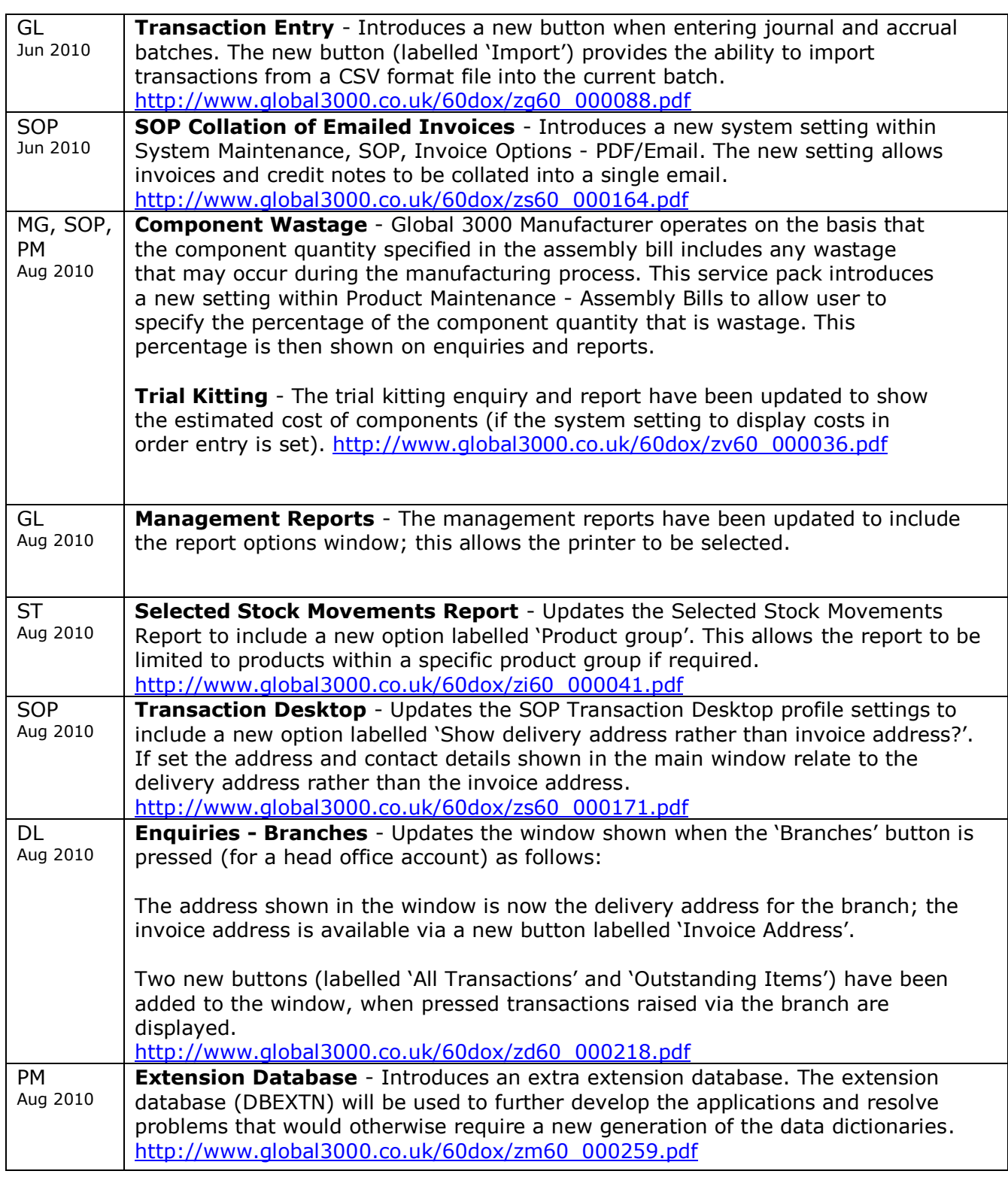
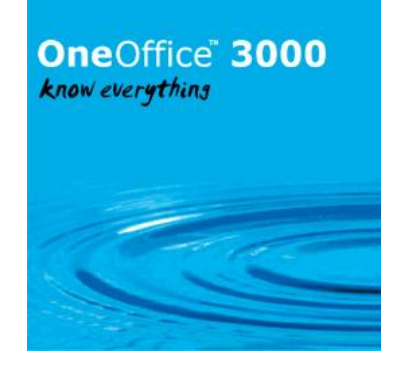

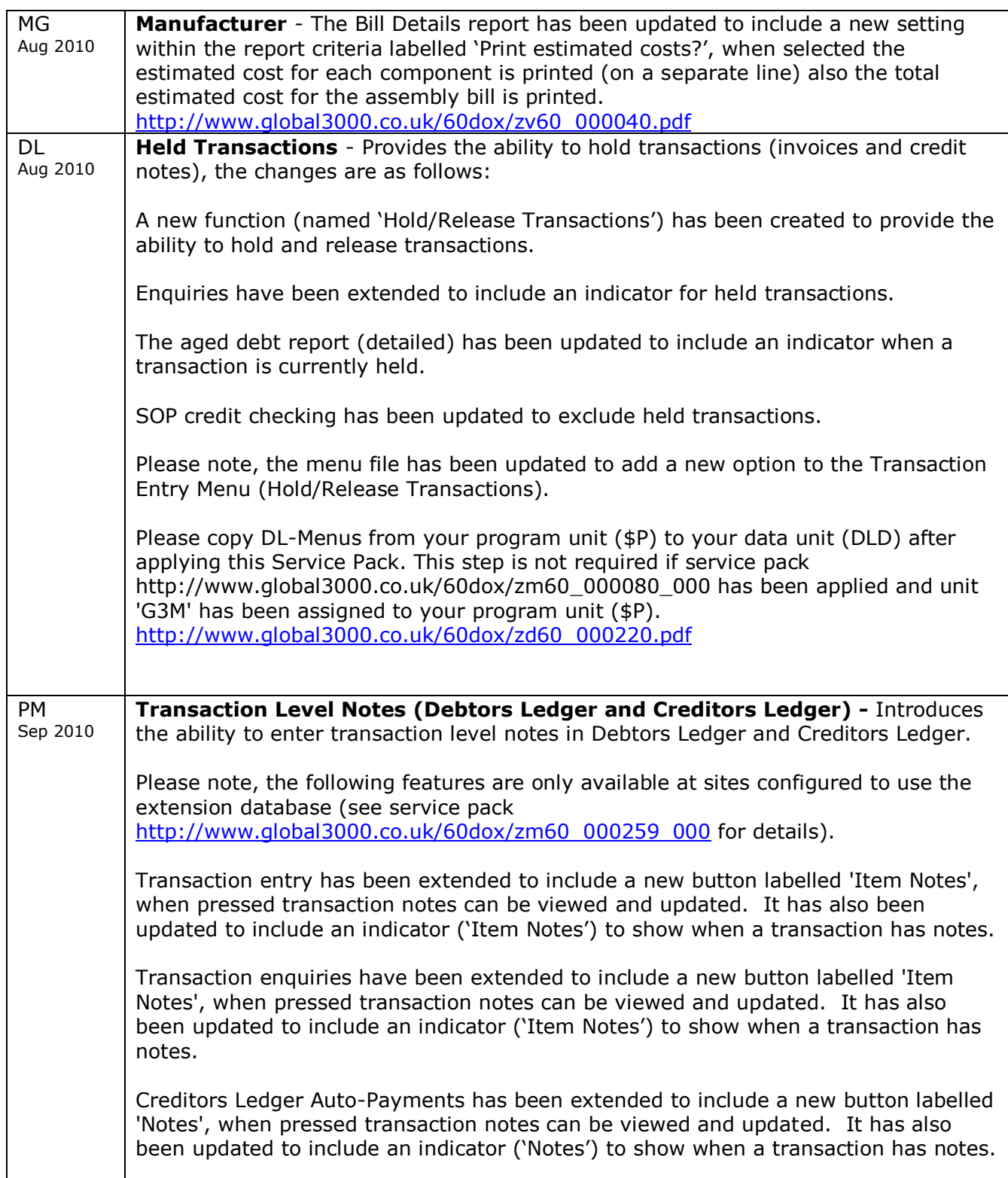

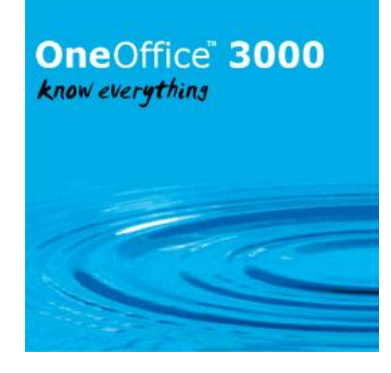

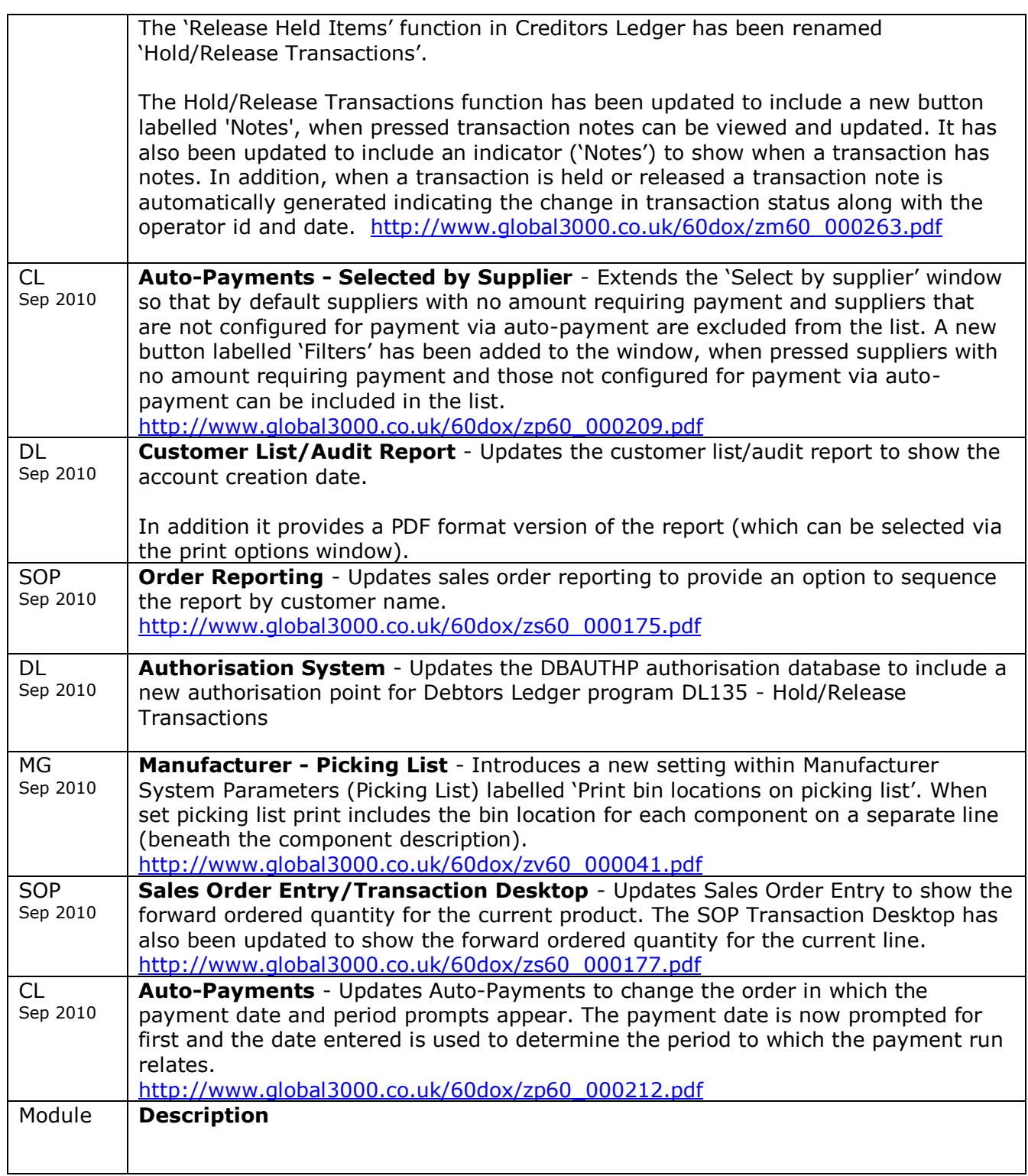

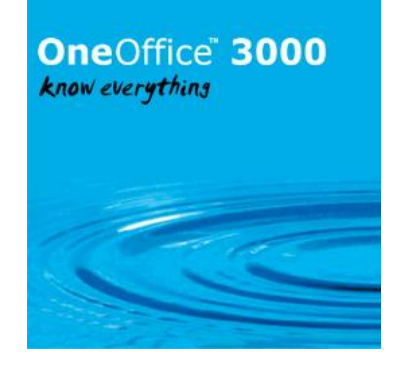

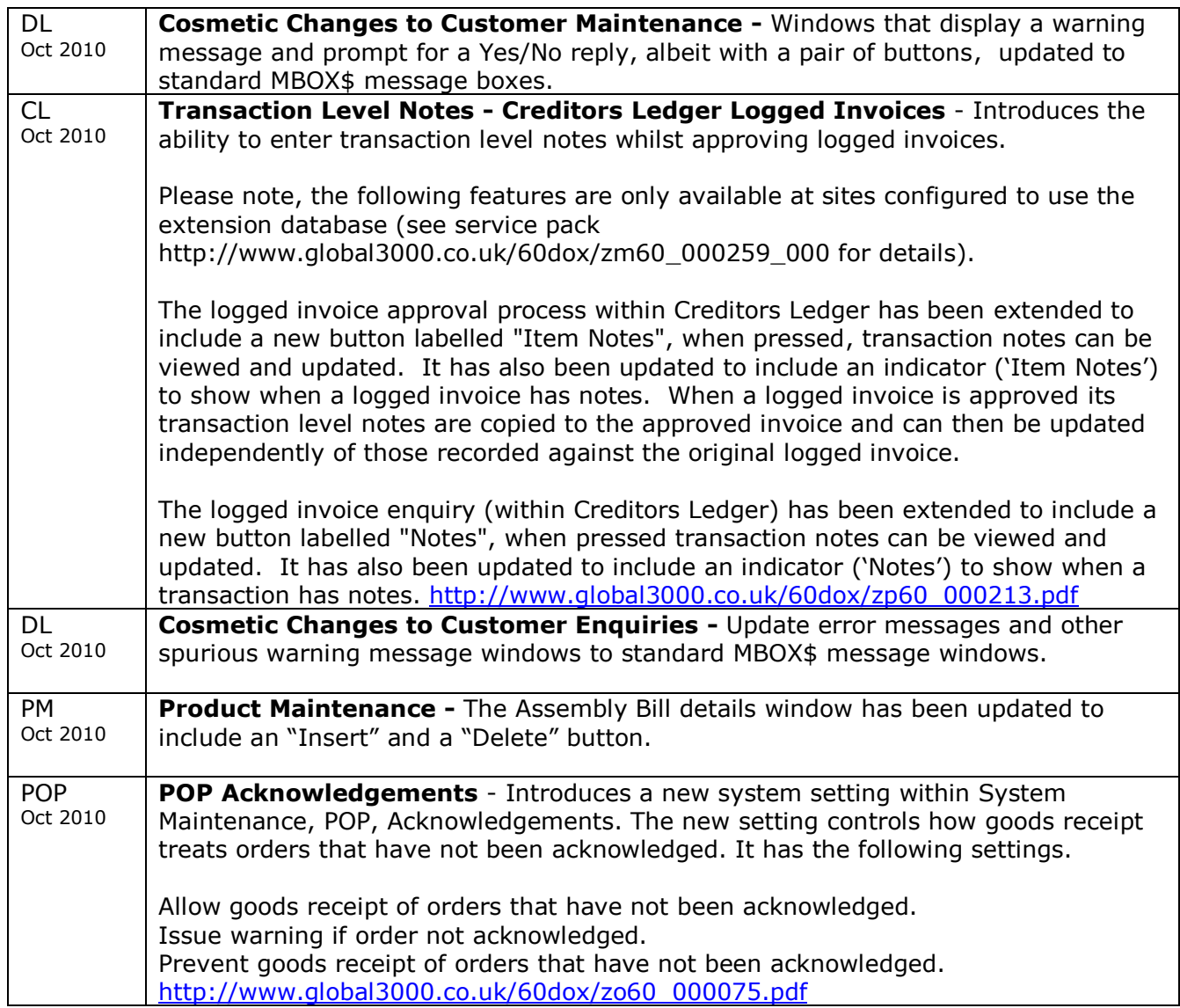

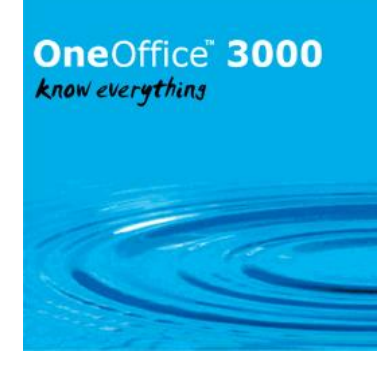

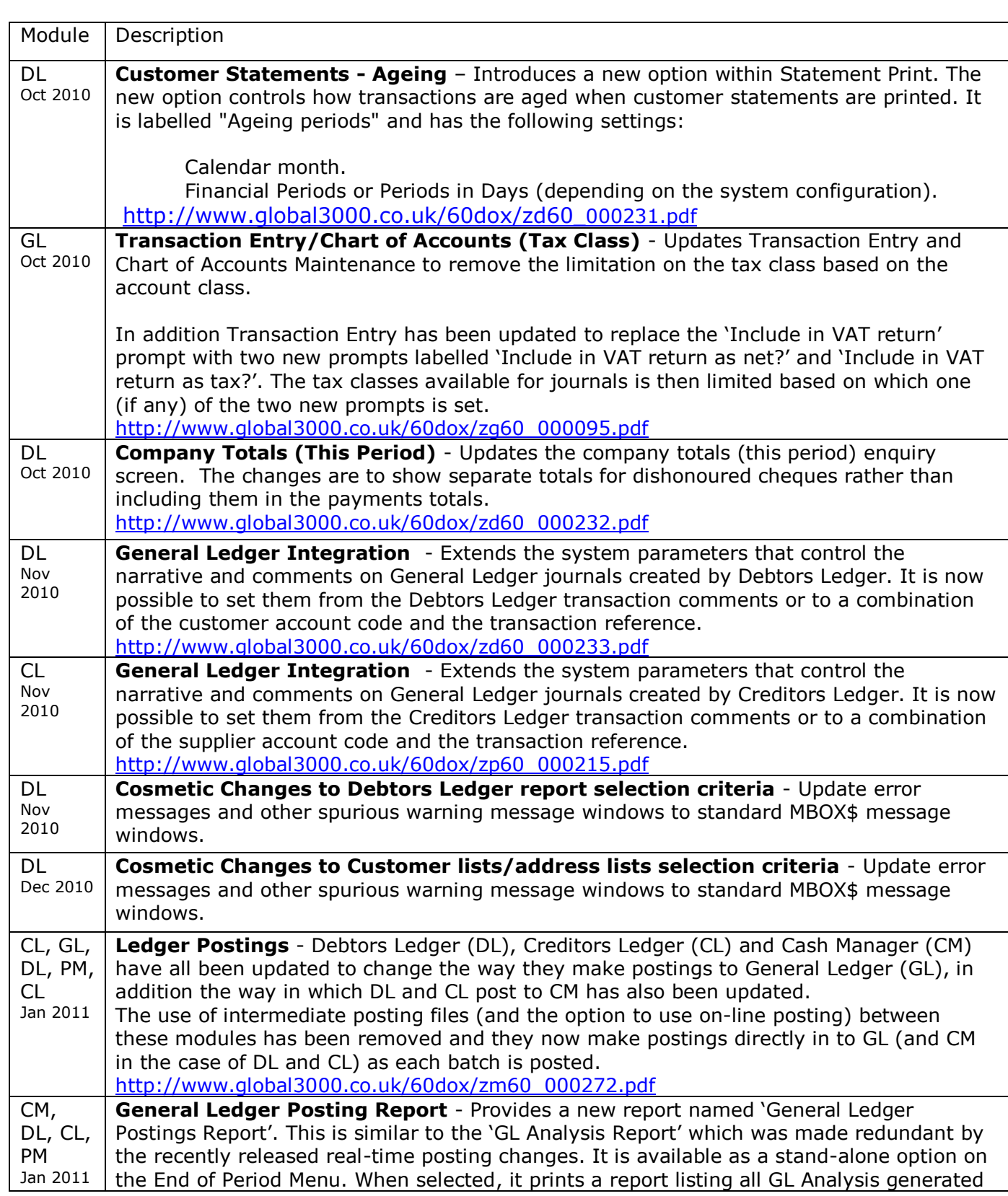

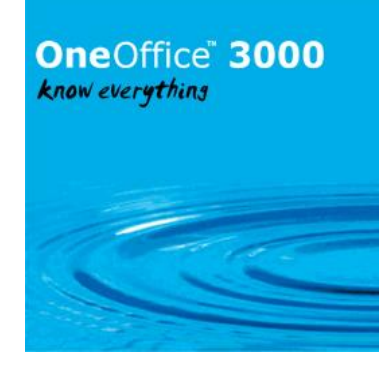

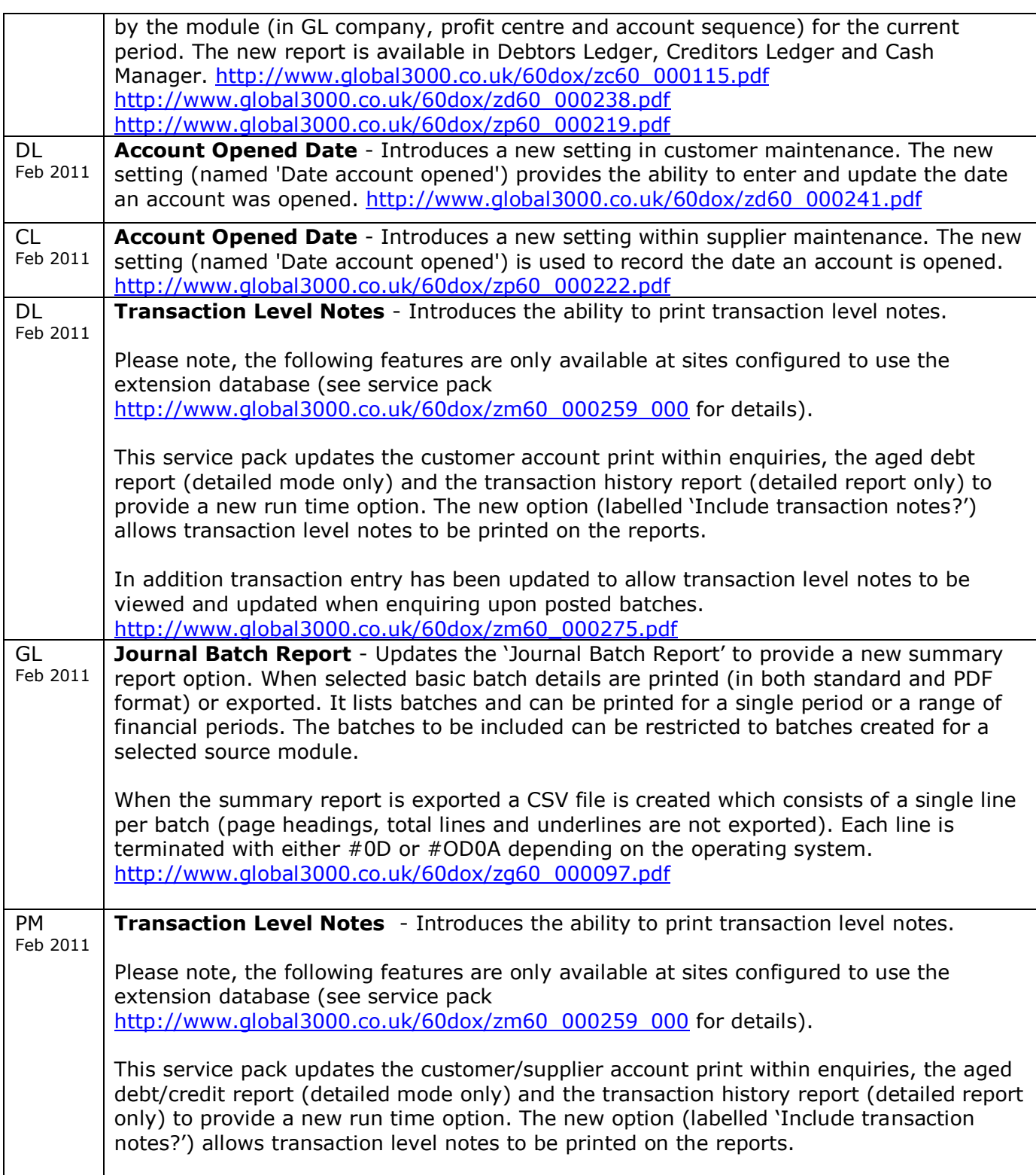

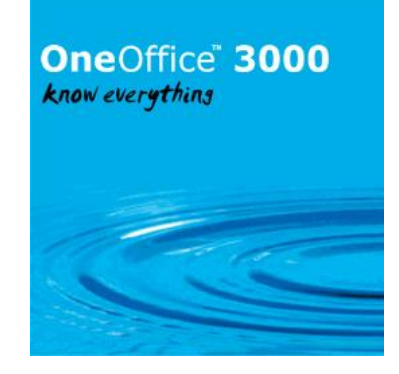

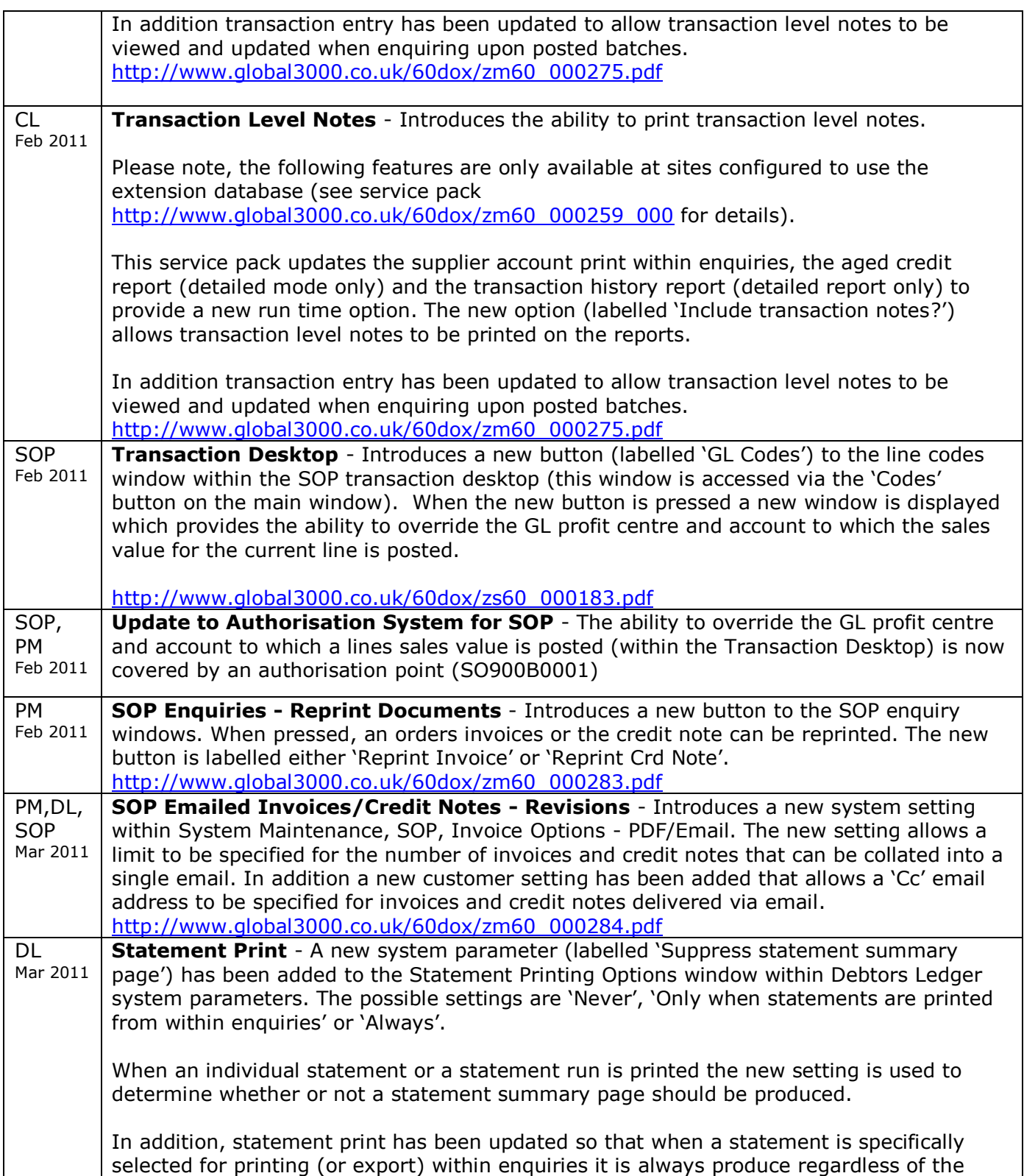

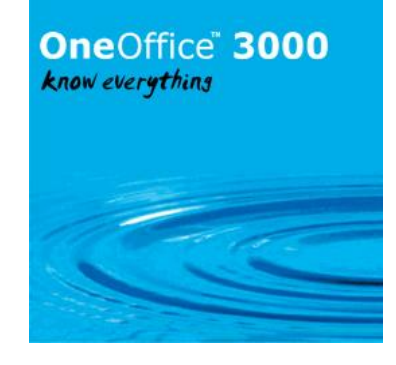

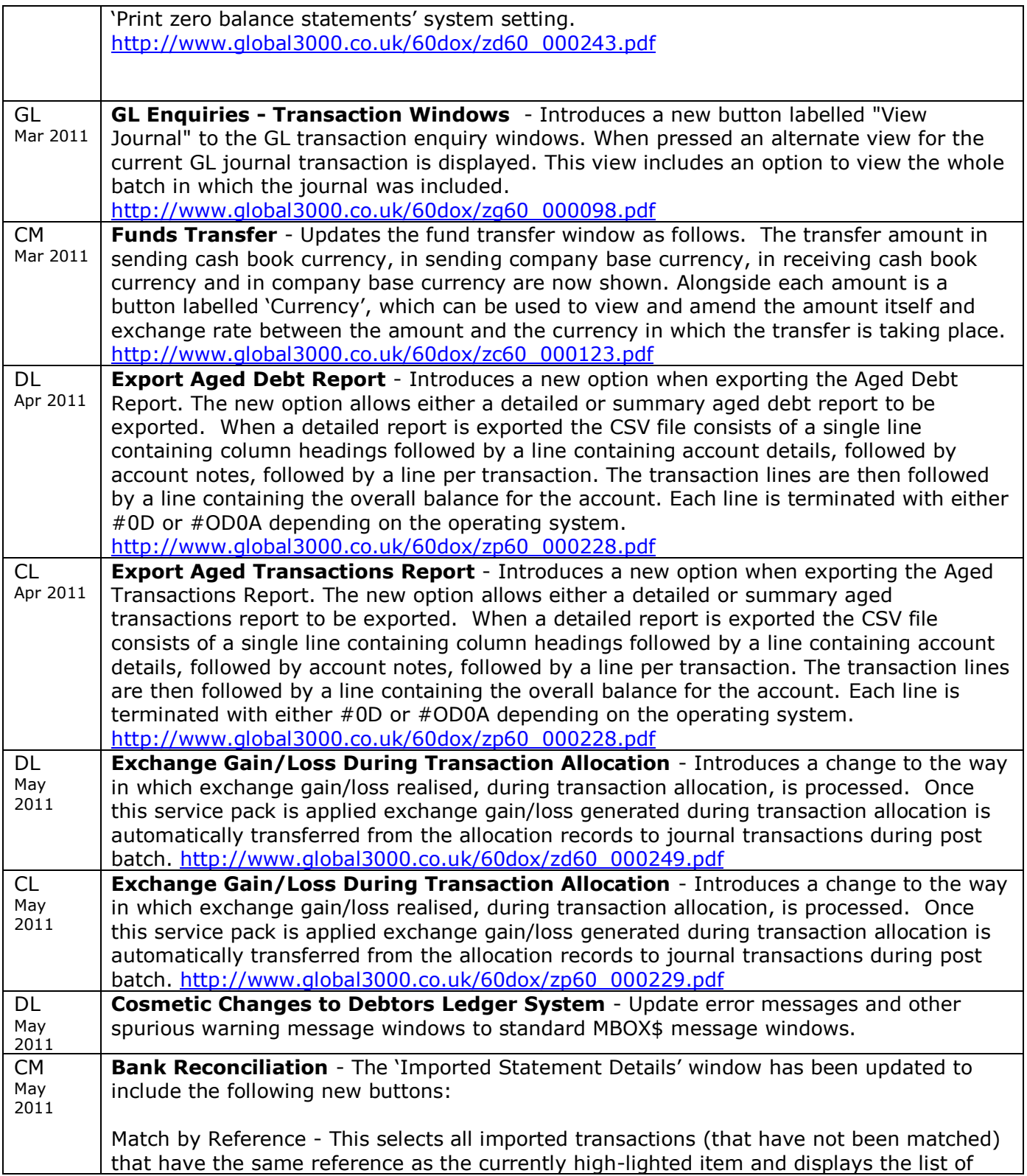

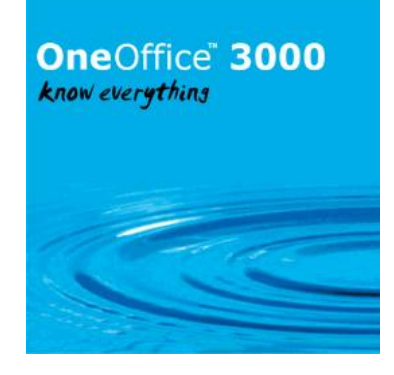

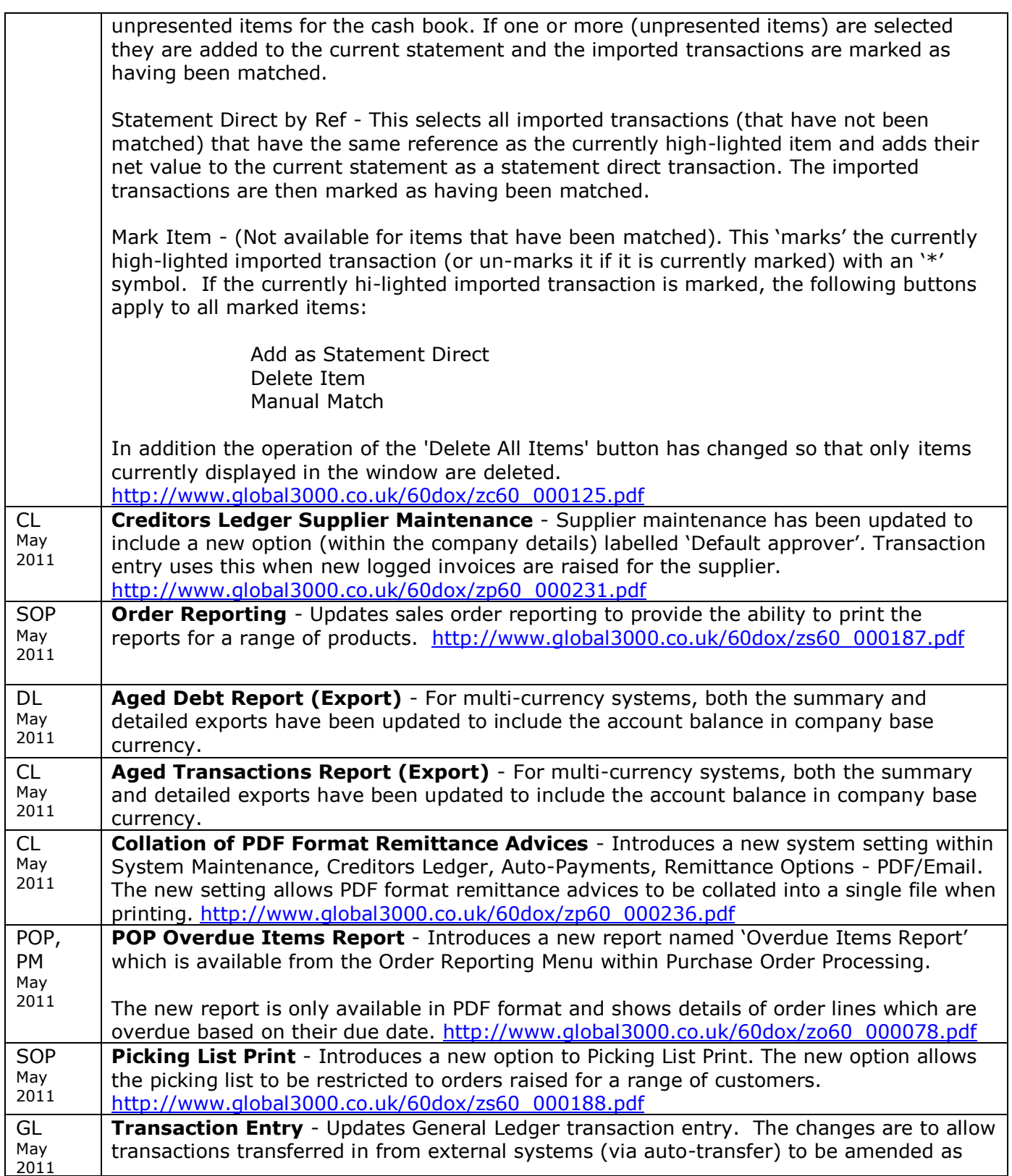

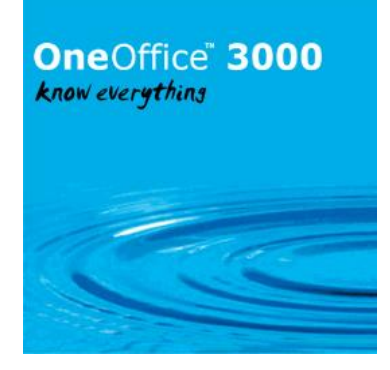

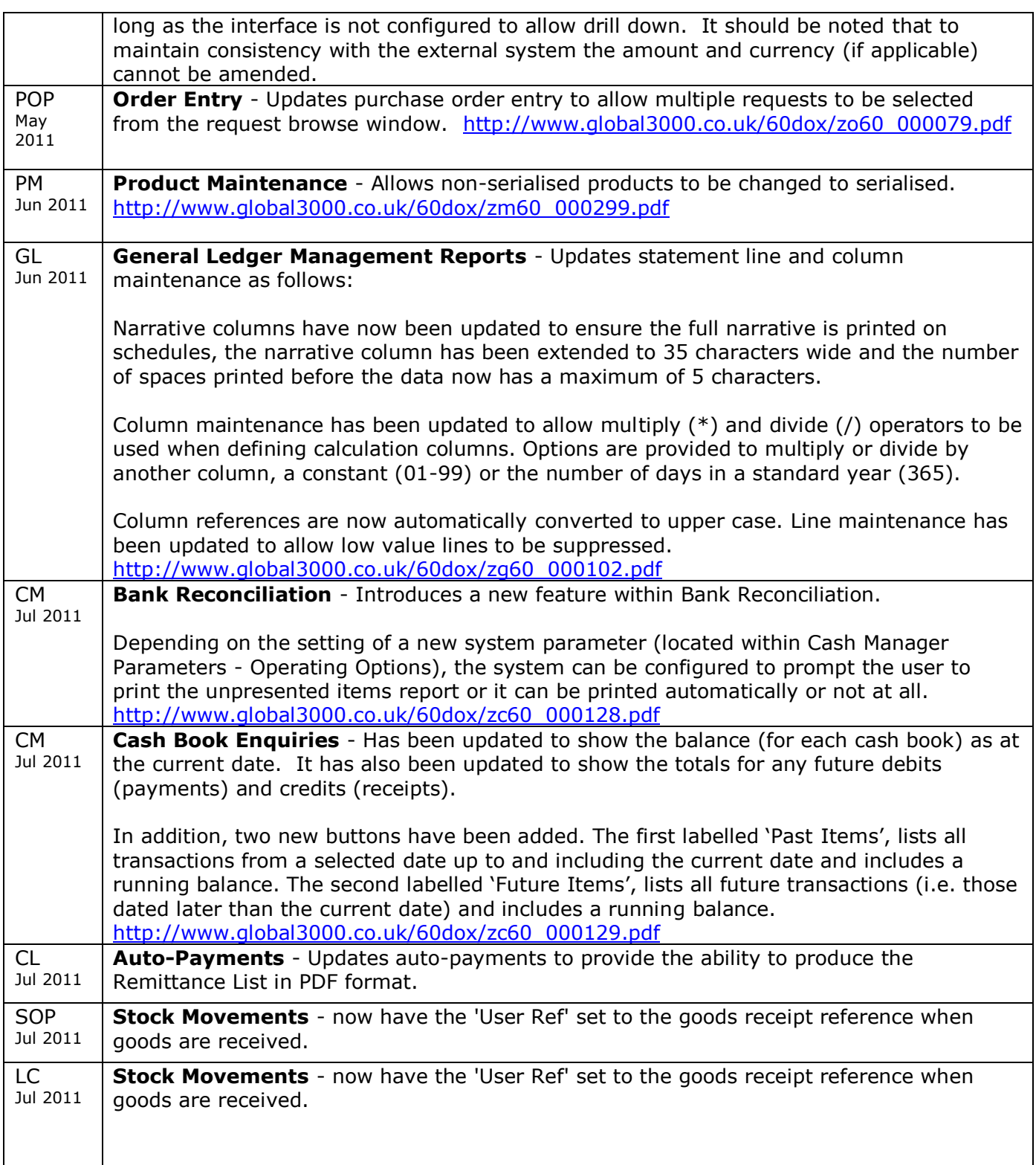

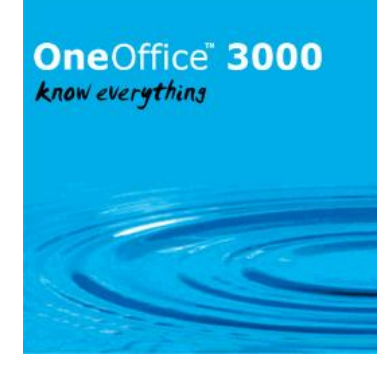

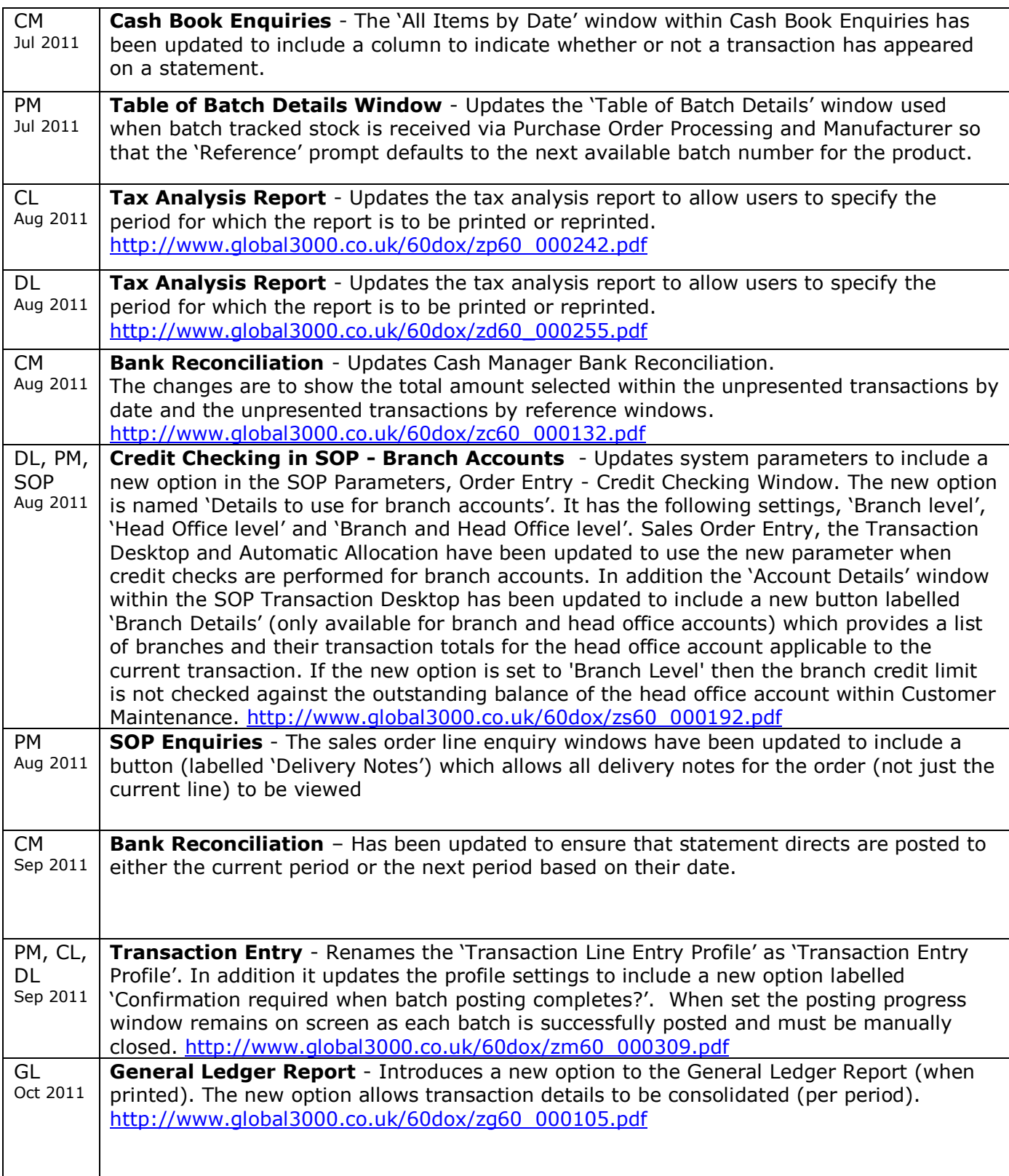

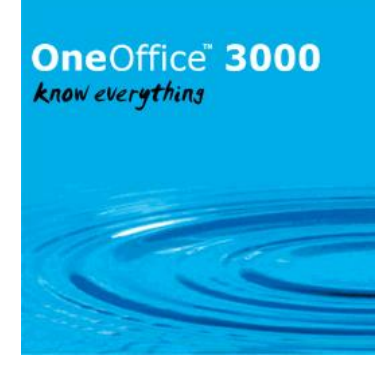

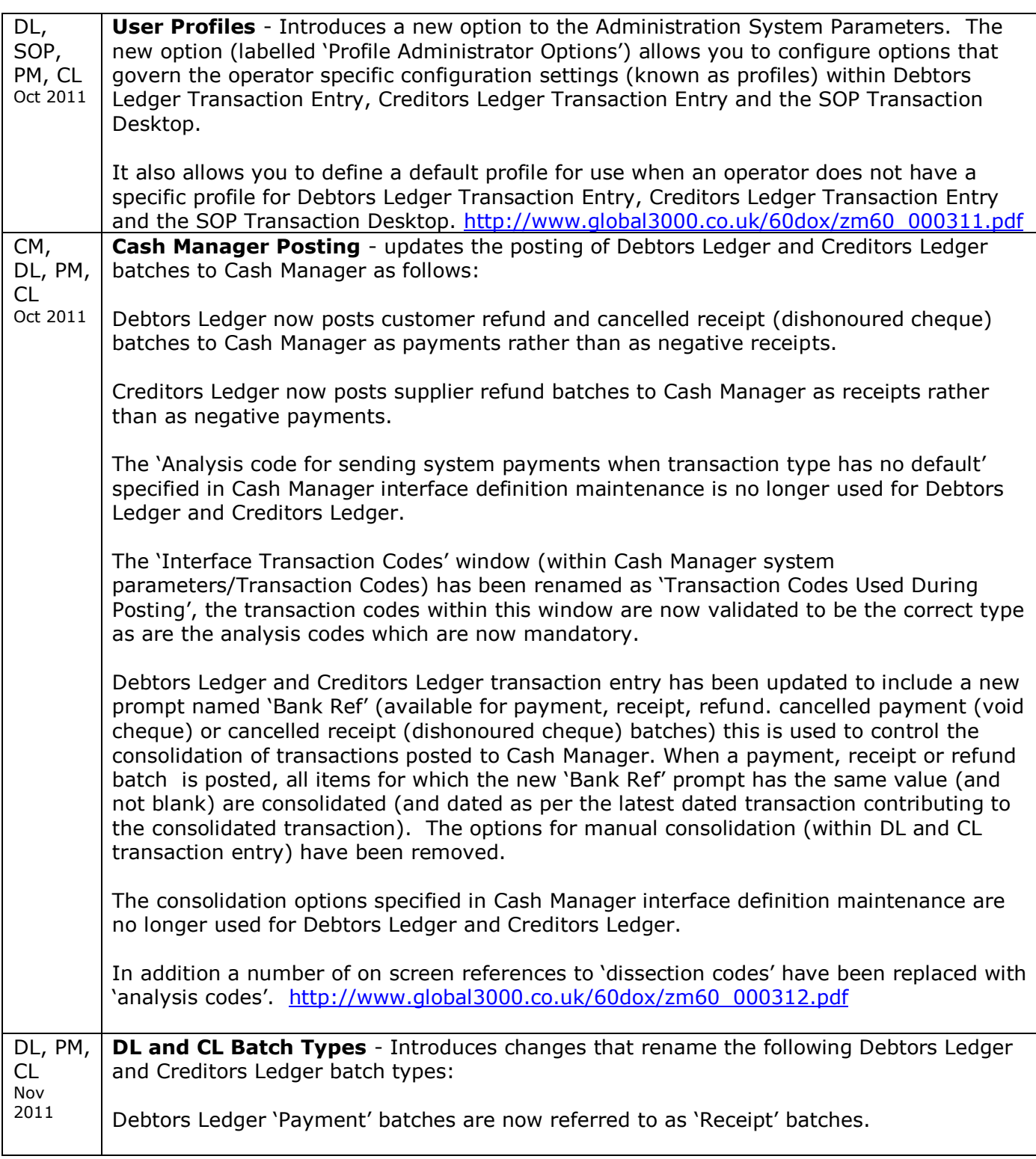

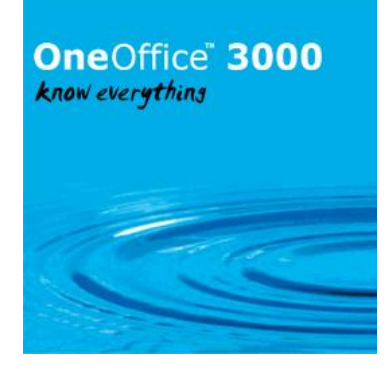

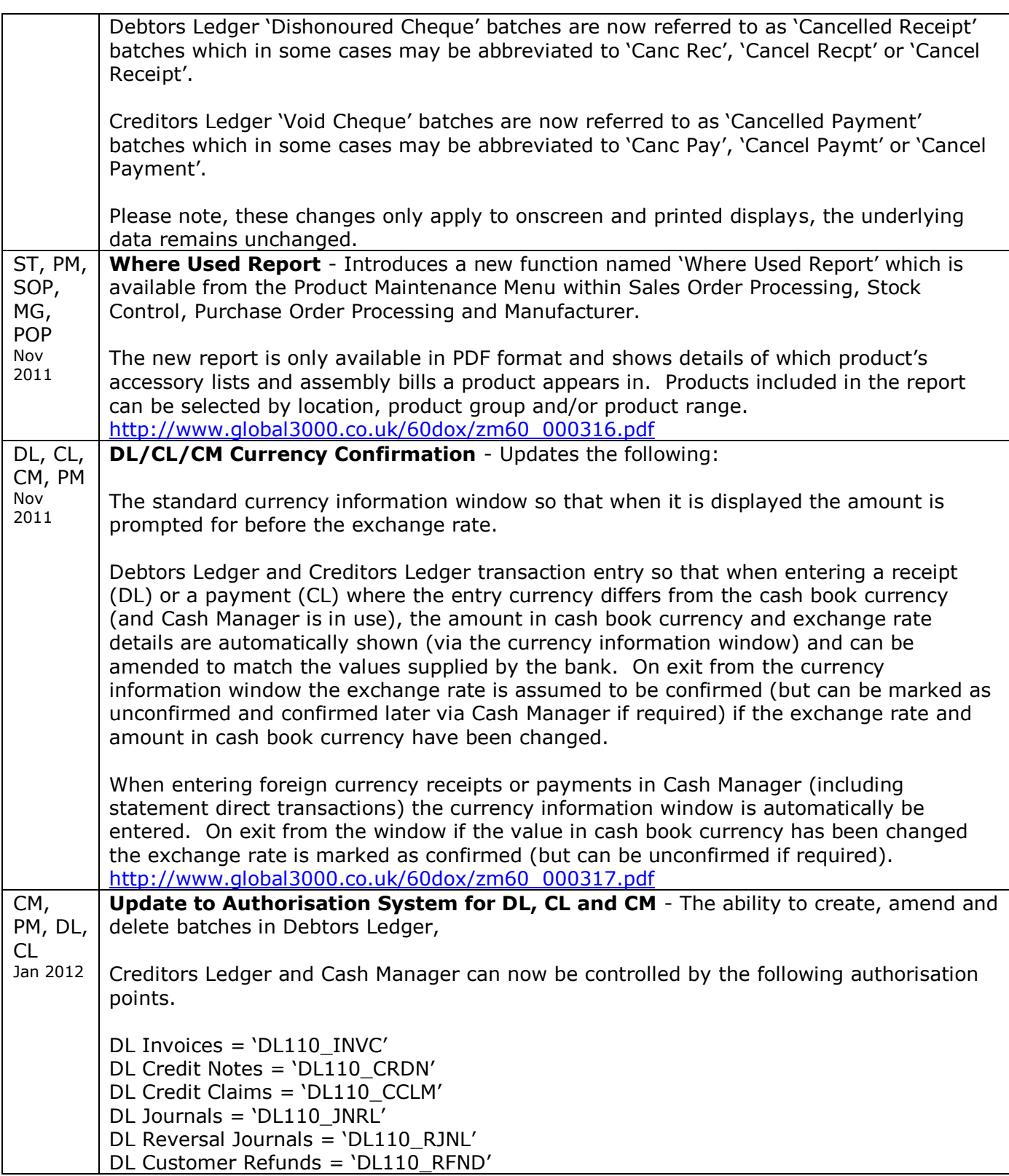

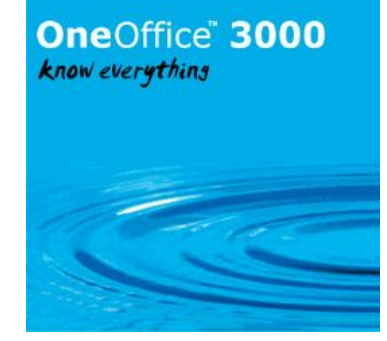

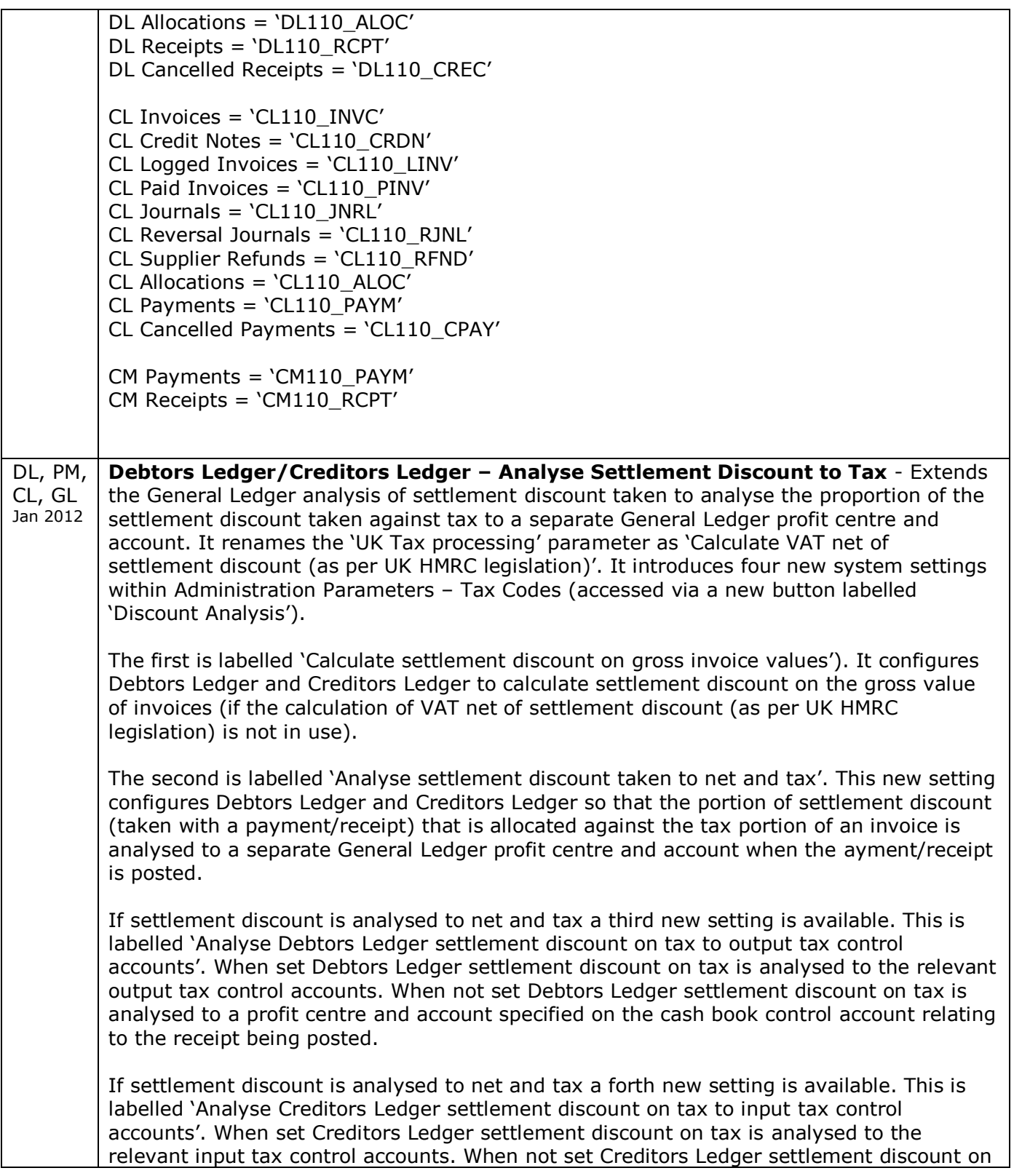

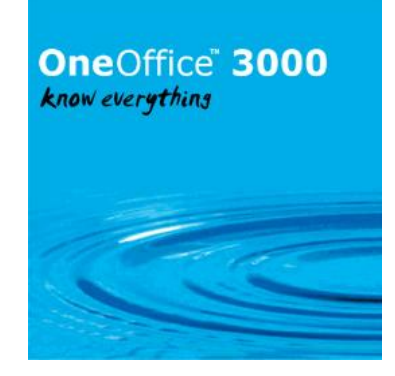

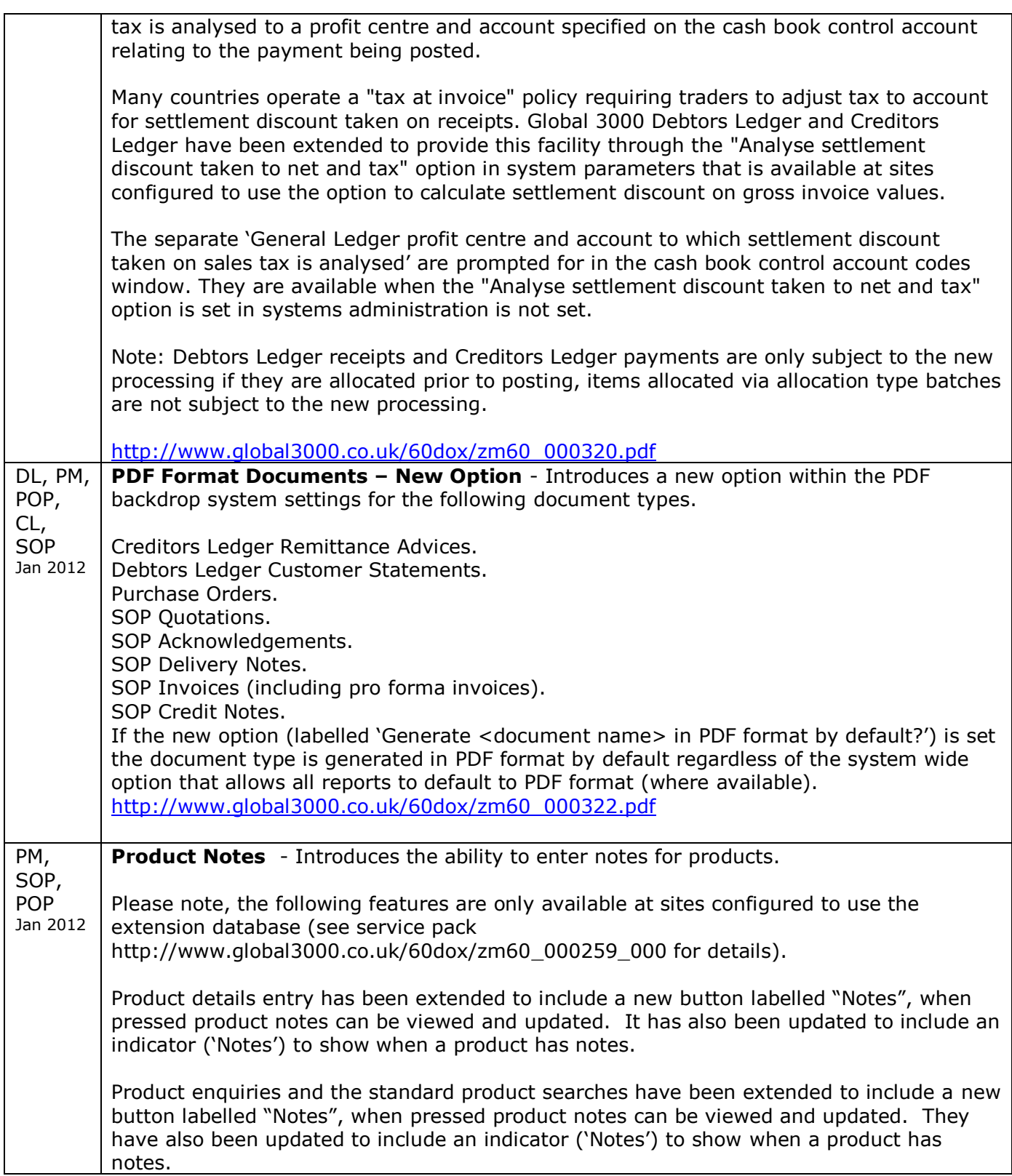

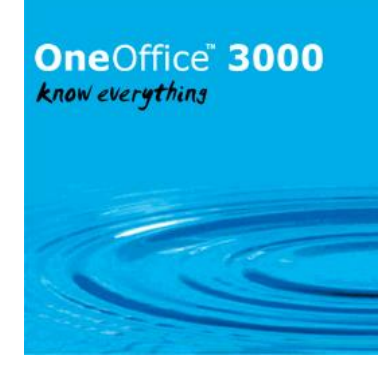

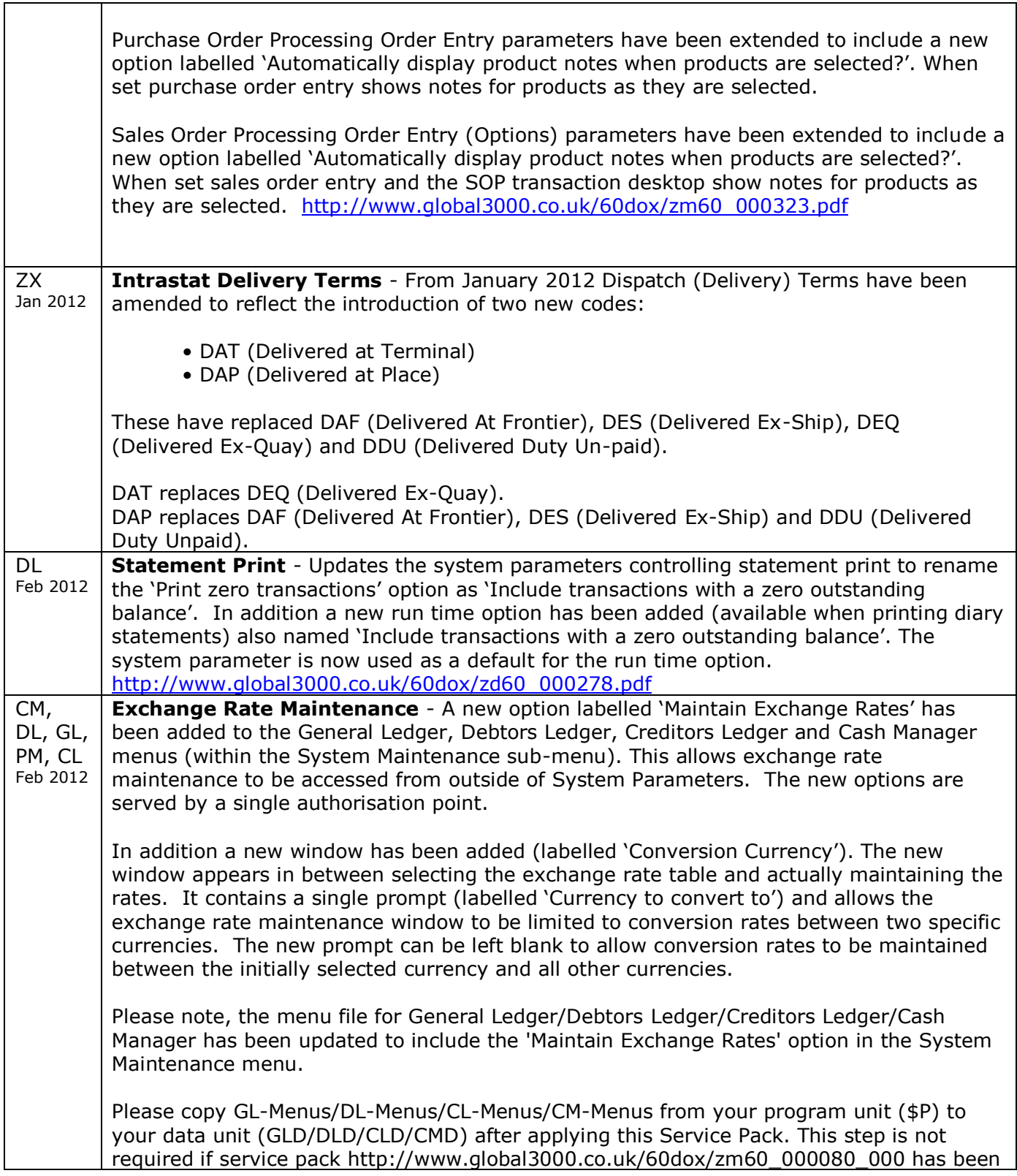

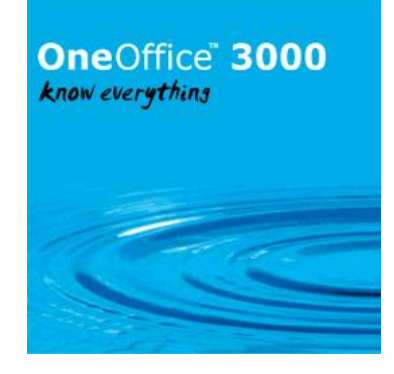

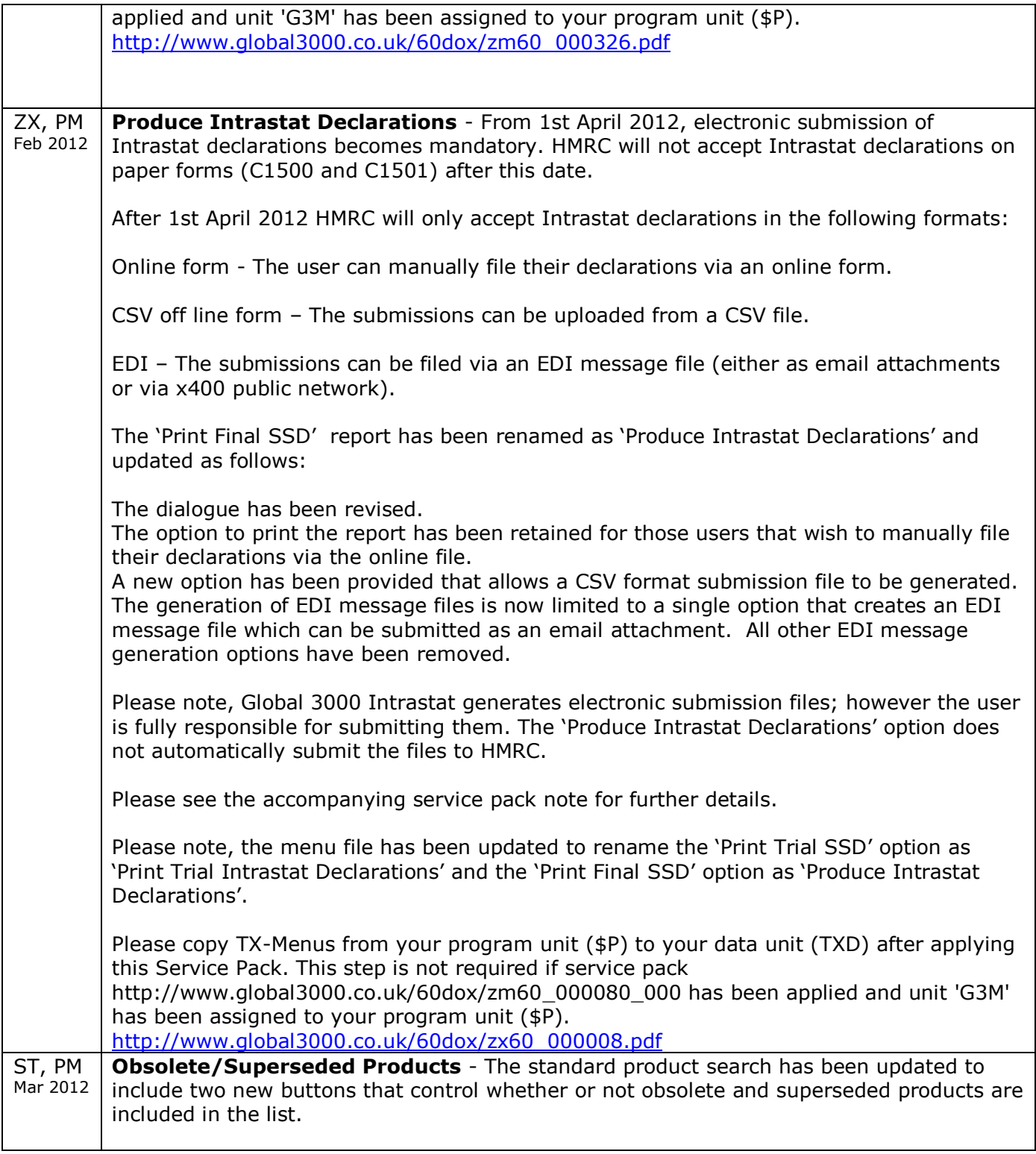

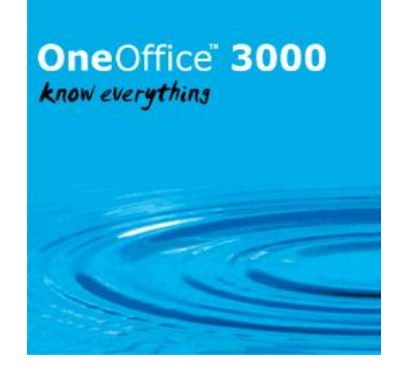

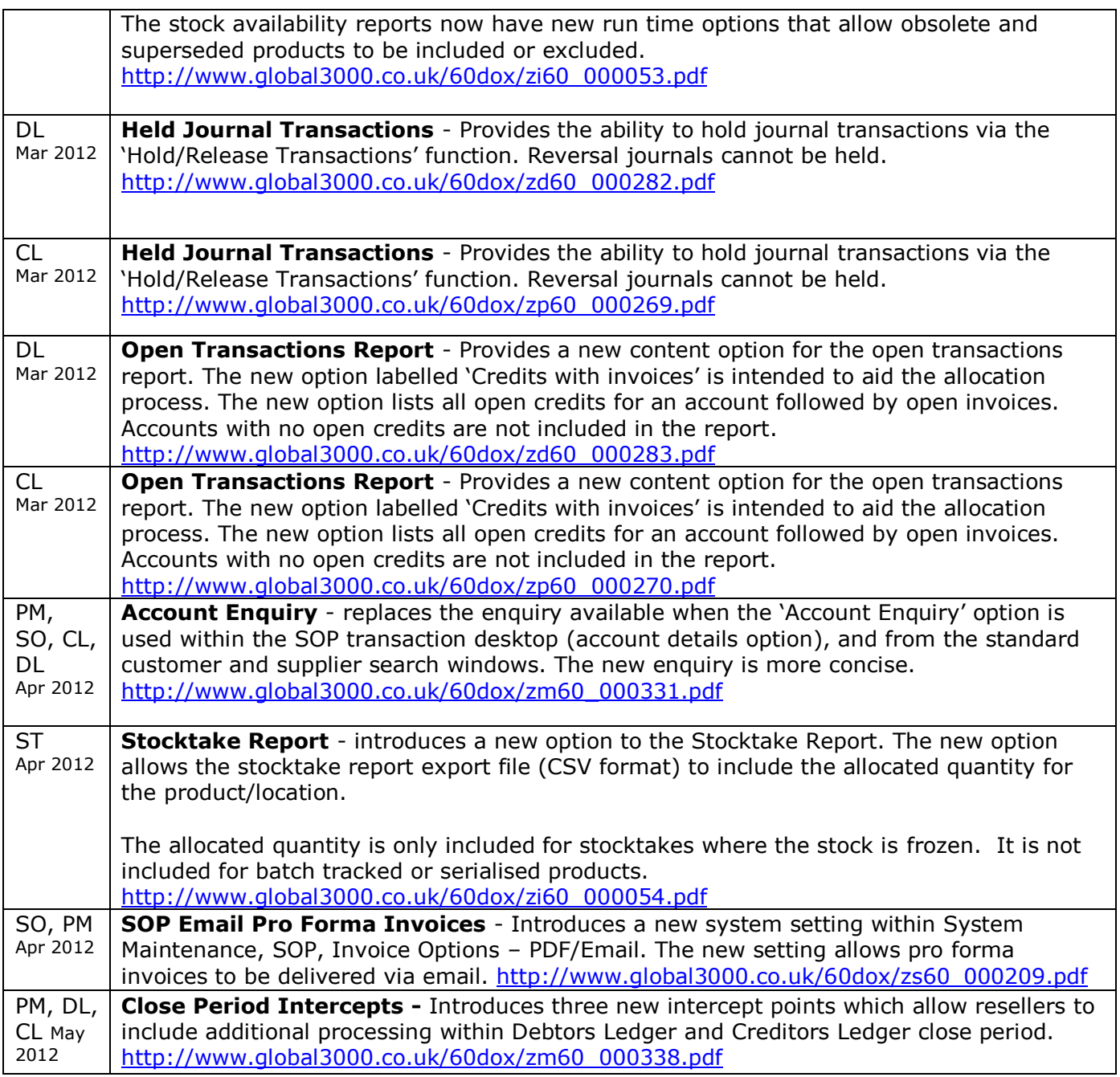

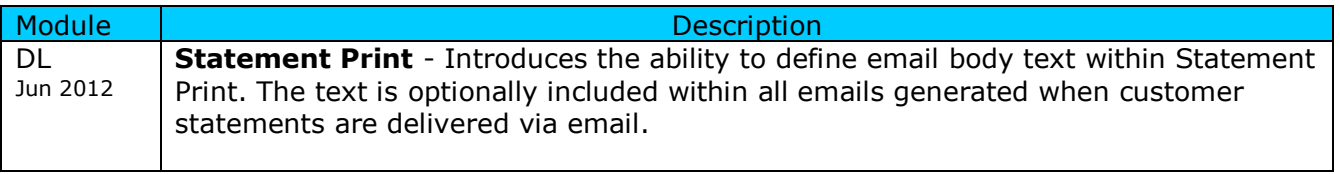

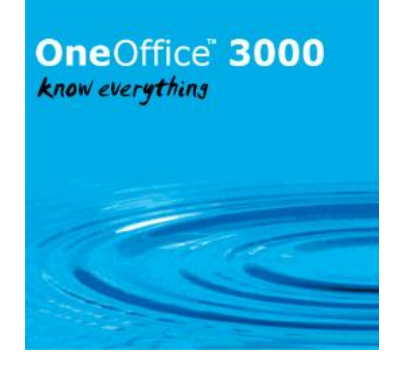

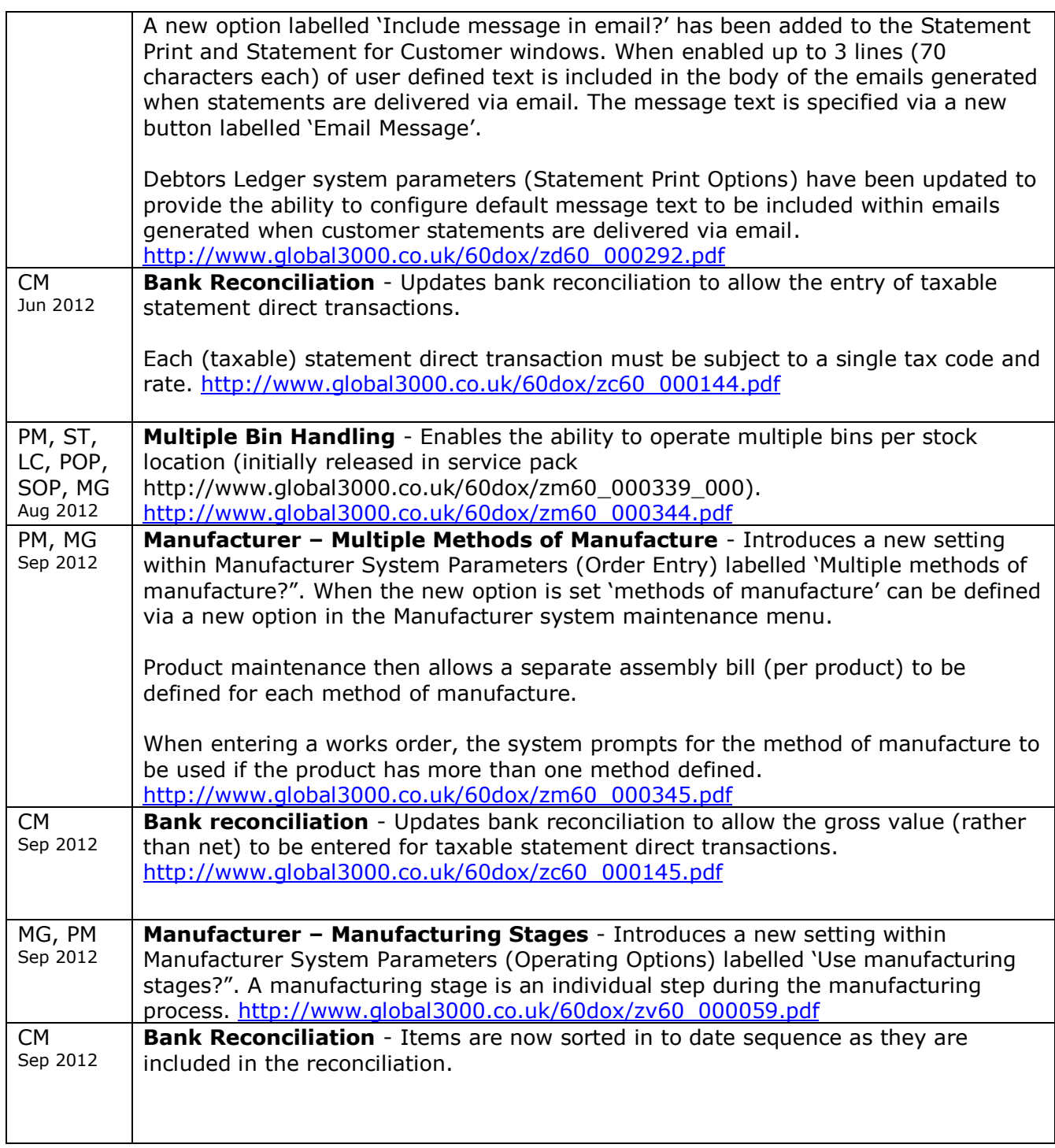

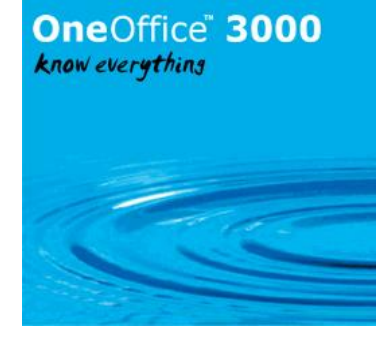

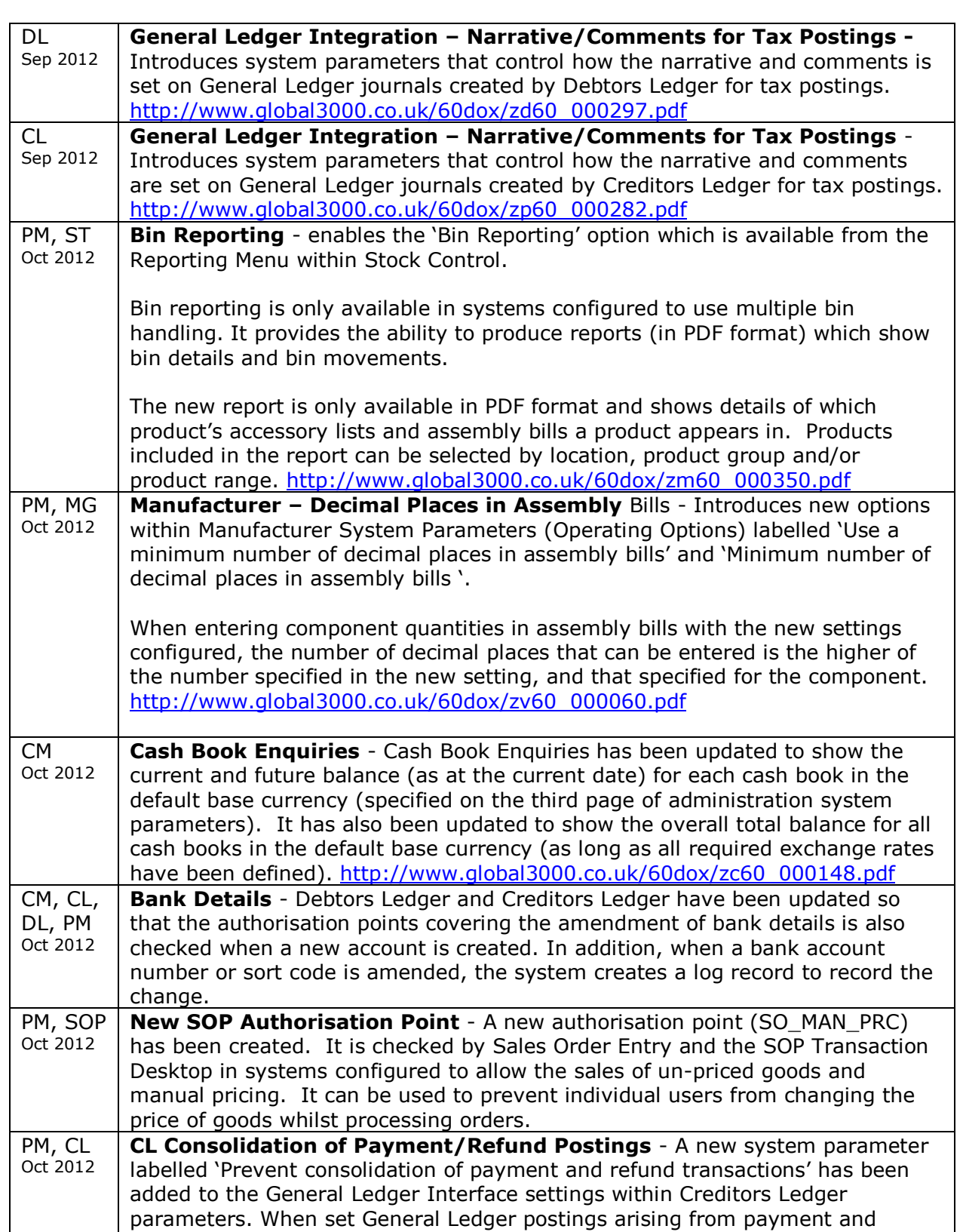

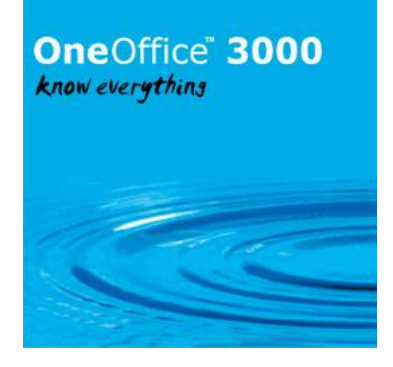

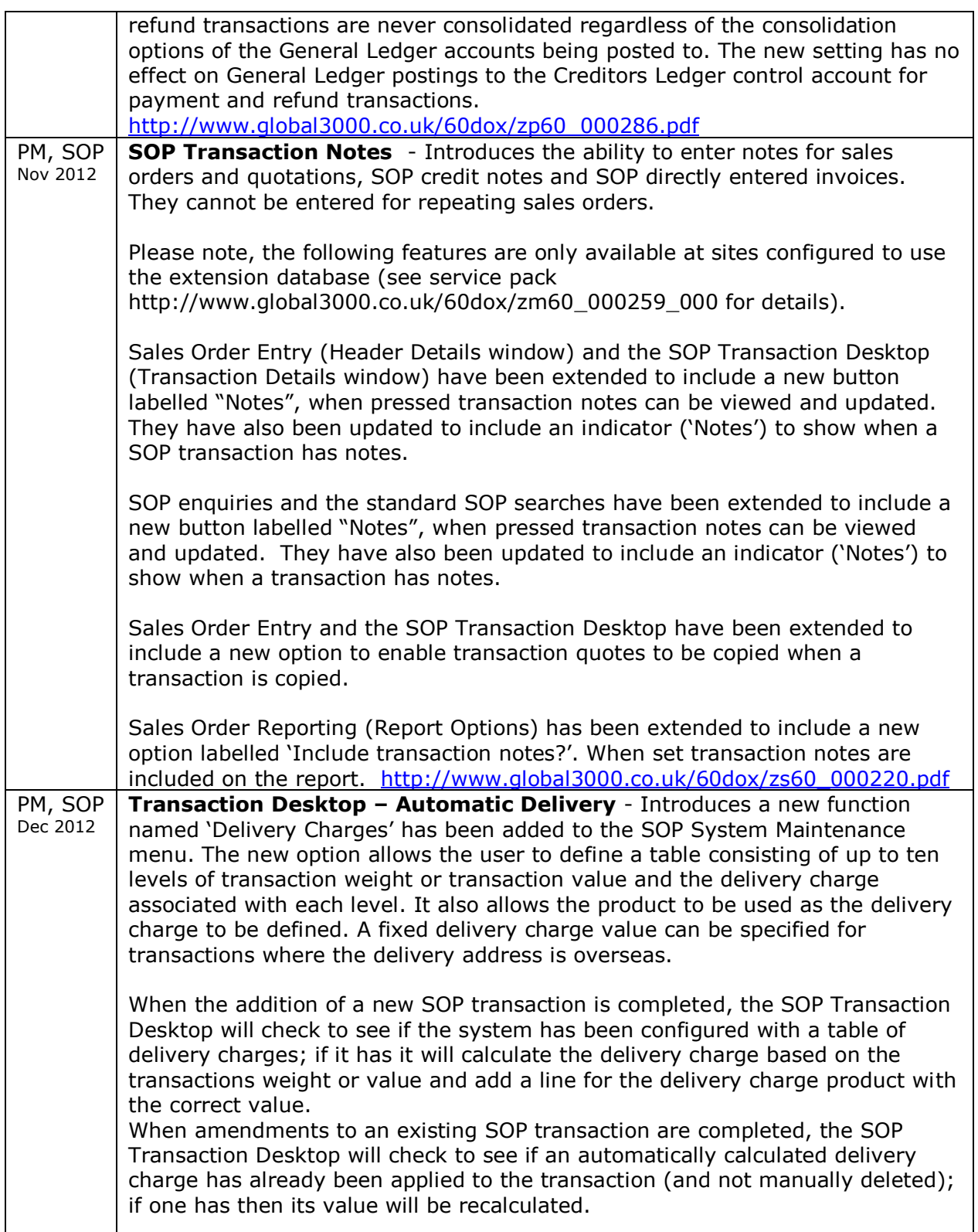

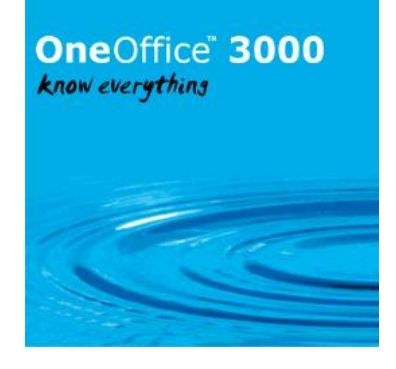

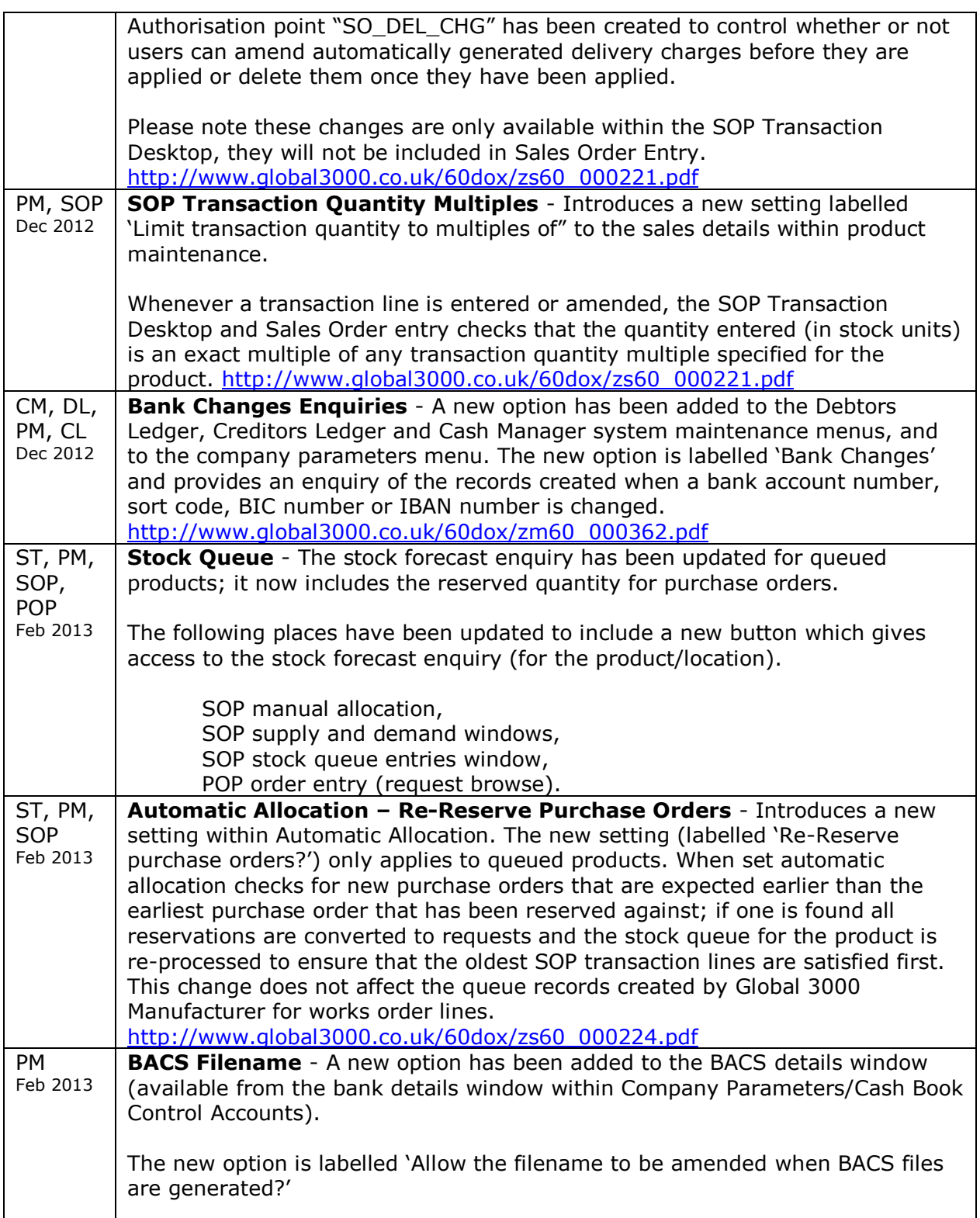

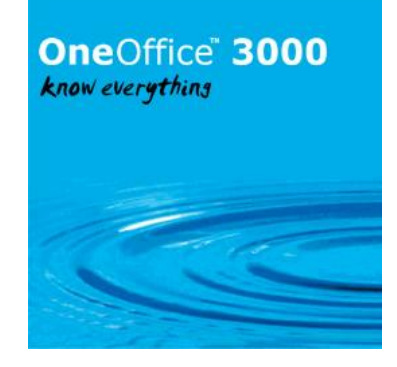

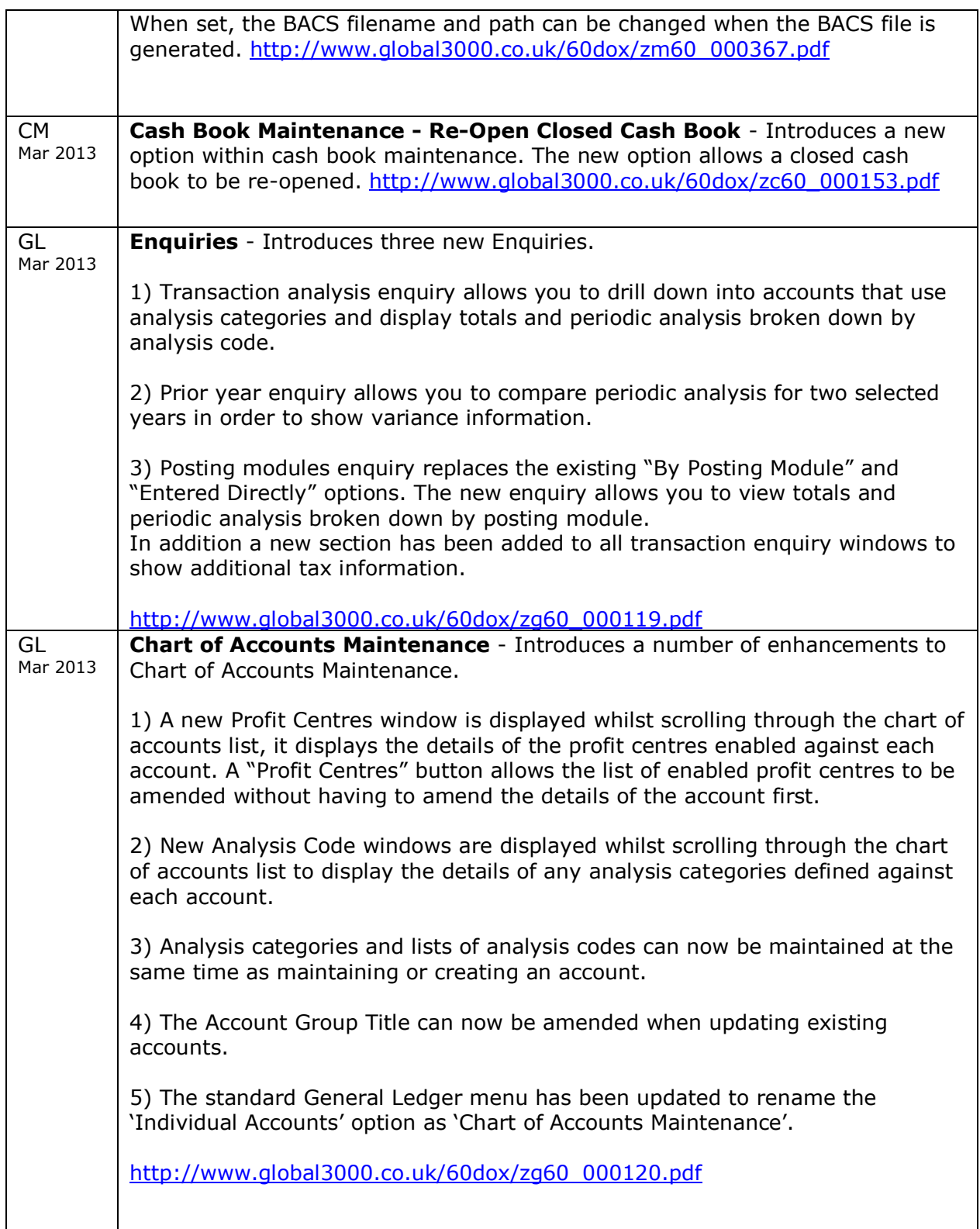

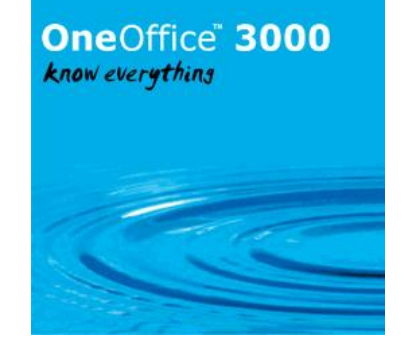

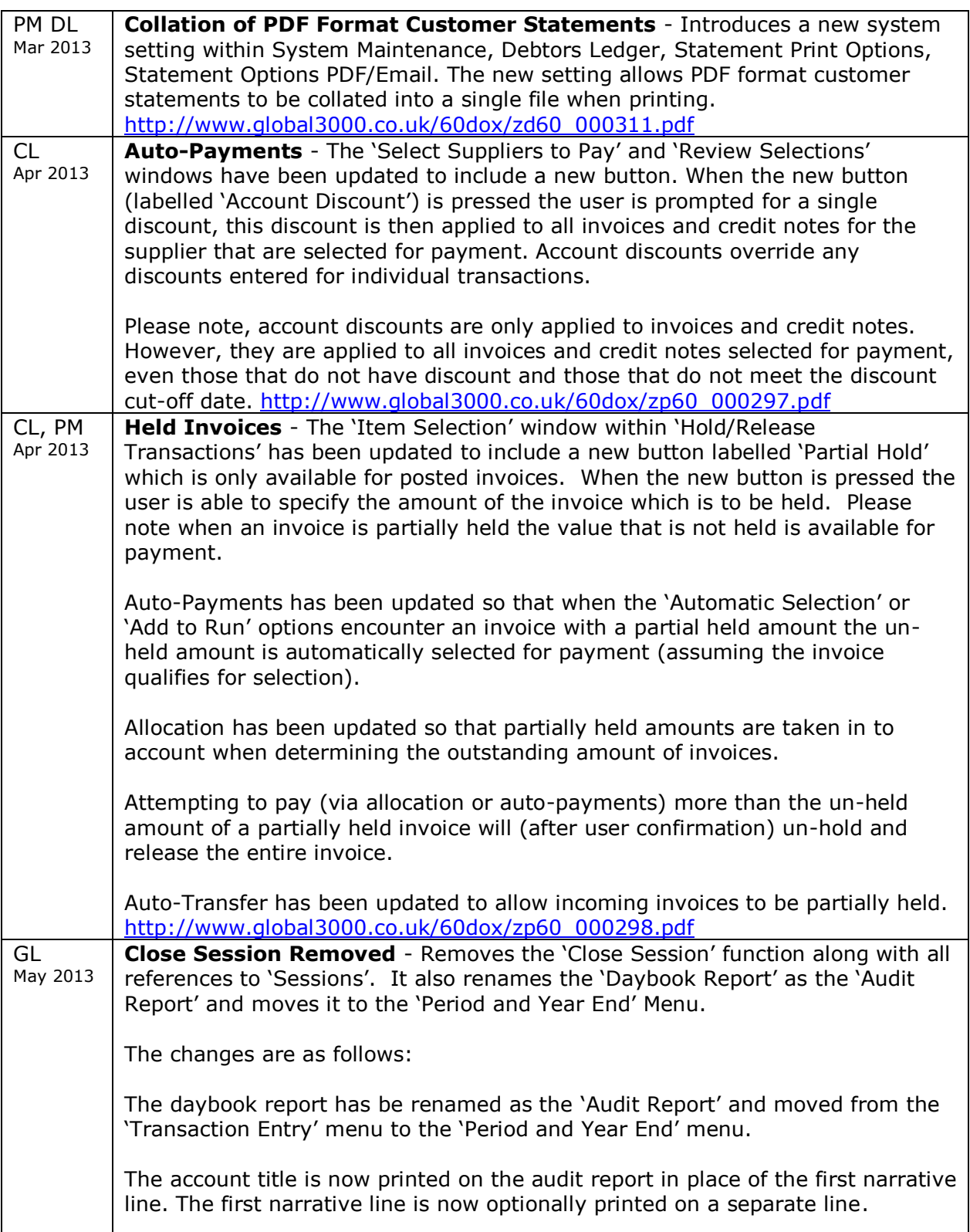

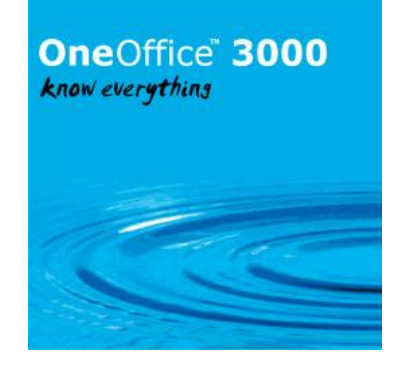

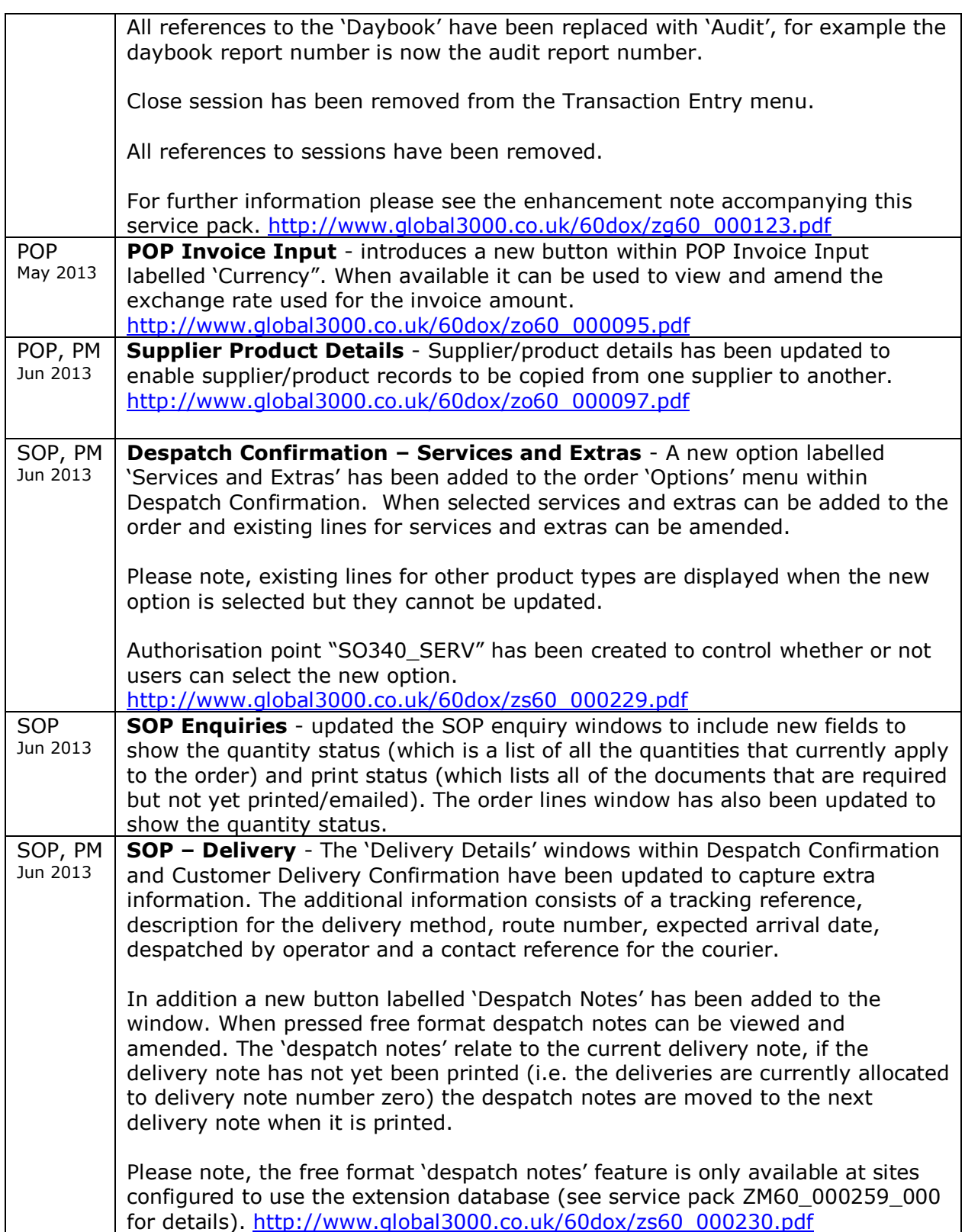

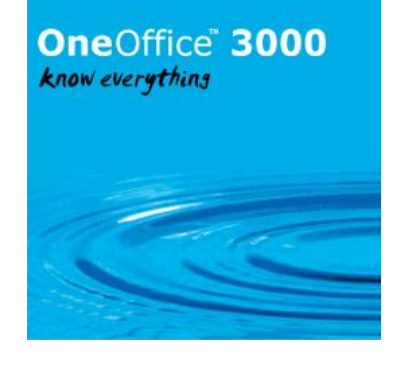

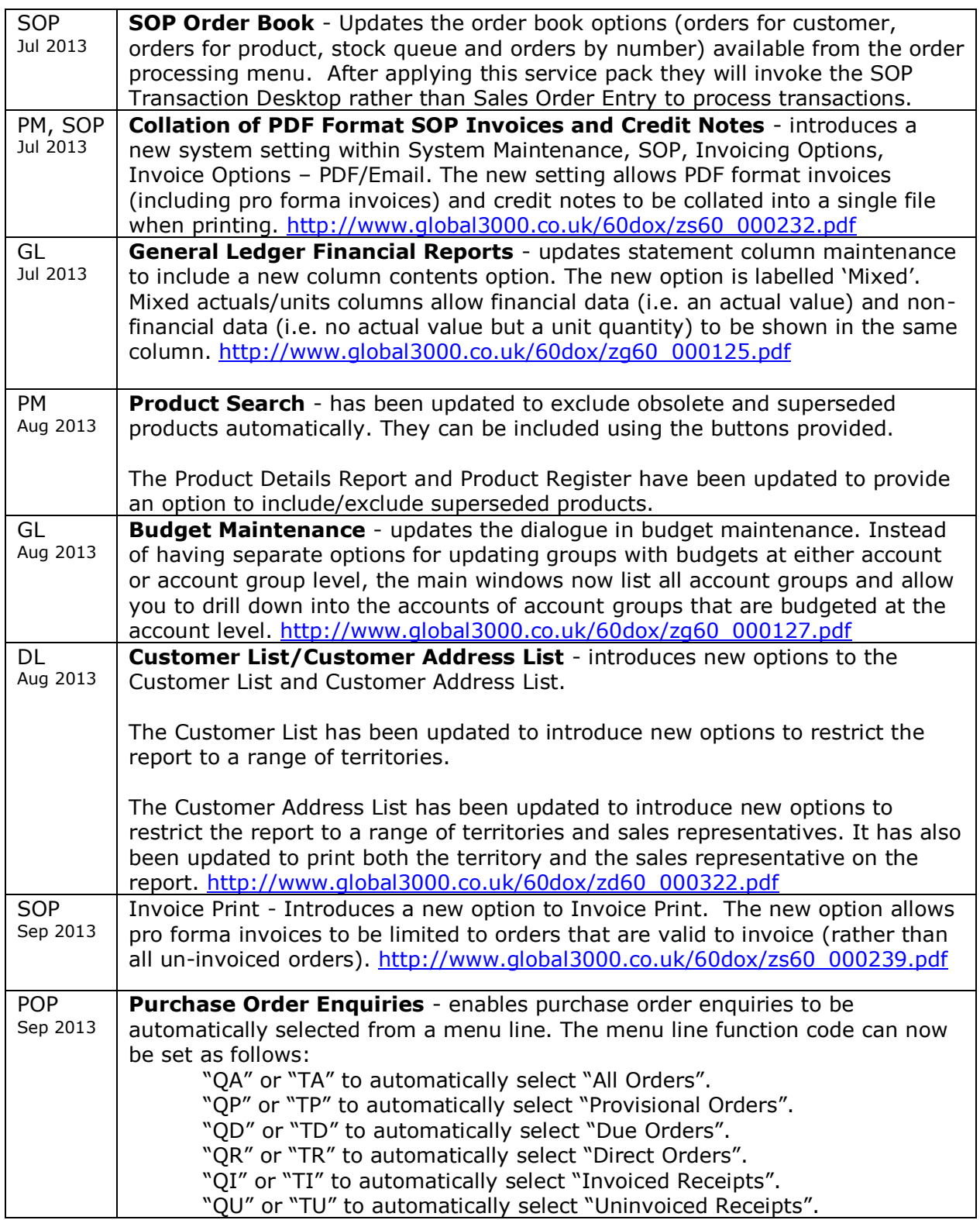

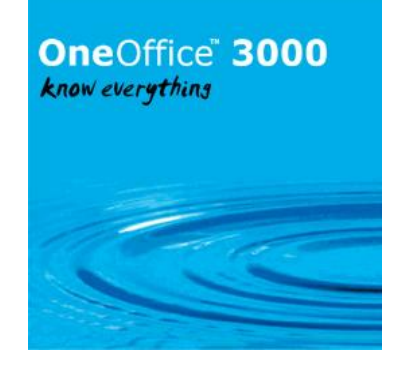

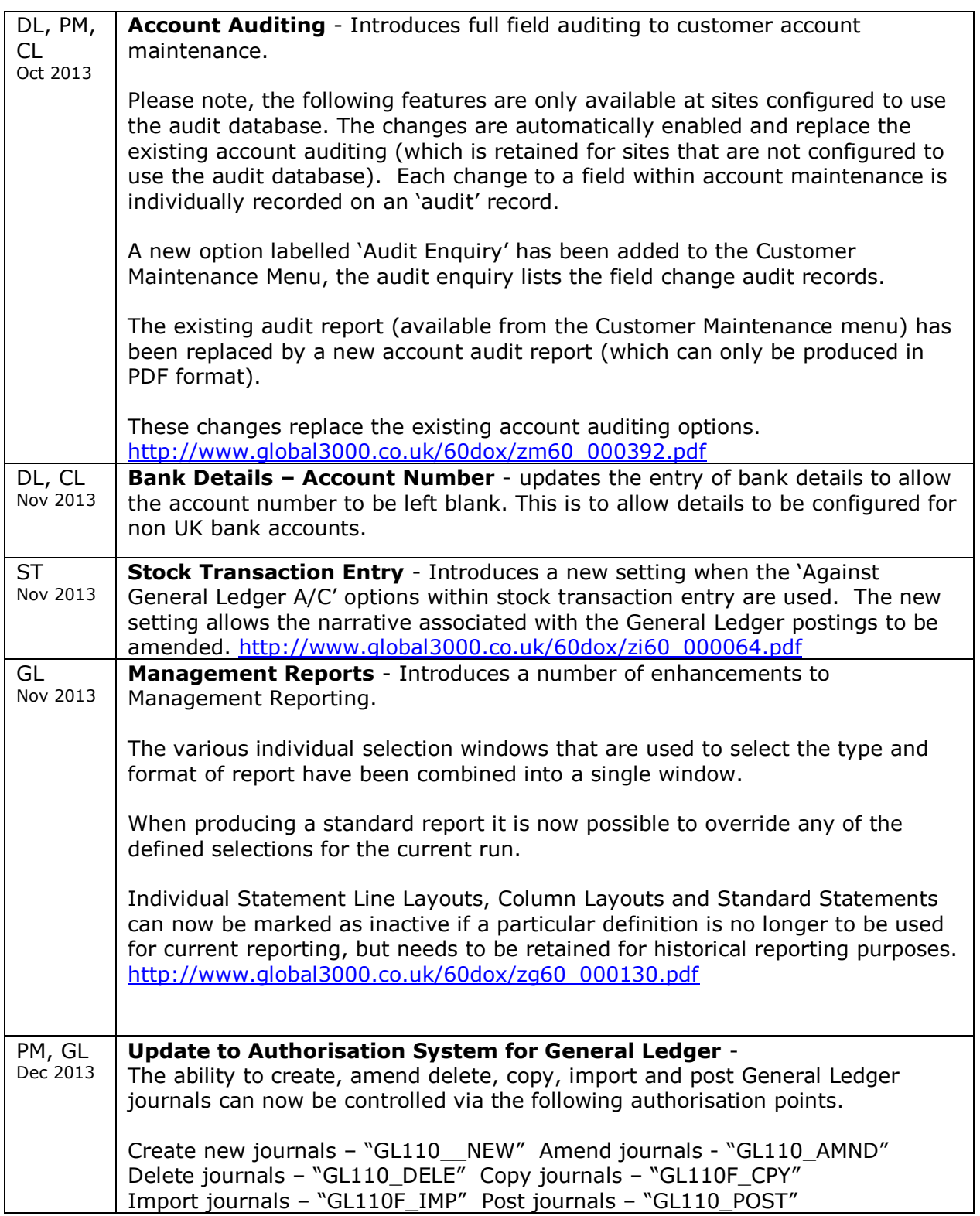

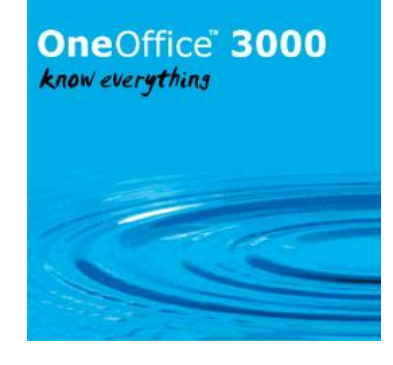

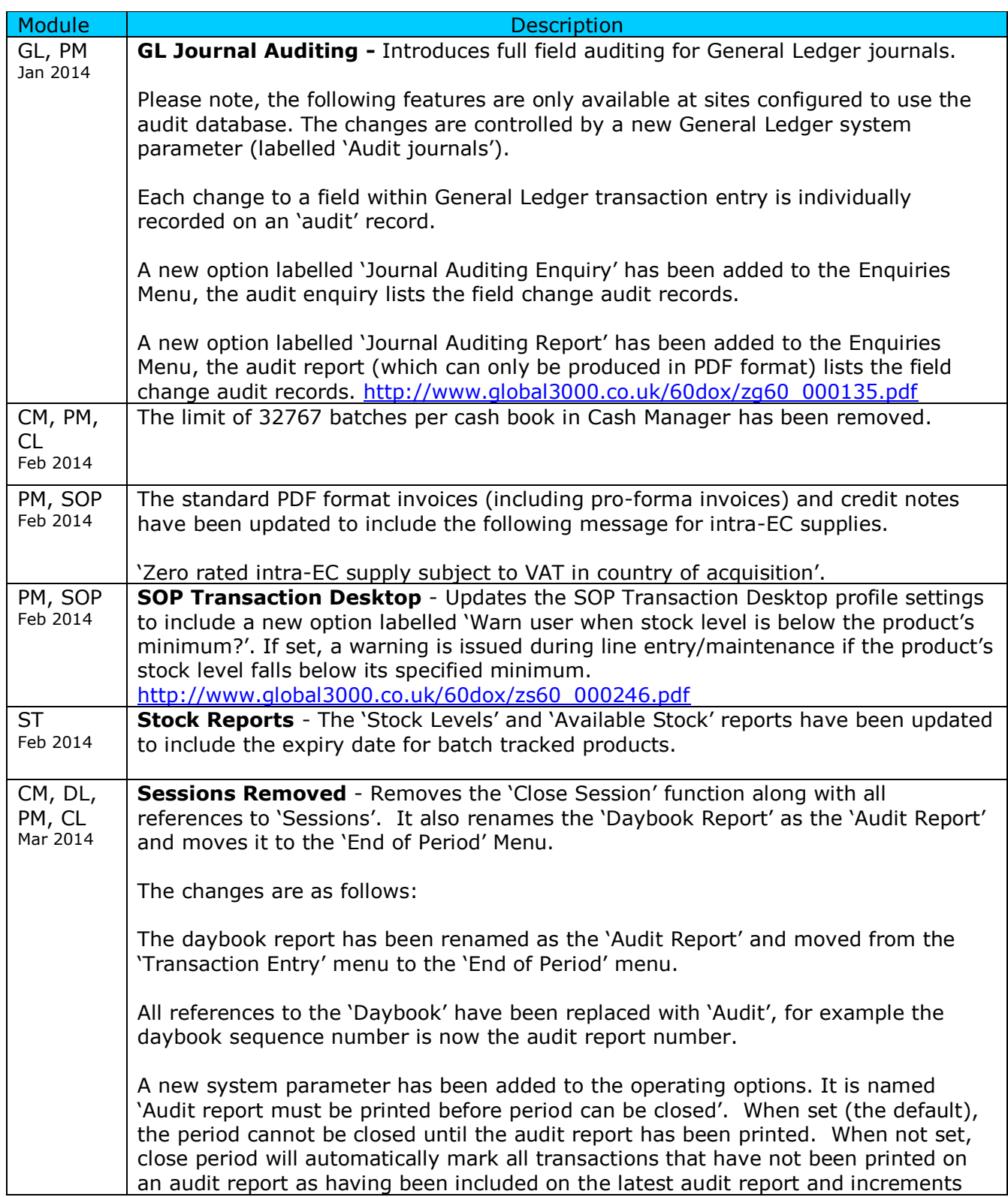

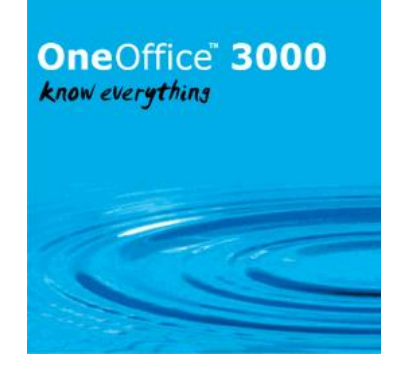

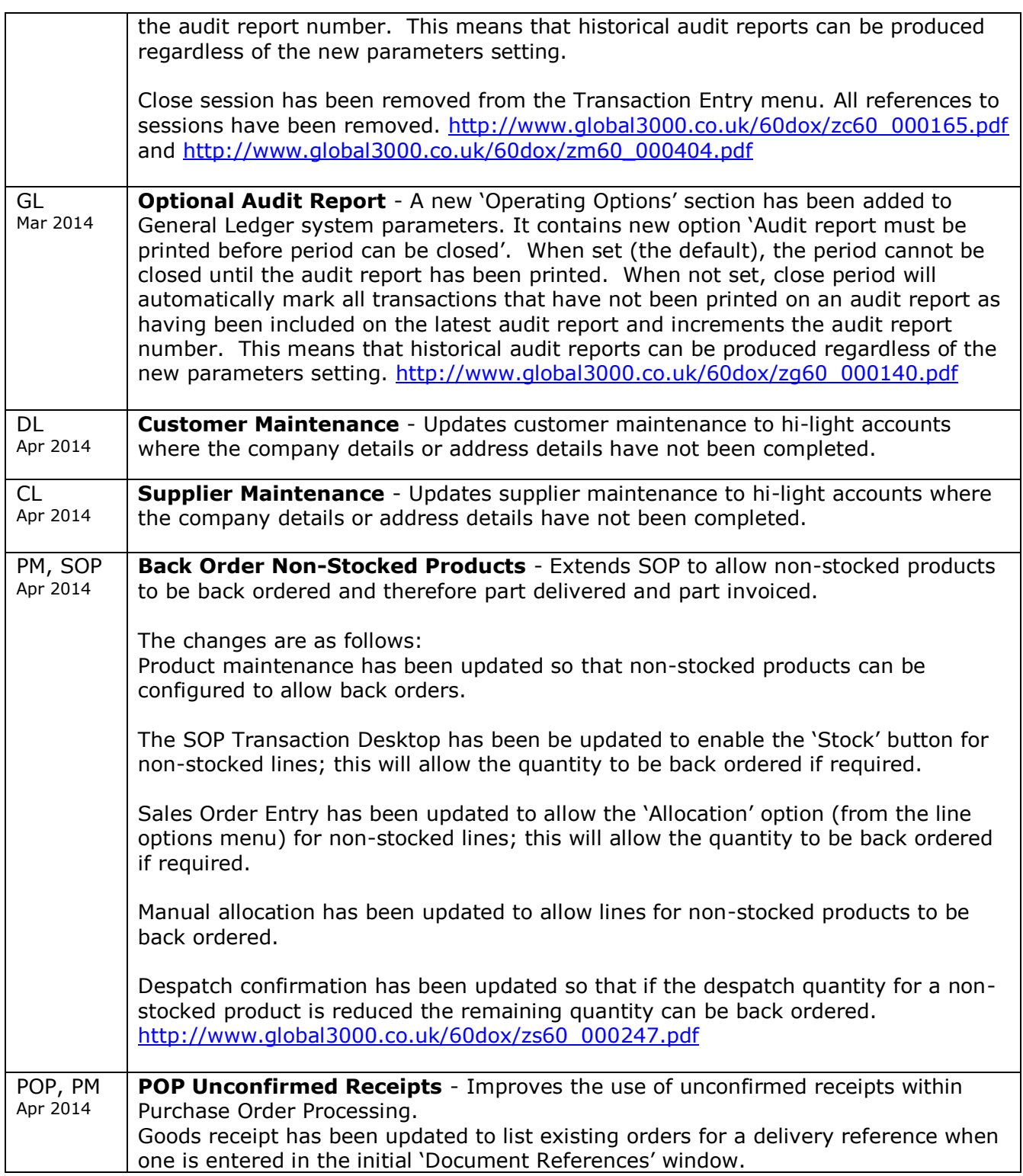

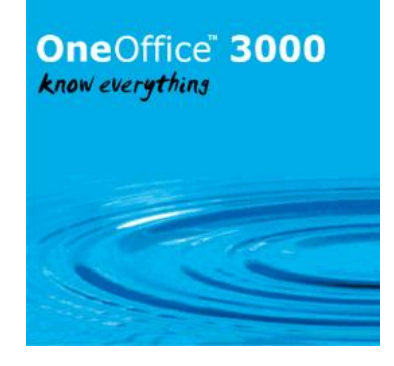

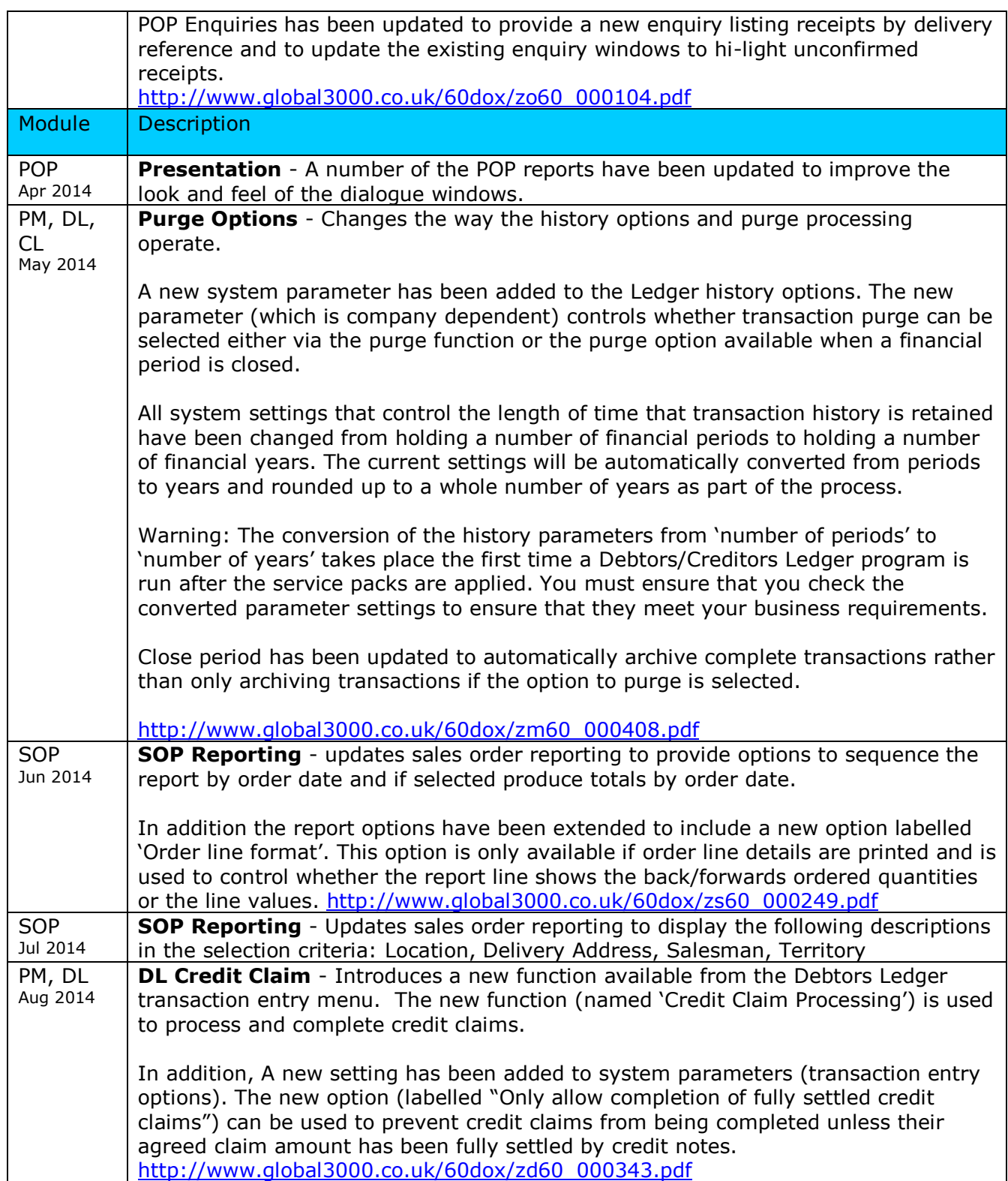

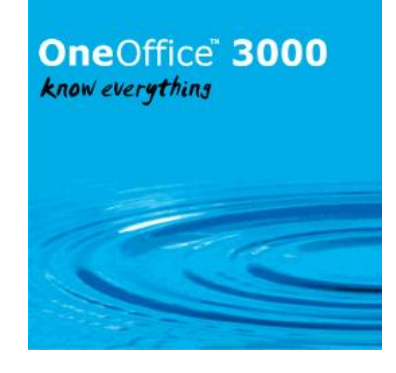

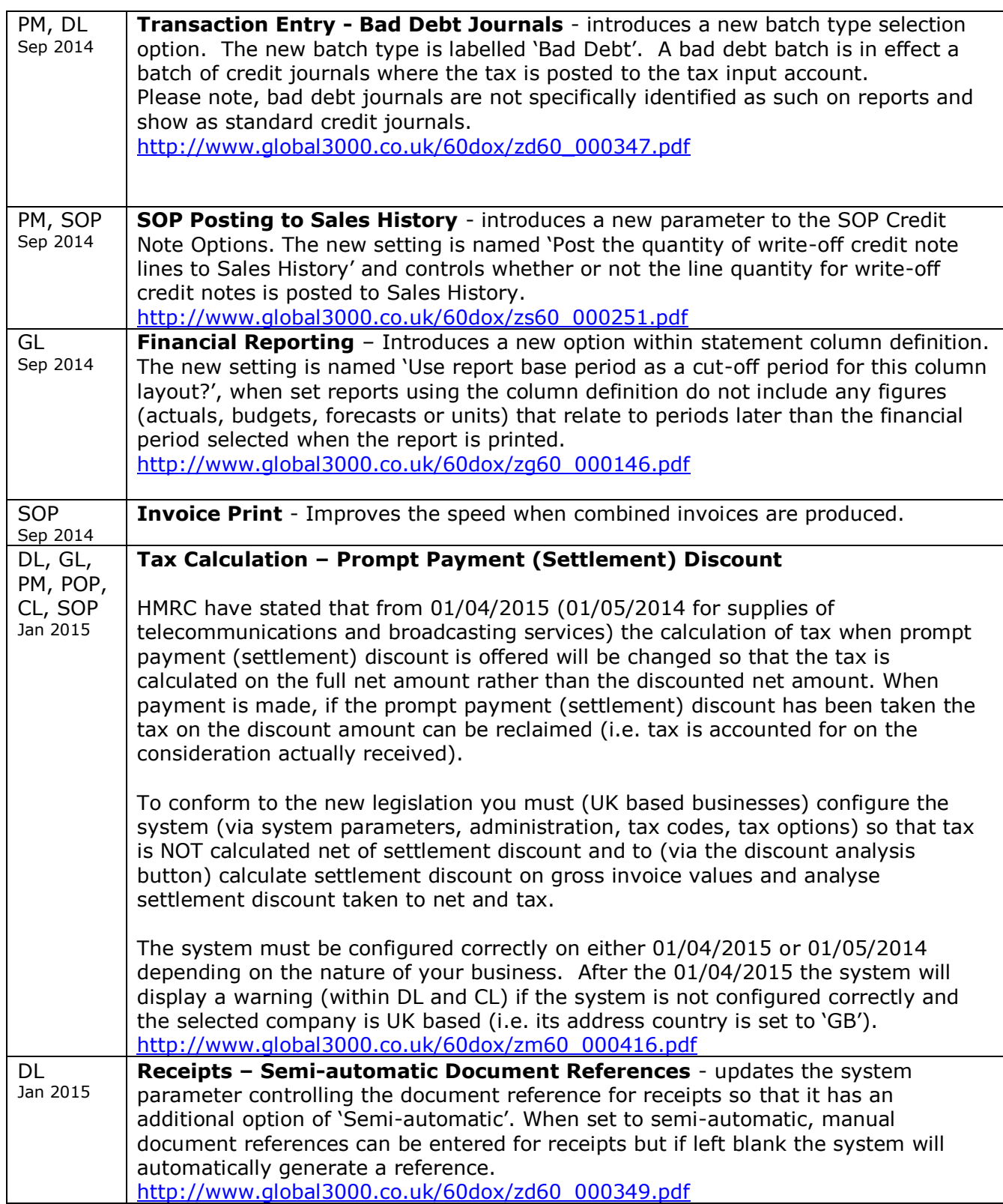

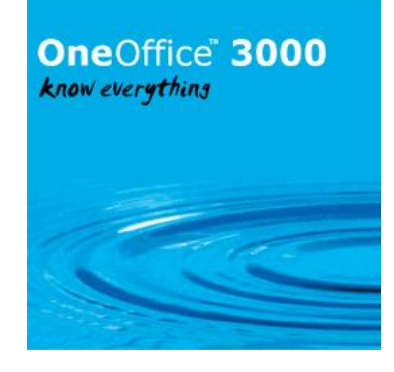

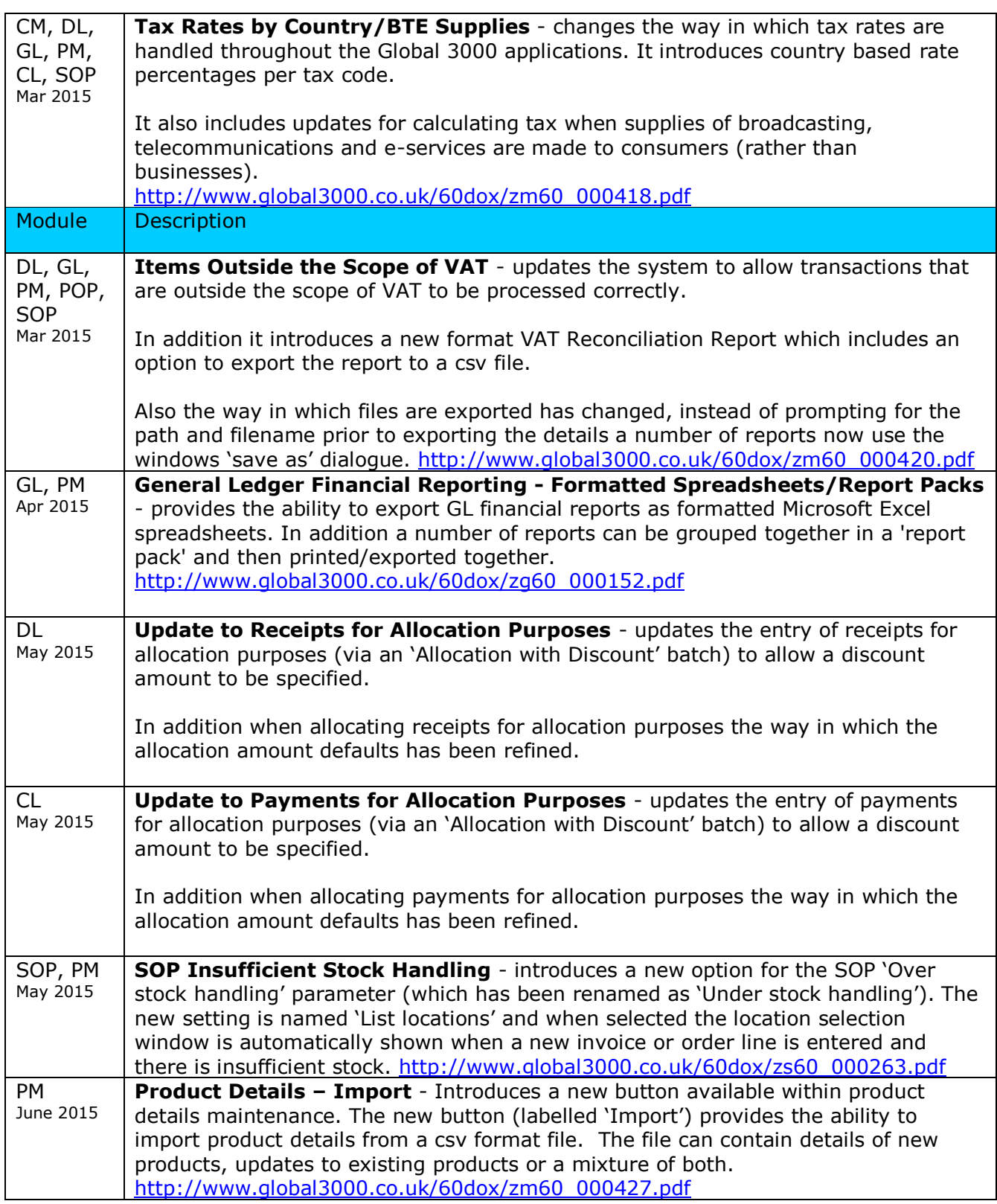

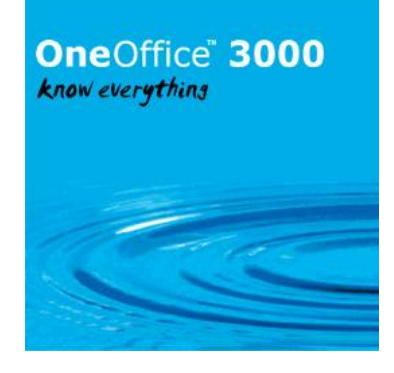

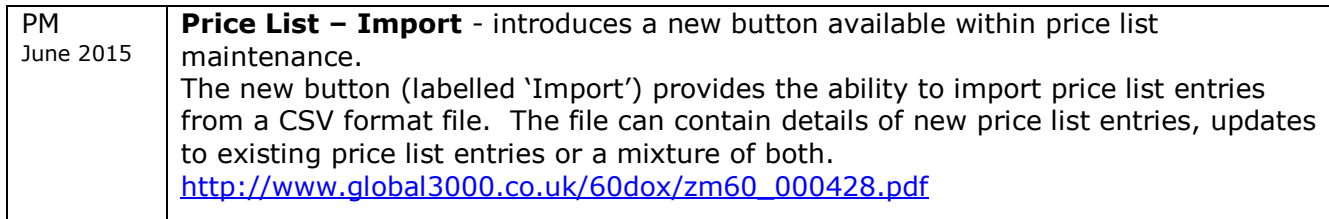

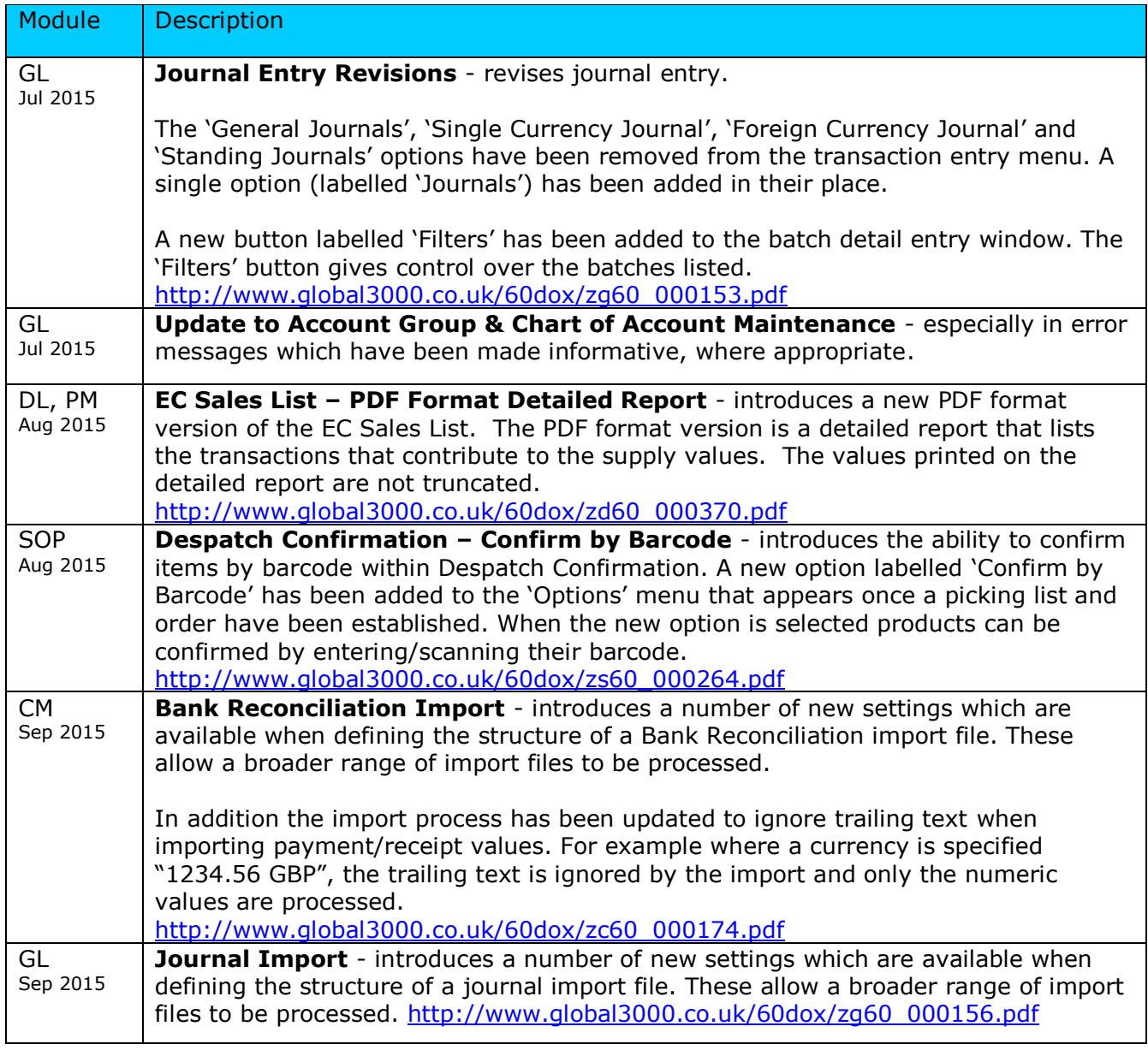

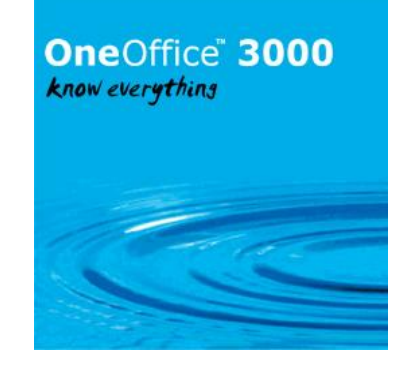

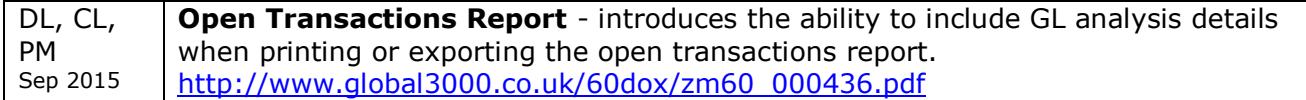

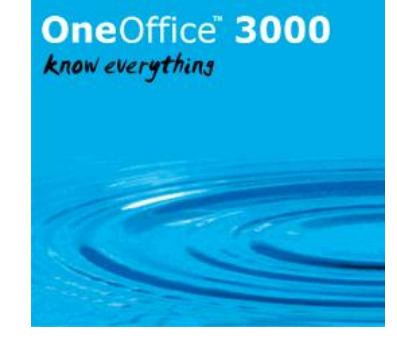

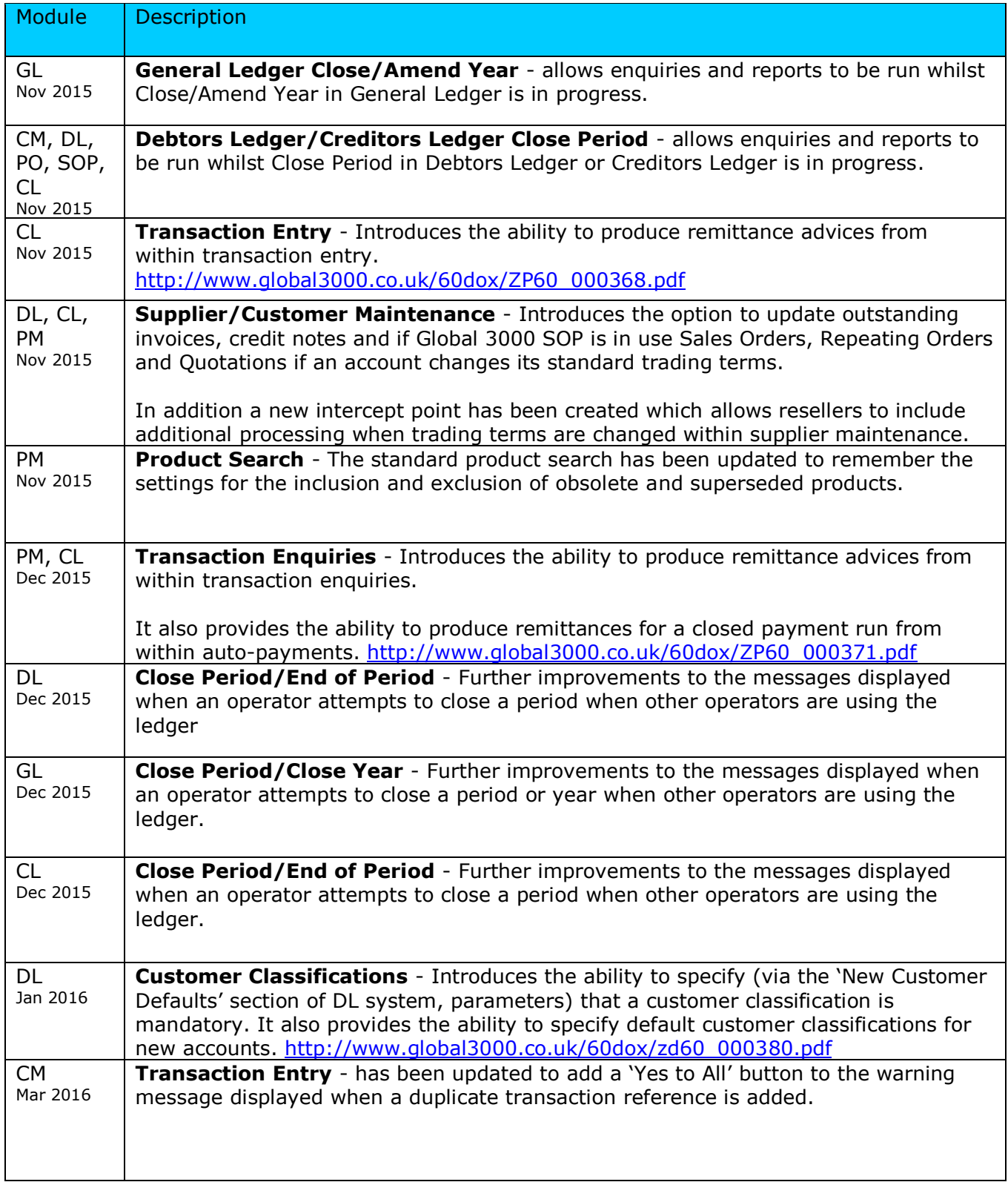

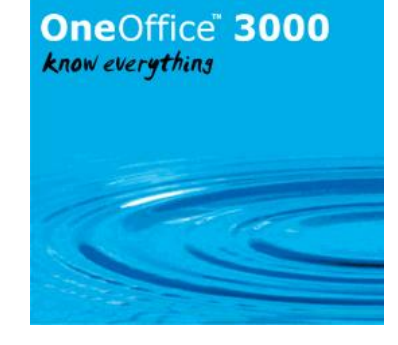

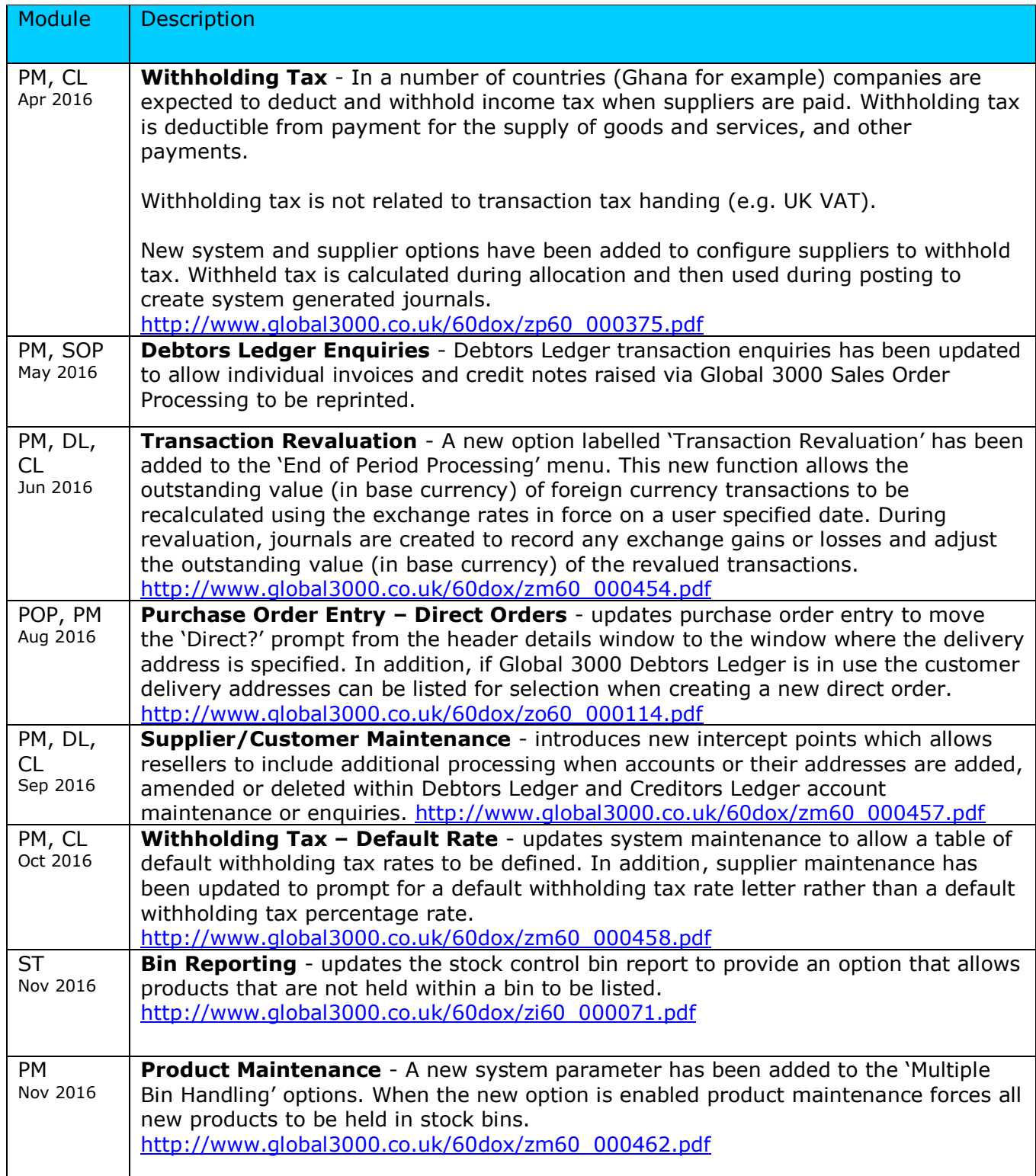

# **OneOffice** 3000

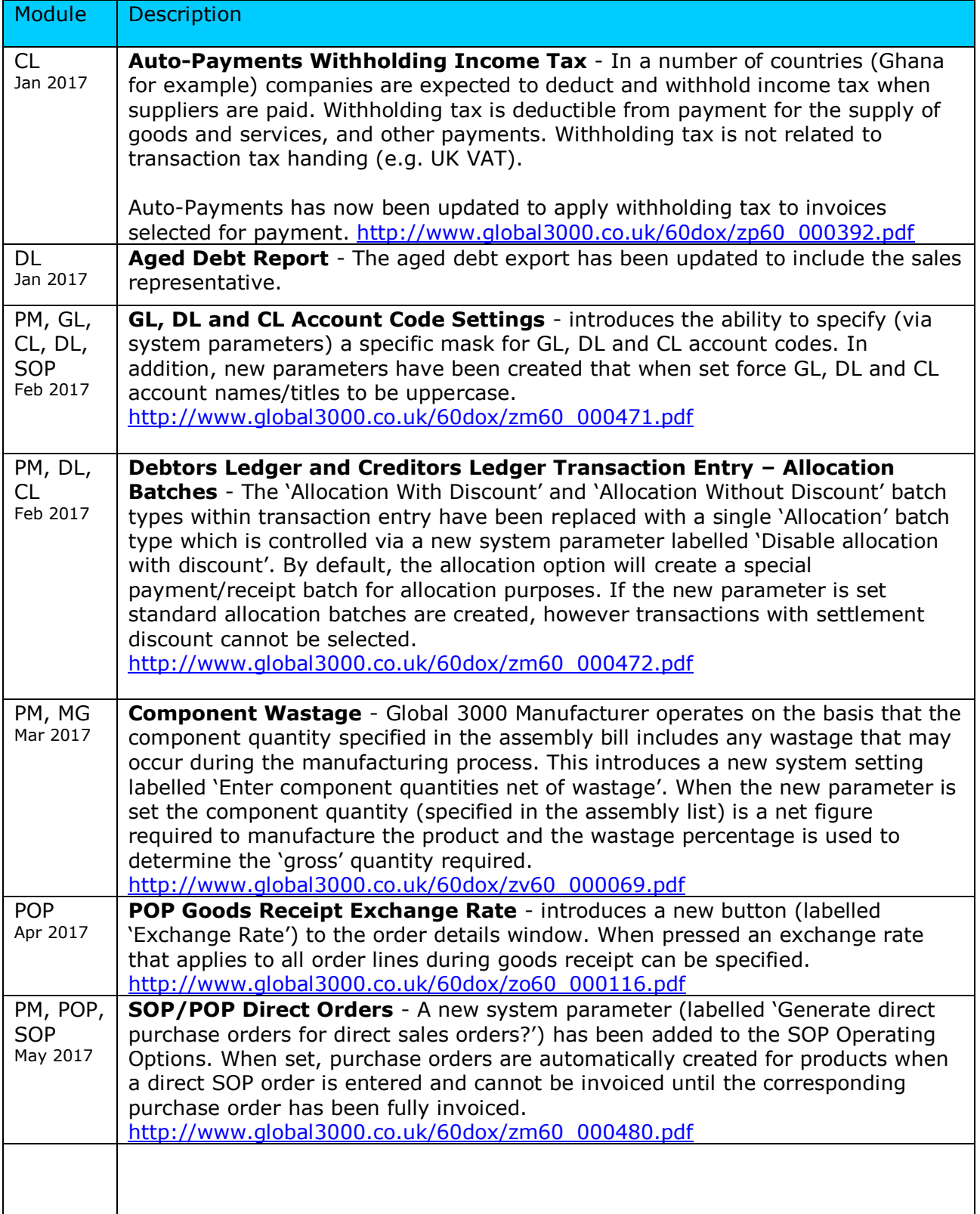
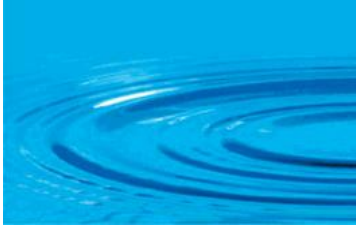

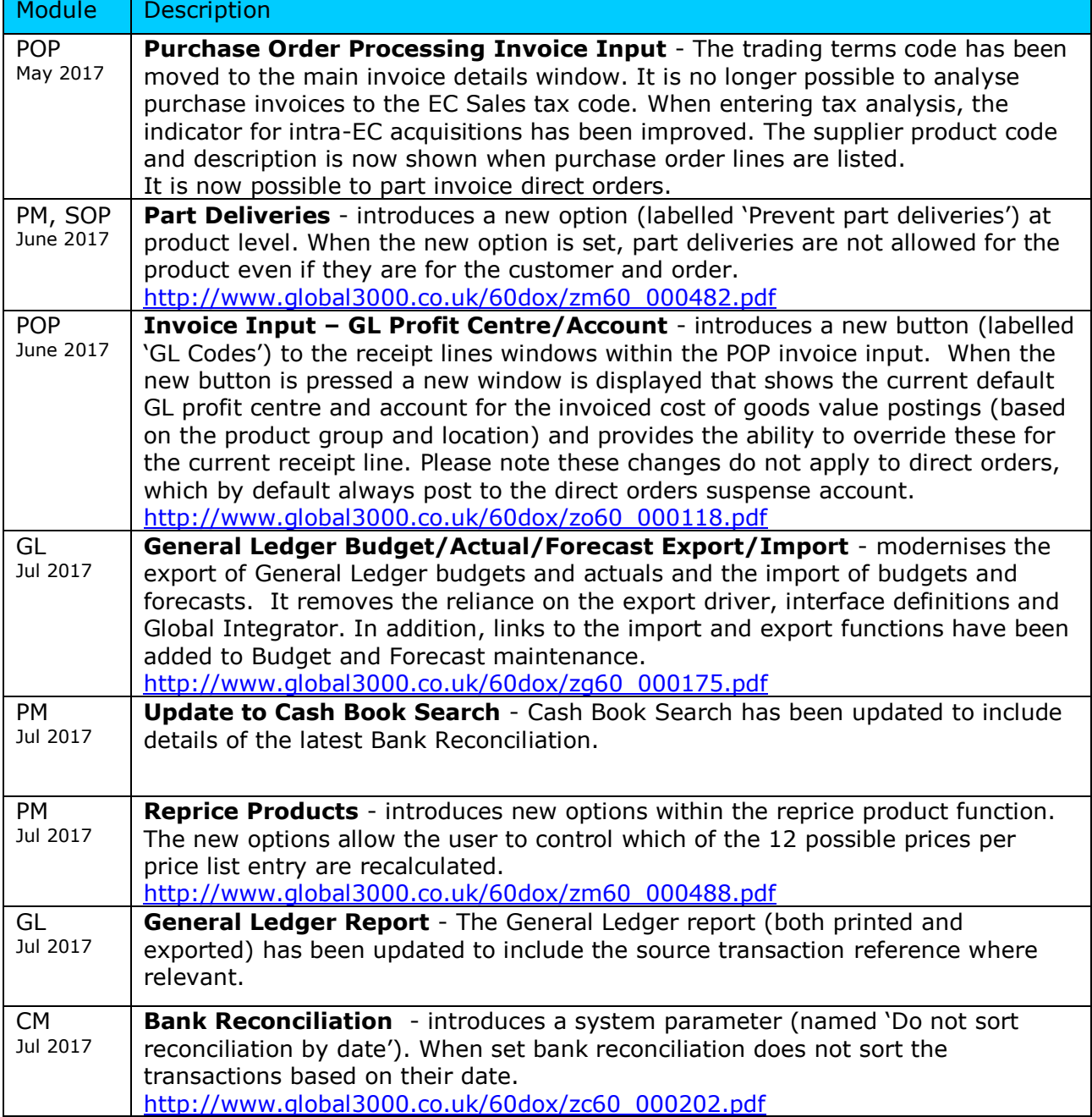

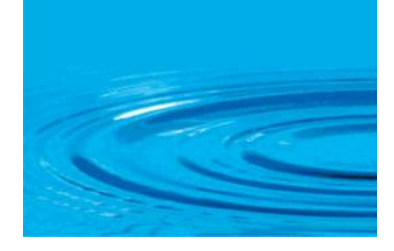

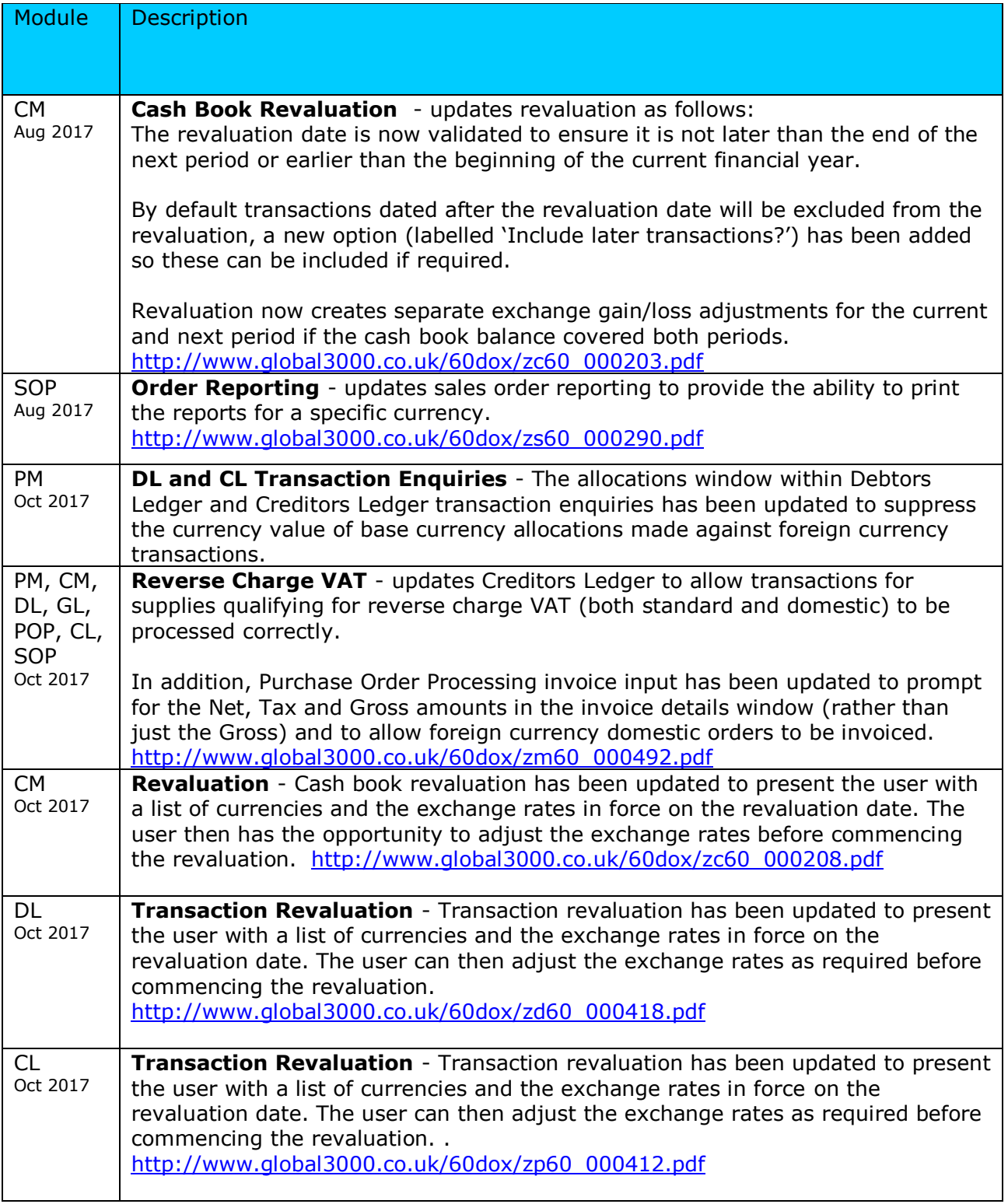

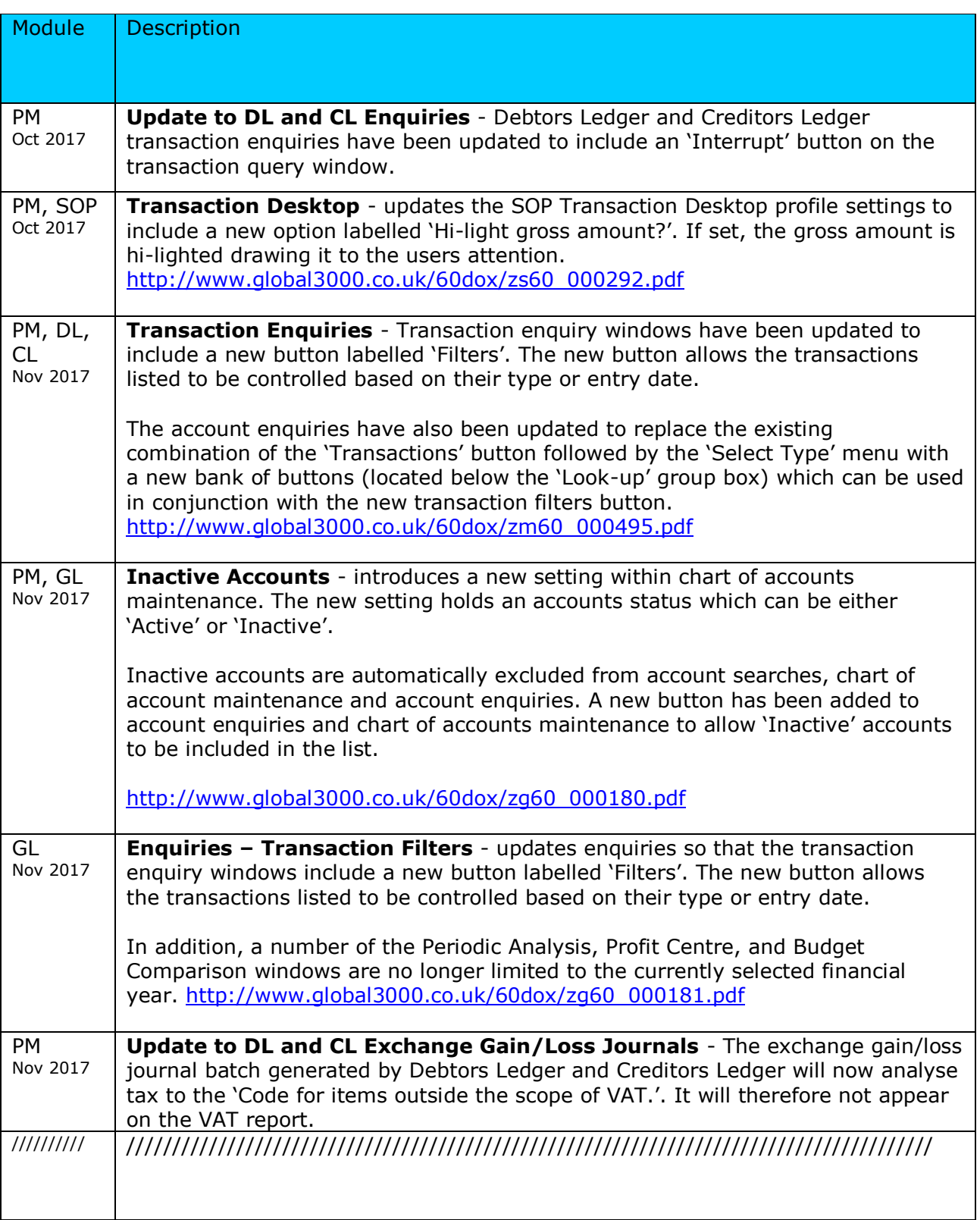

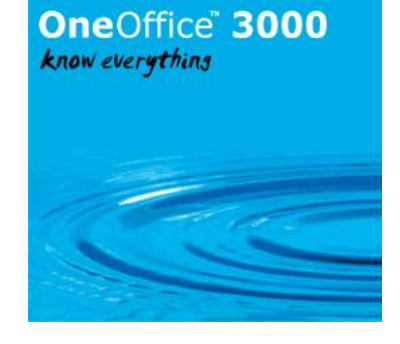

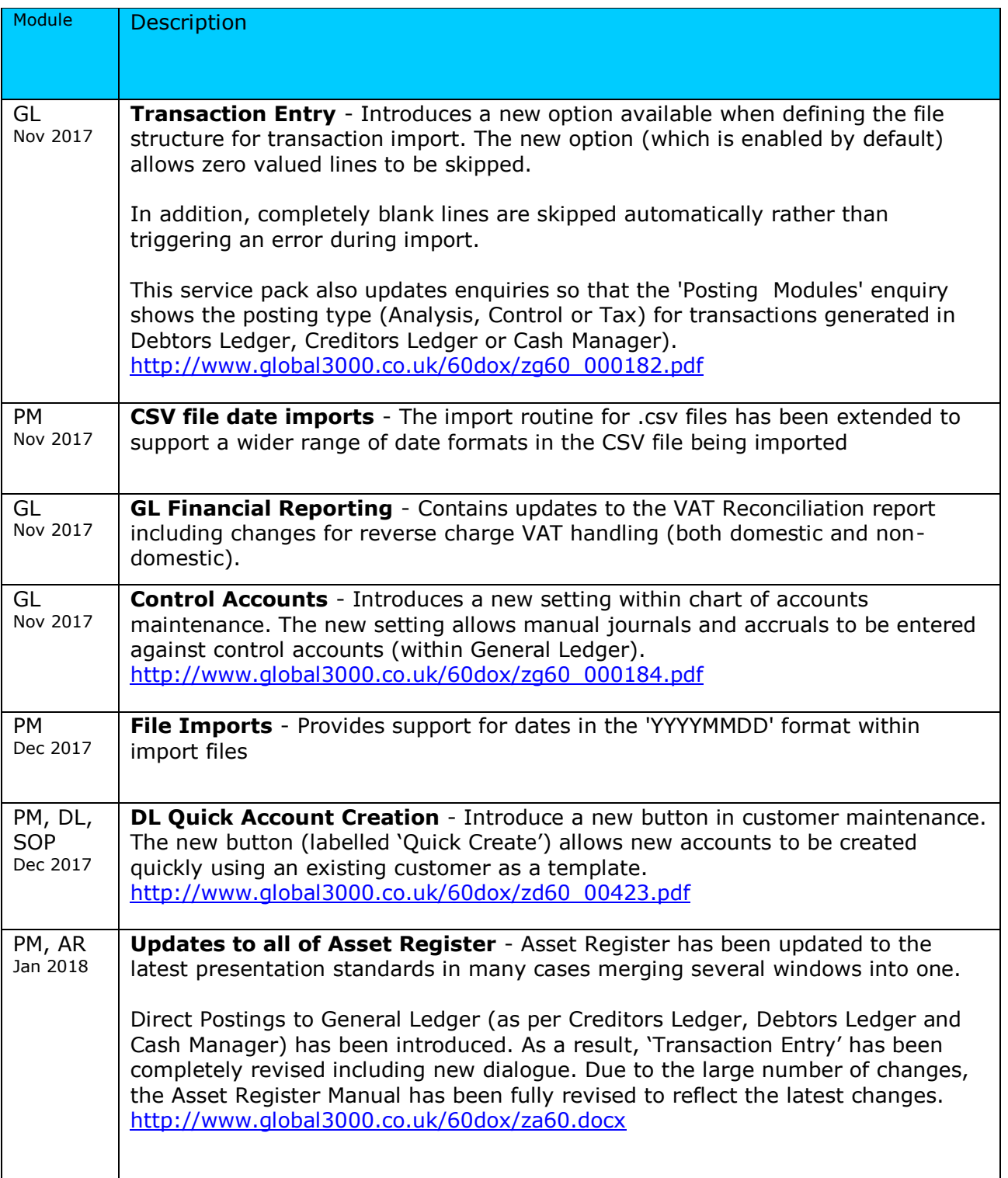

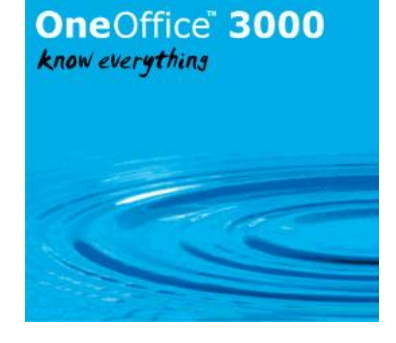

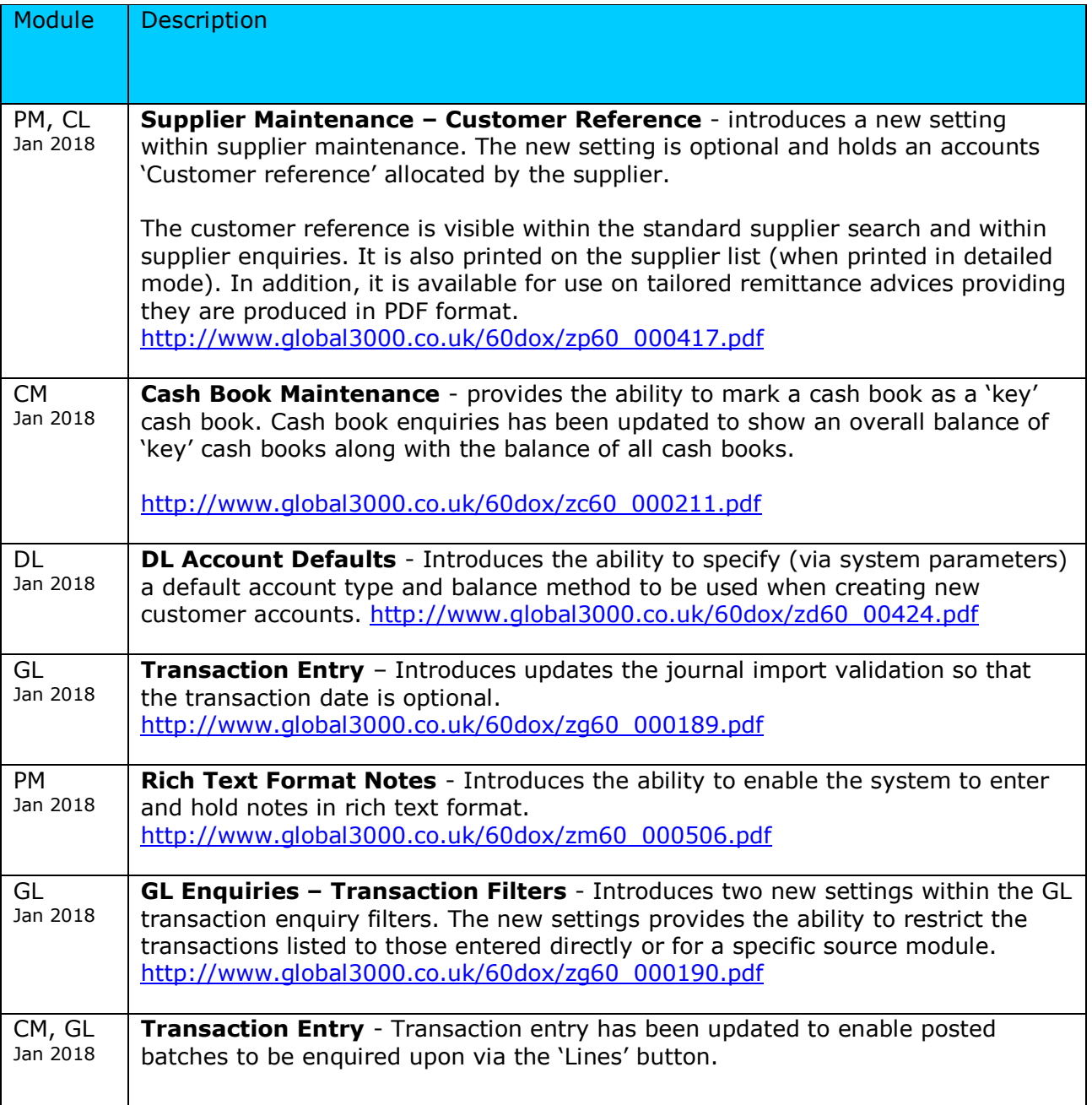

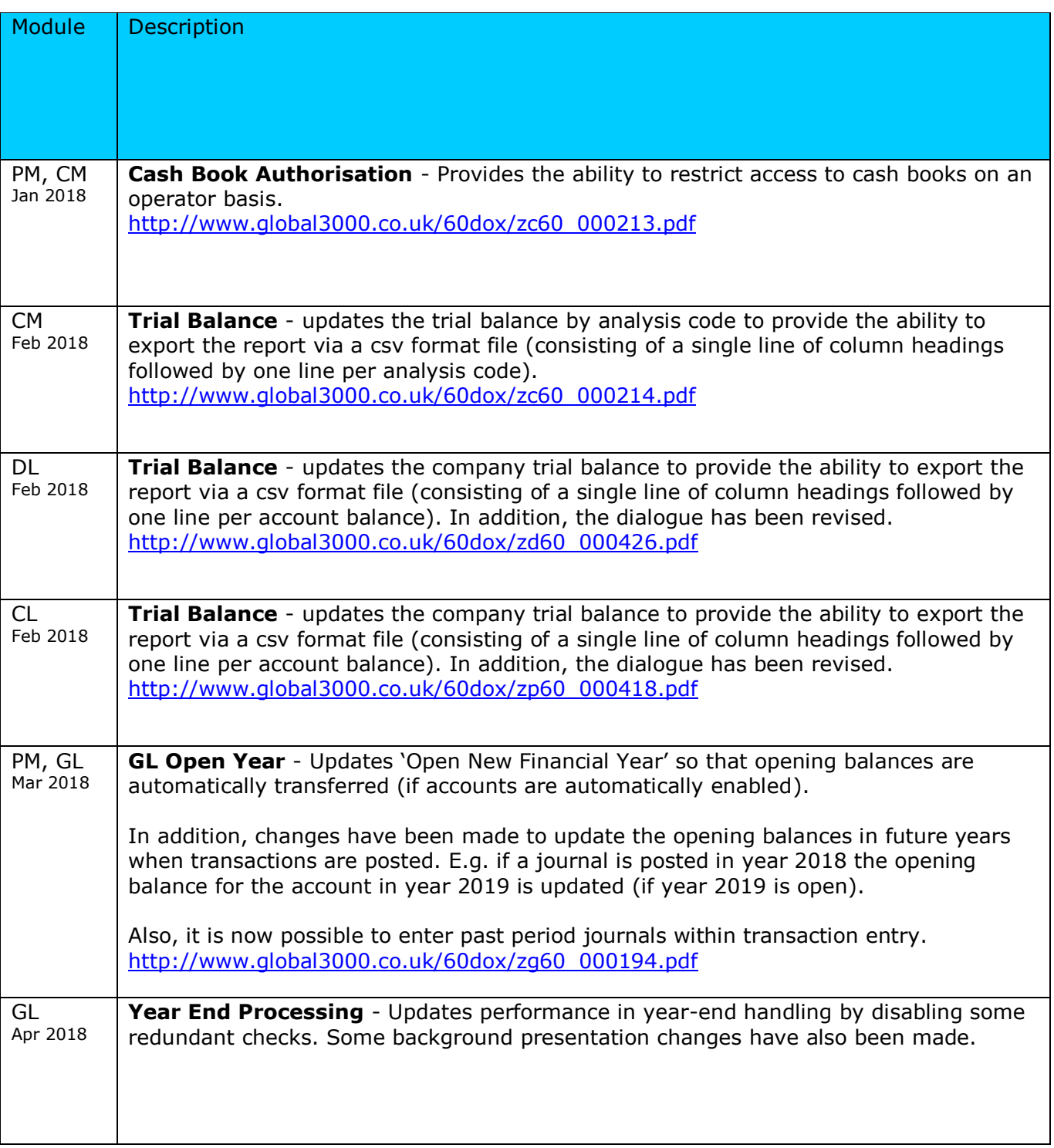

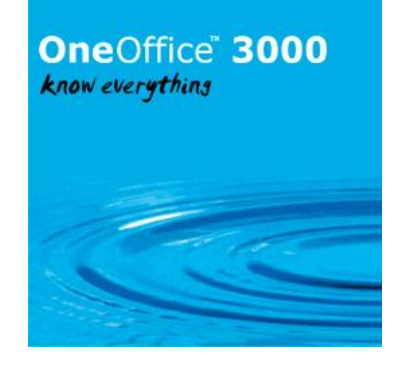

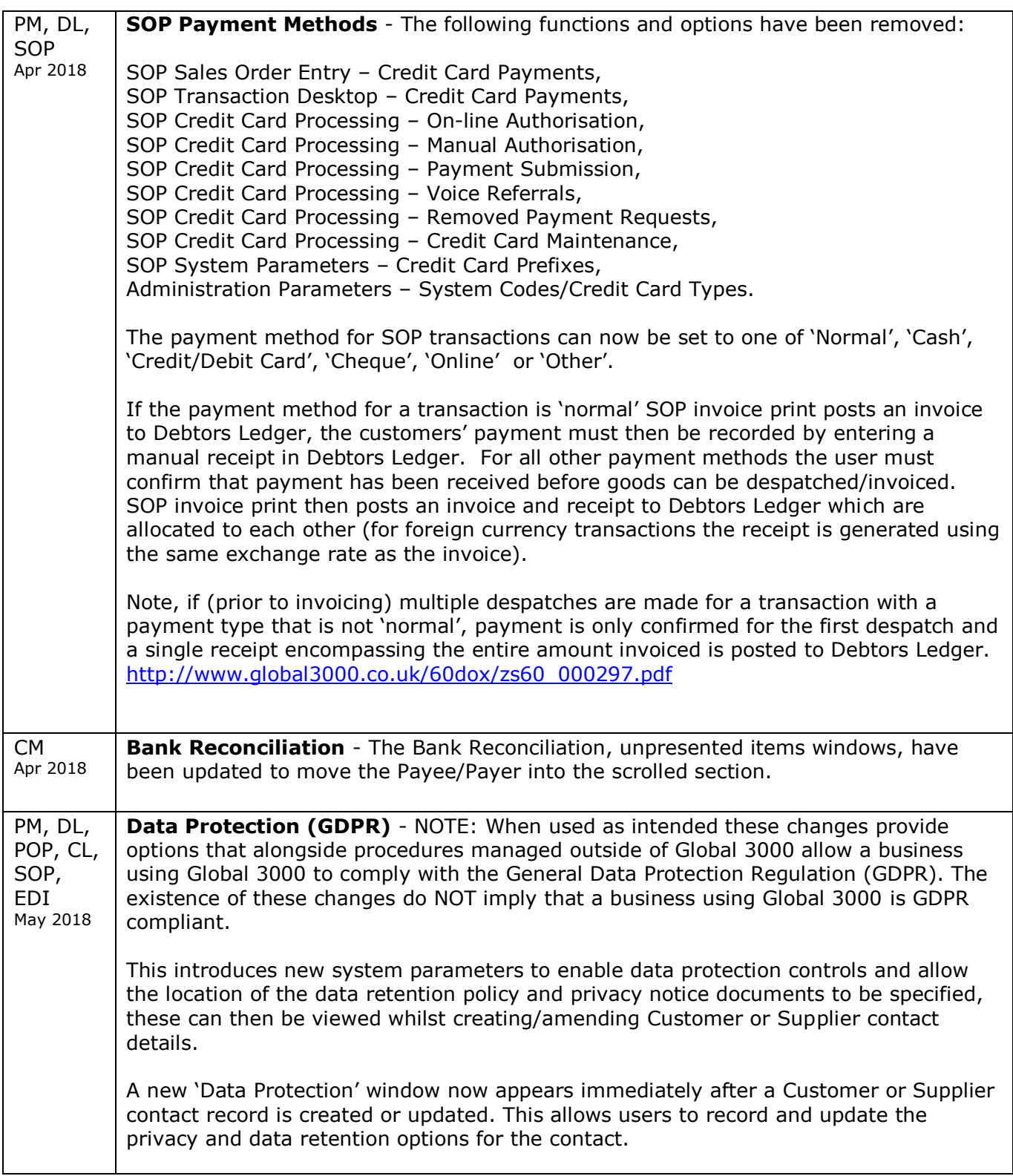

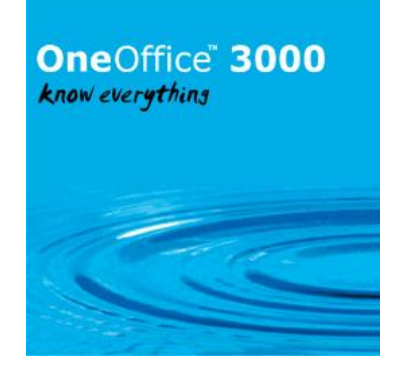

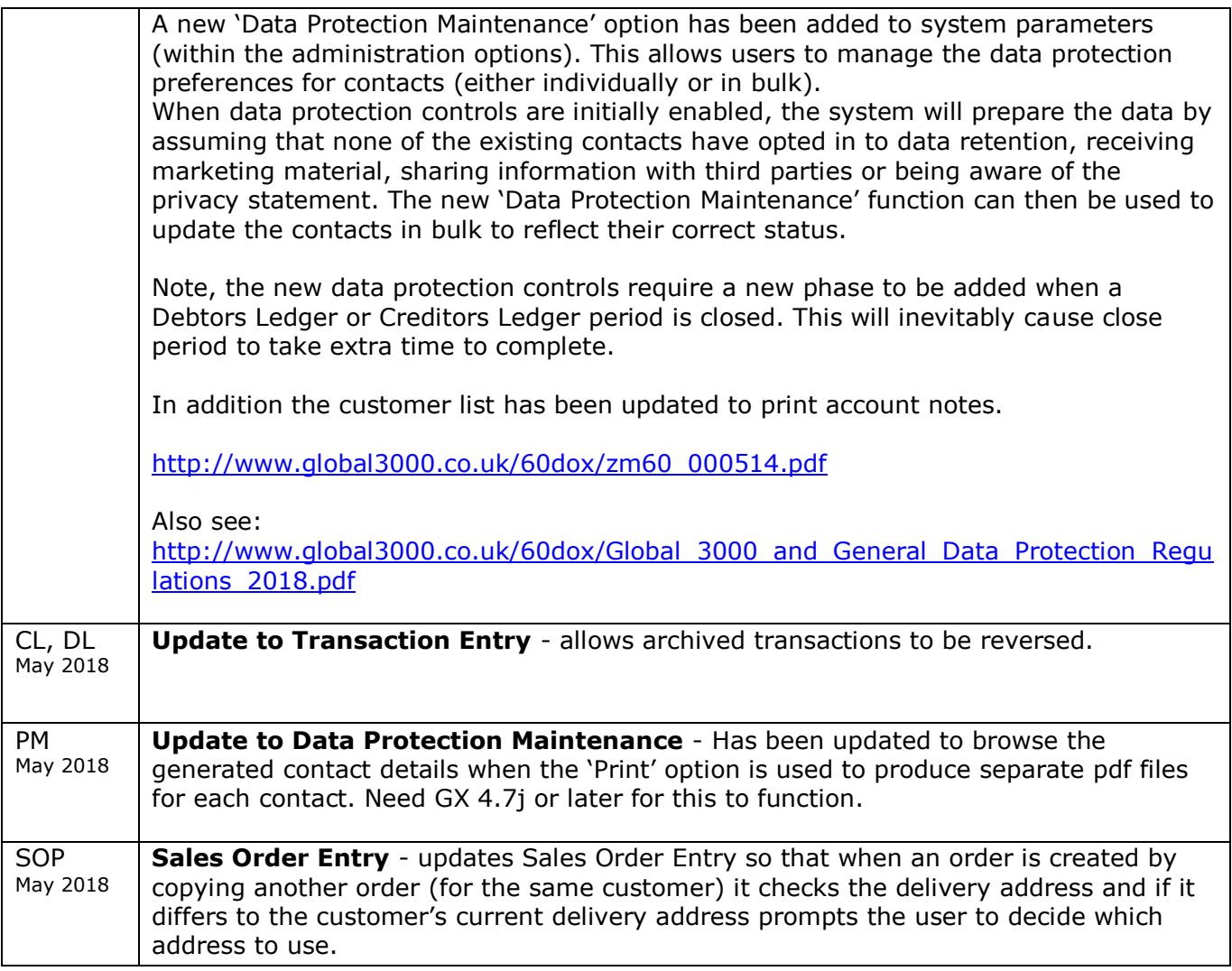

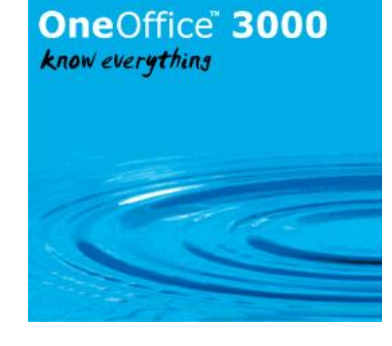

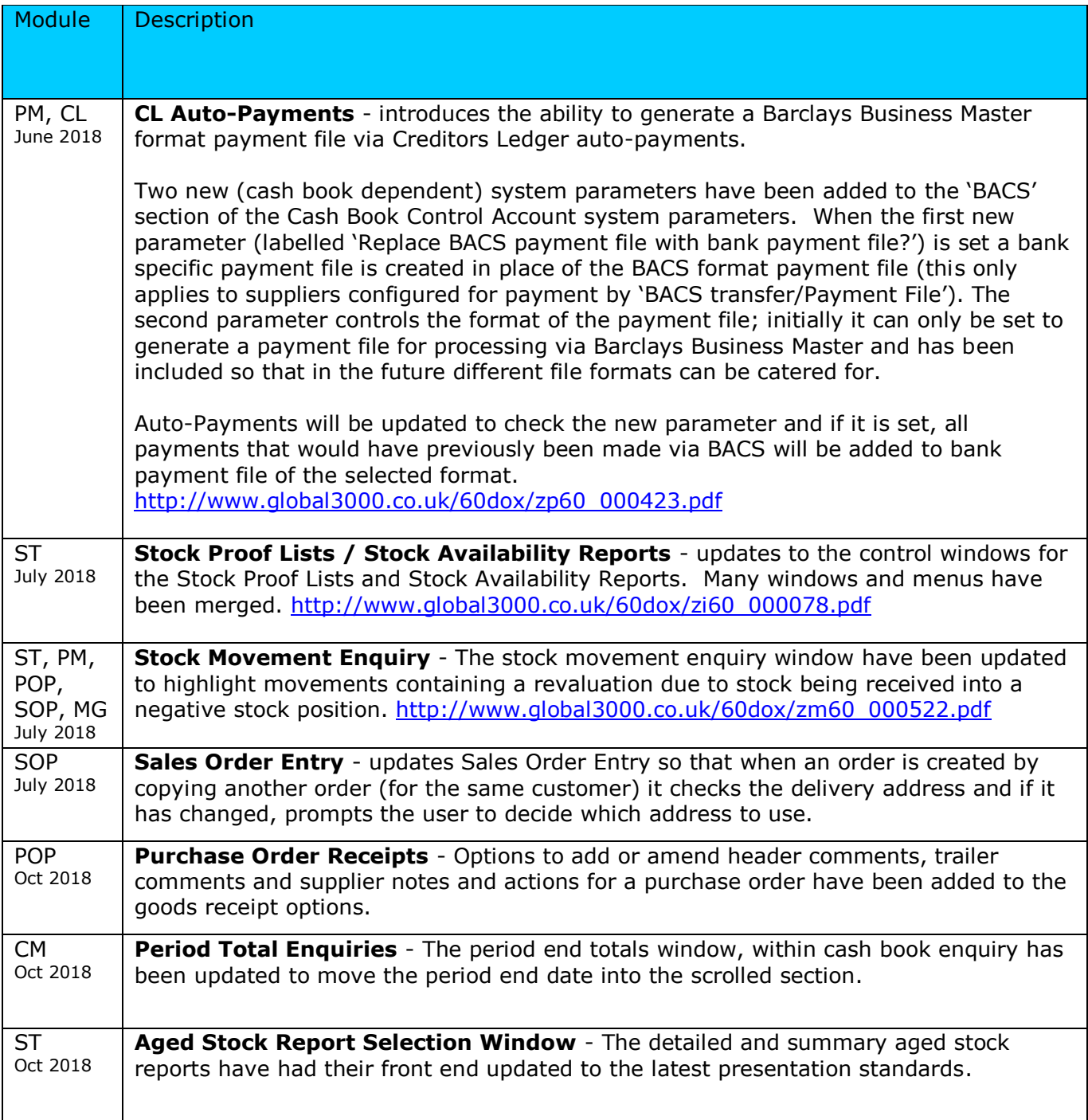

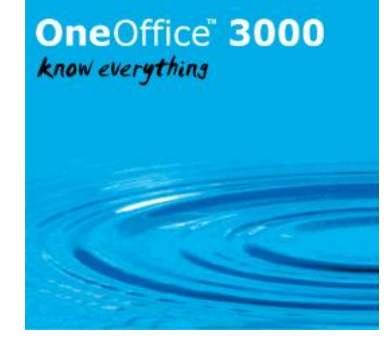

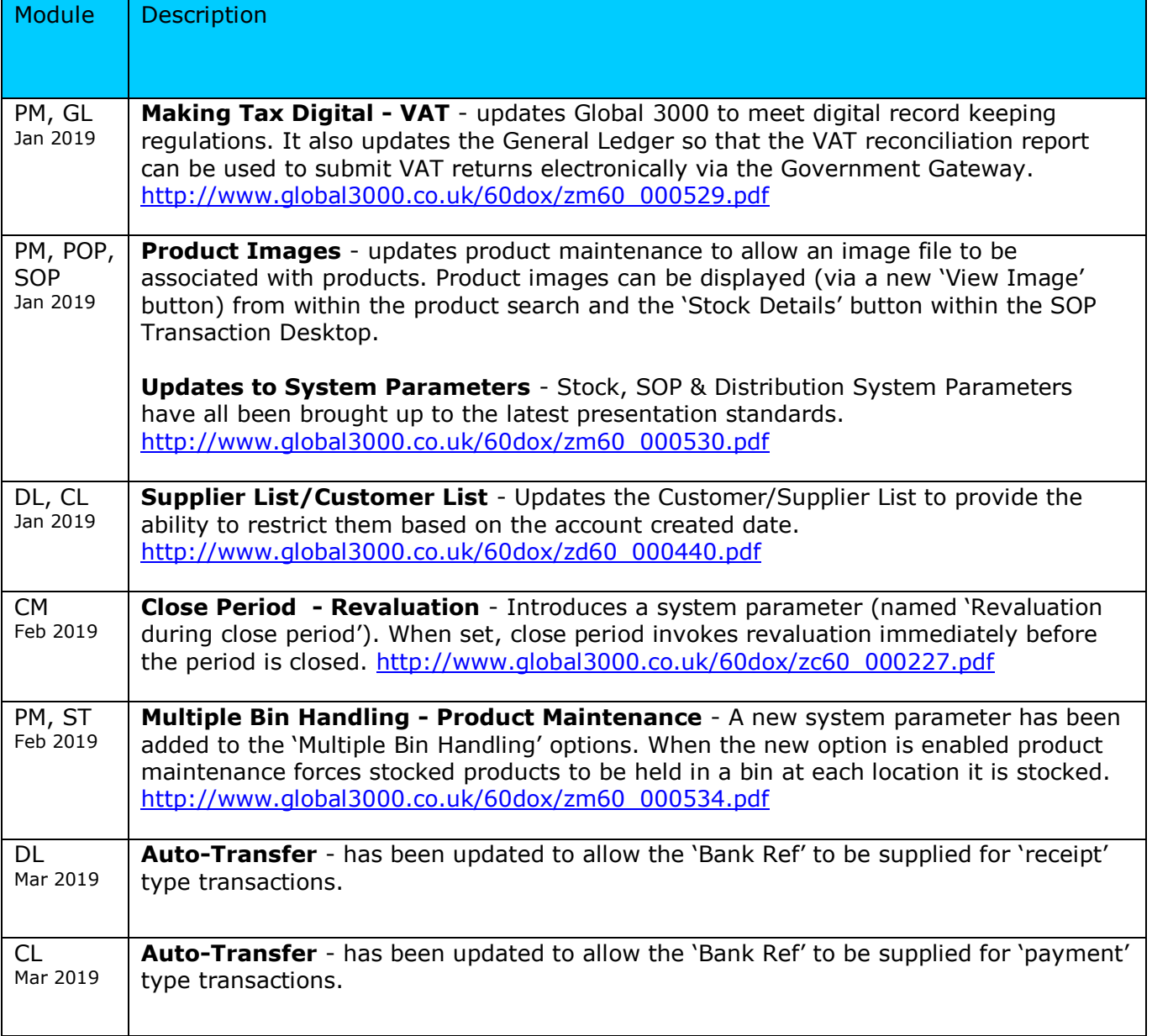

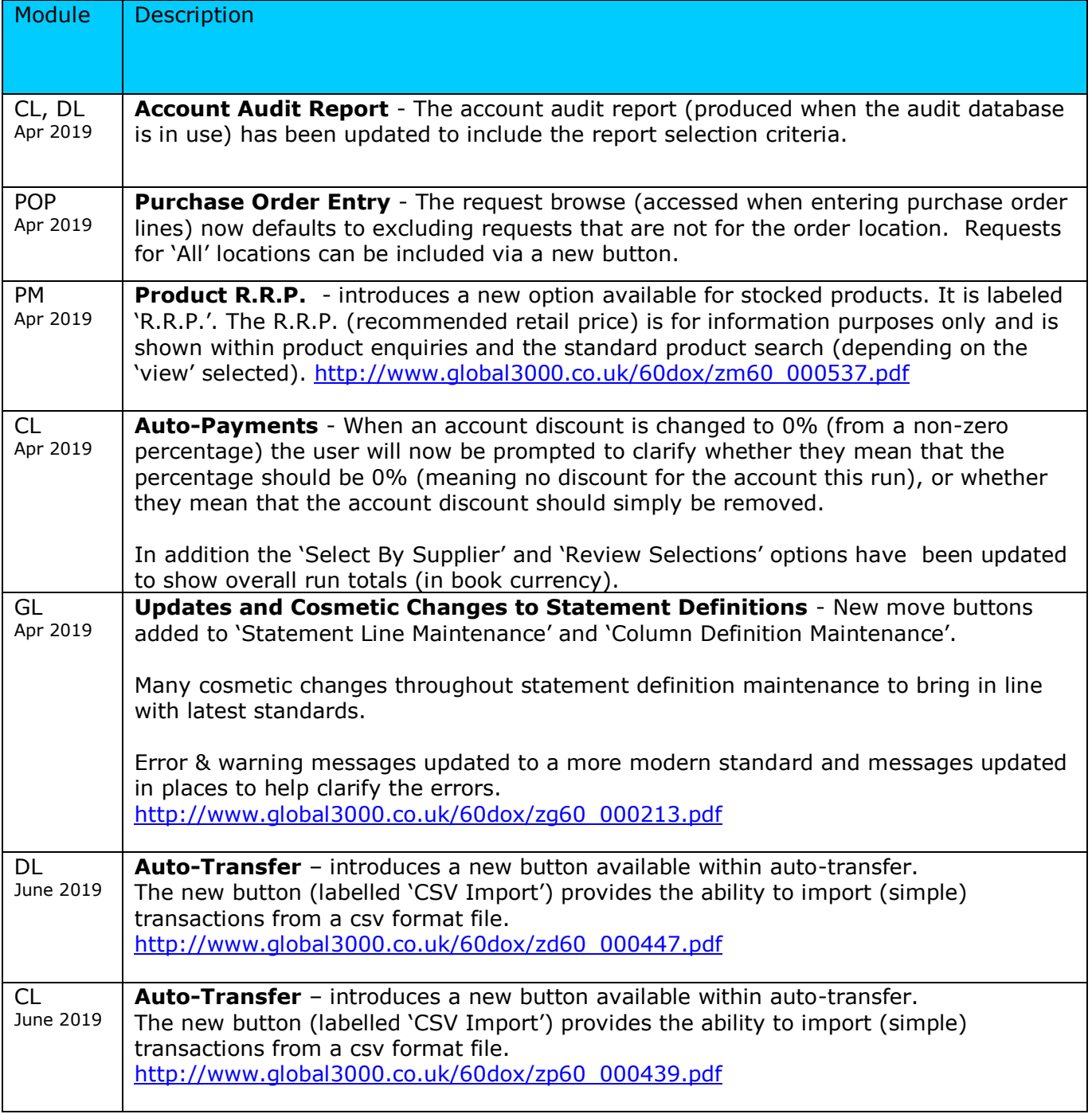

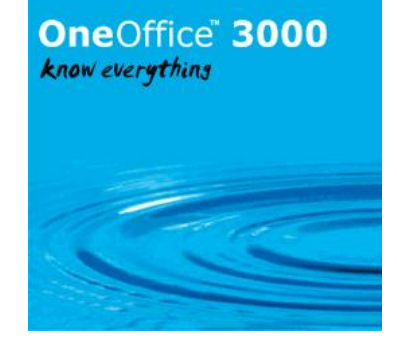

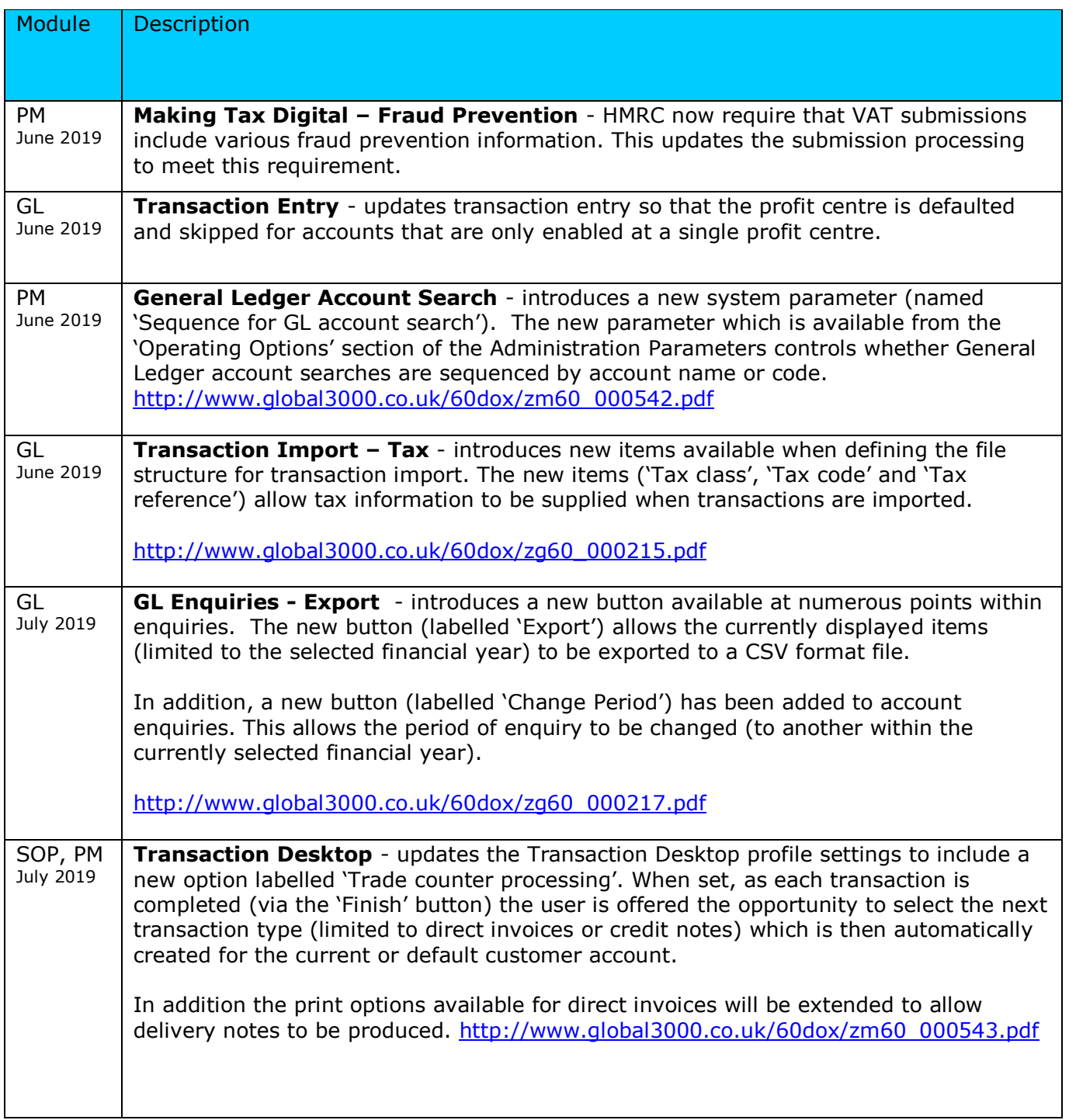

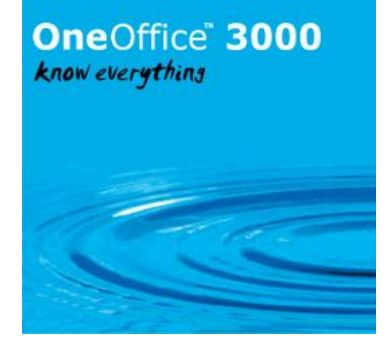

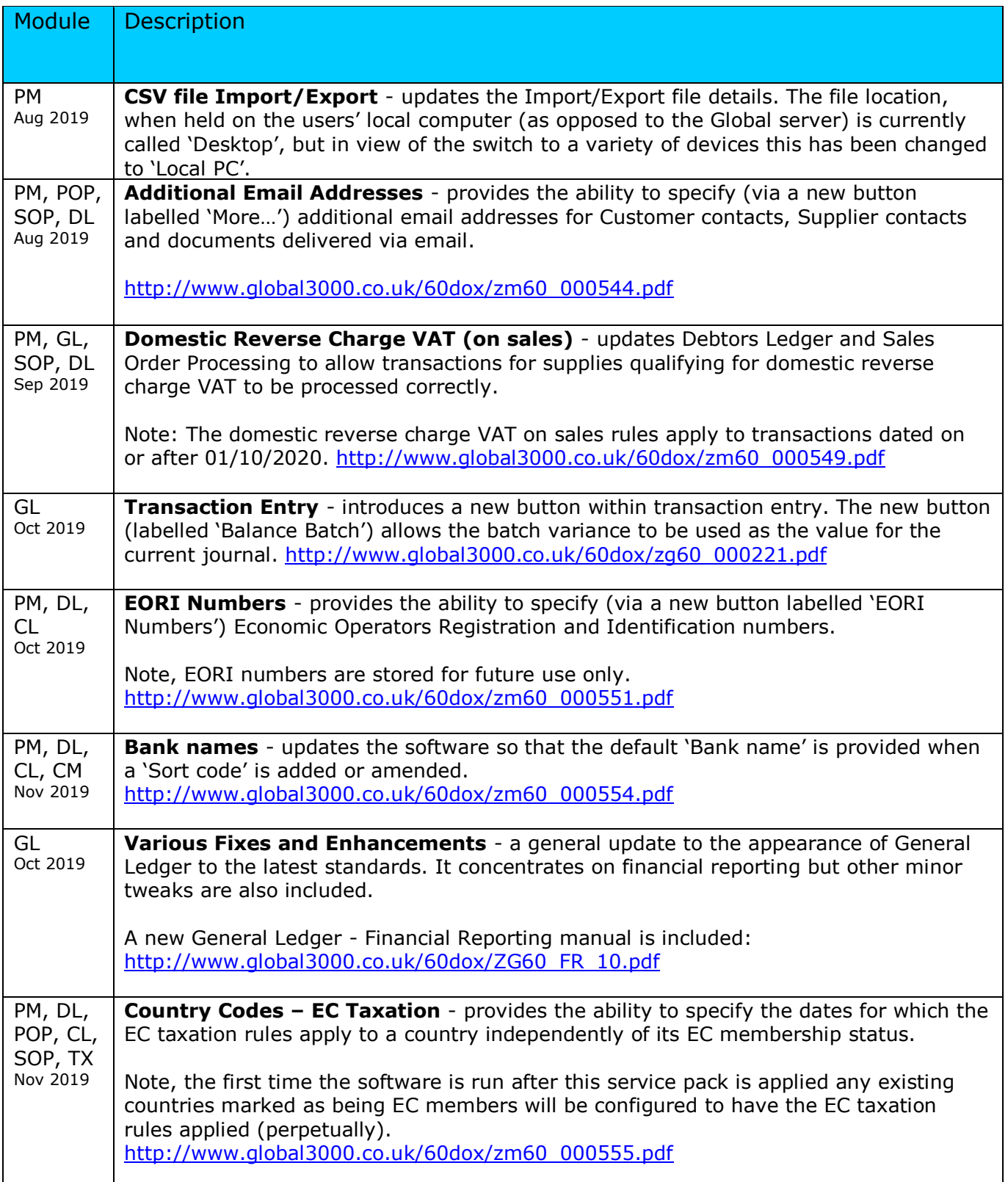

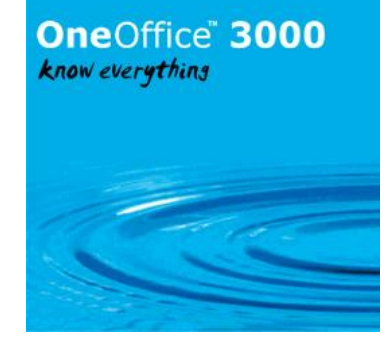

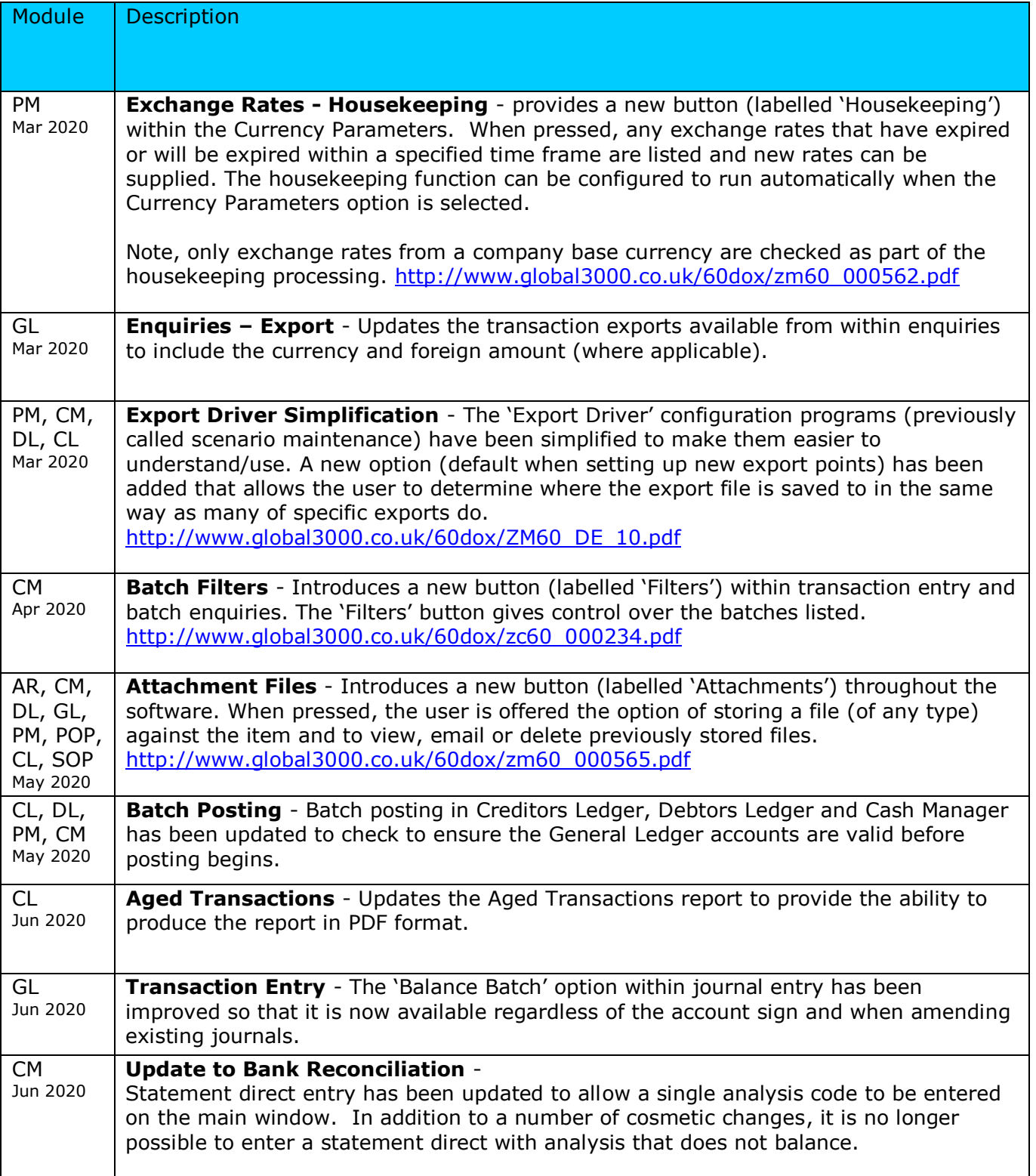

# **OneOffice** 3000

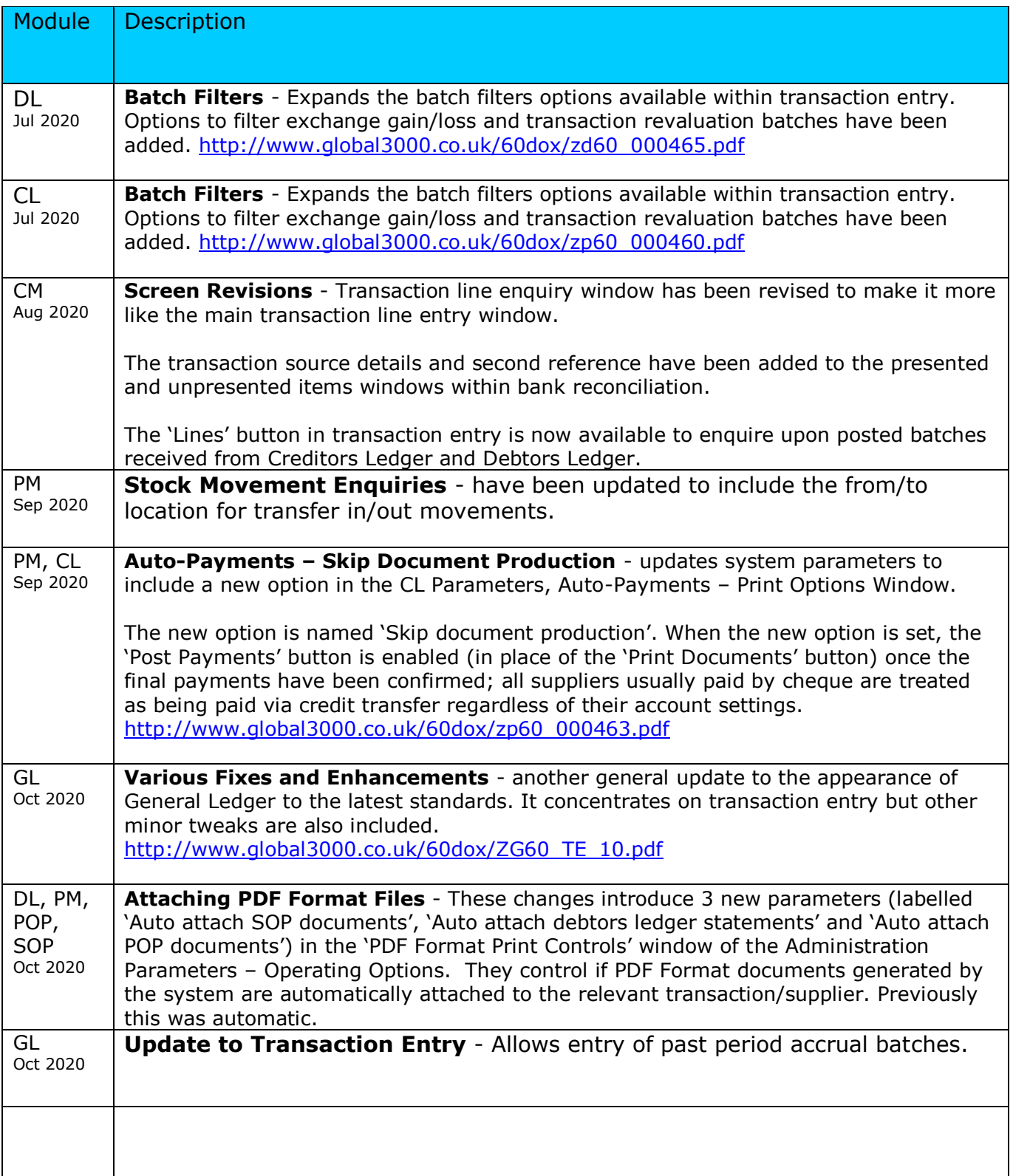

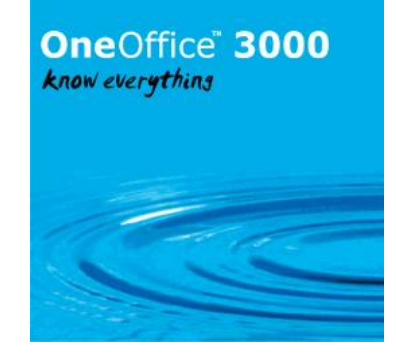

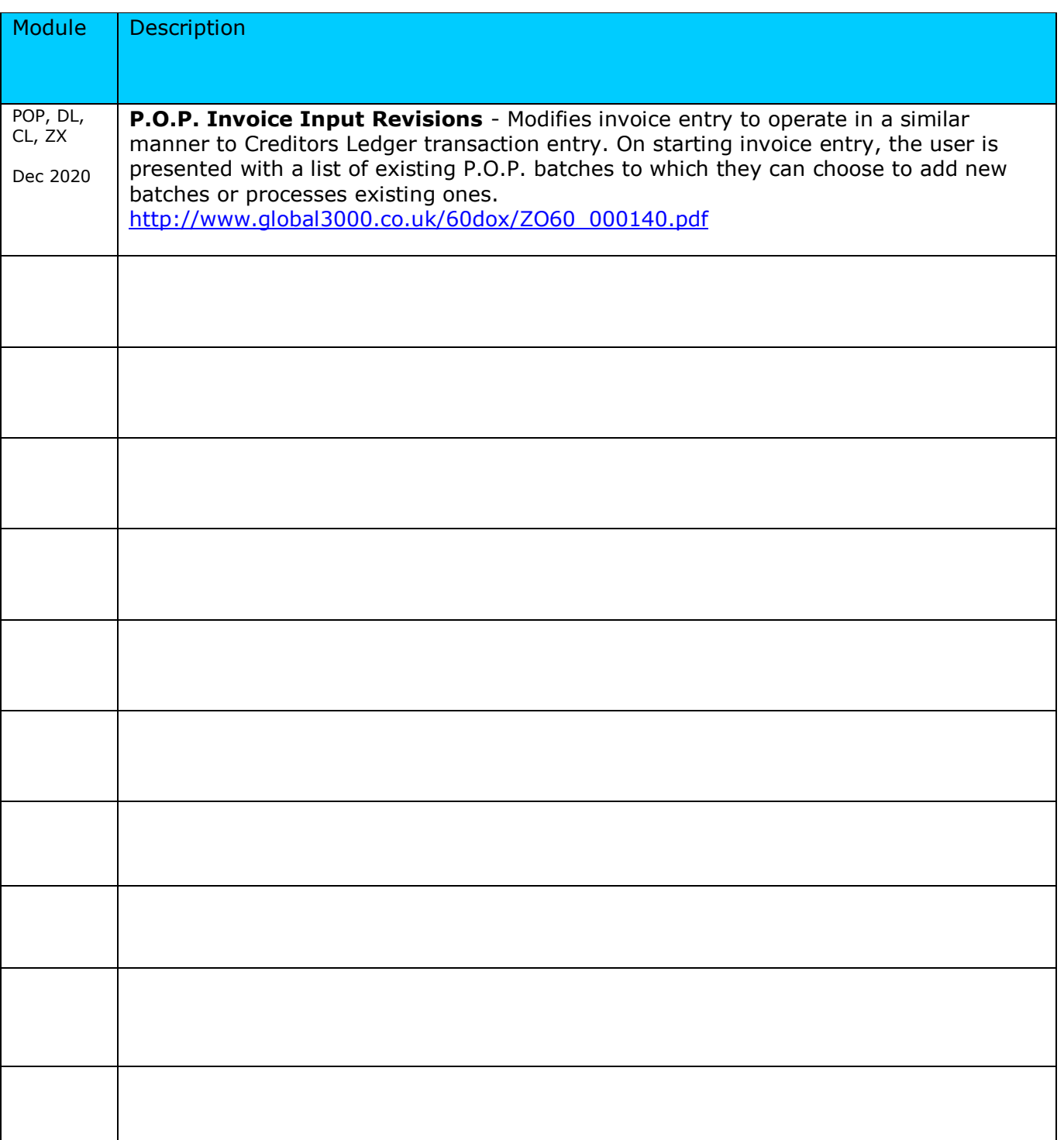

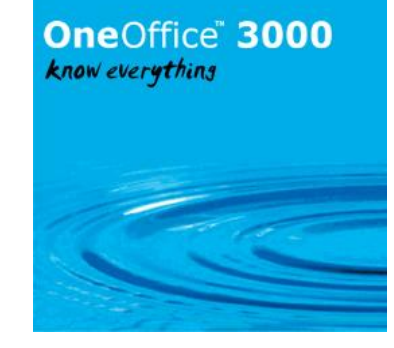

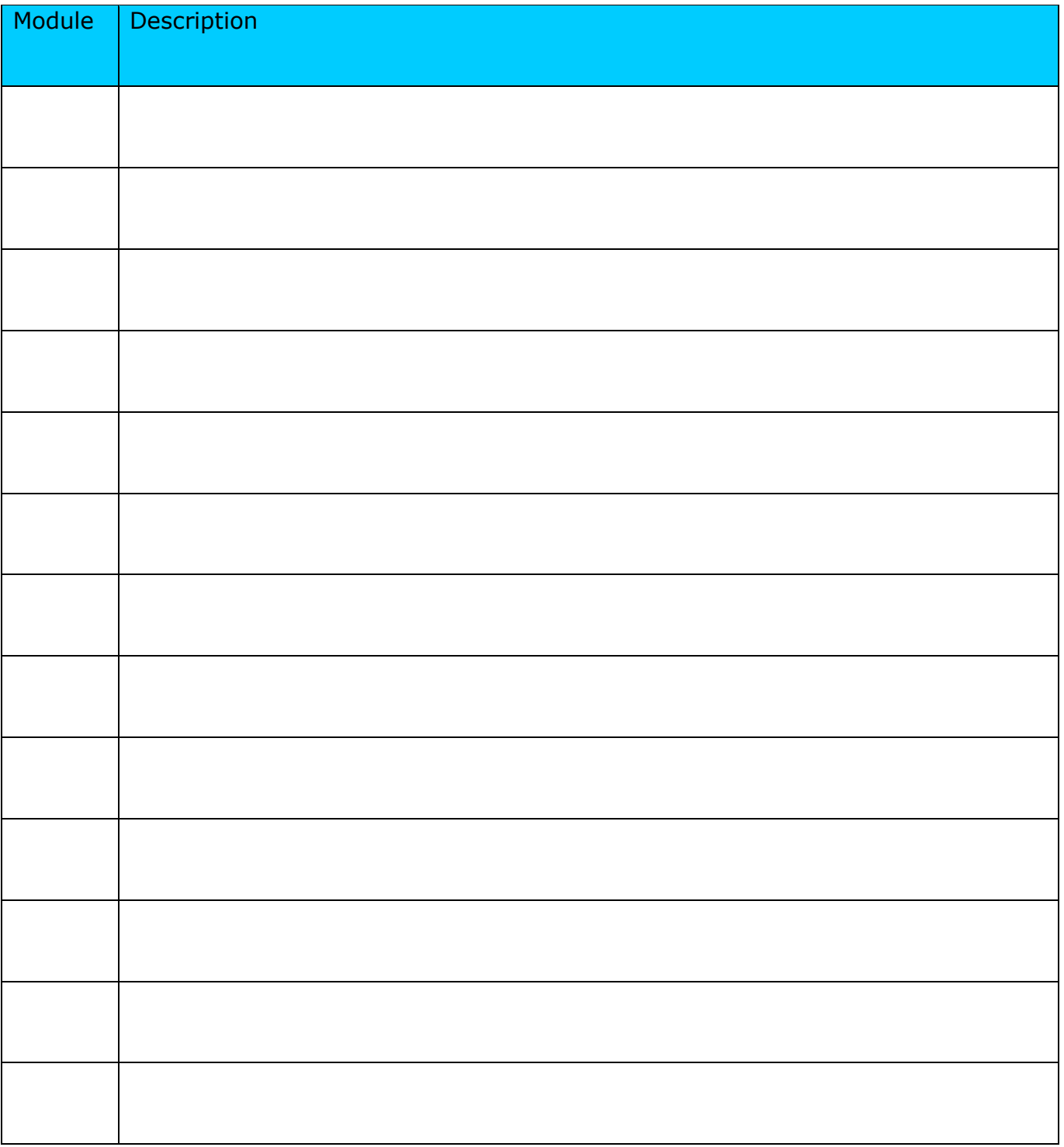

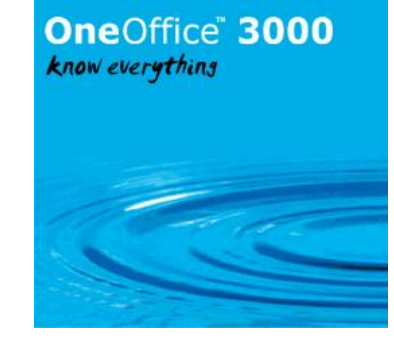

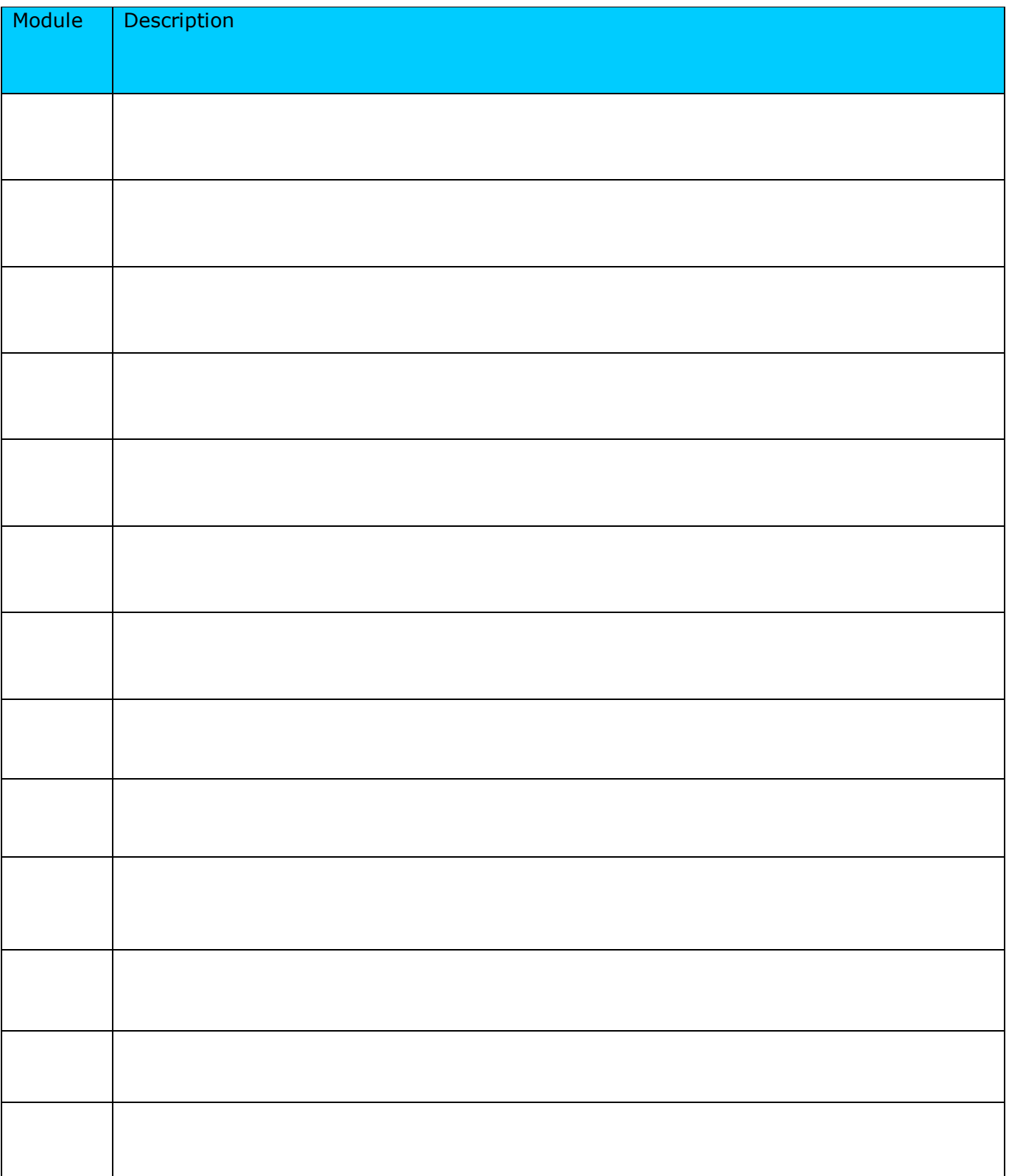

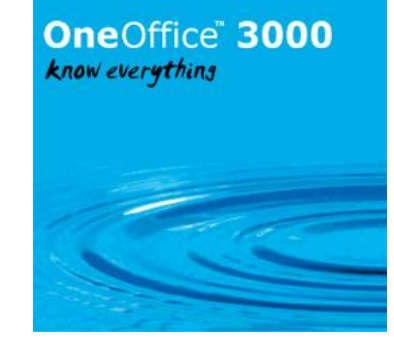

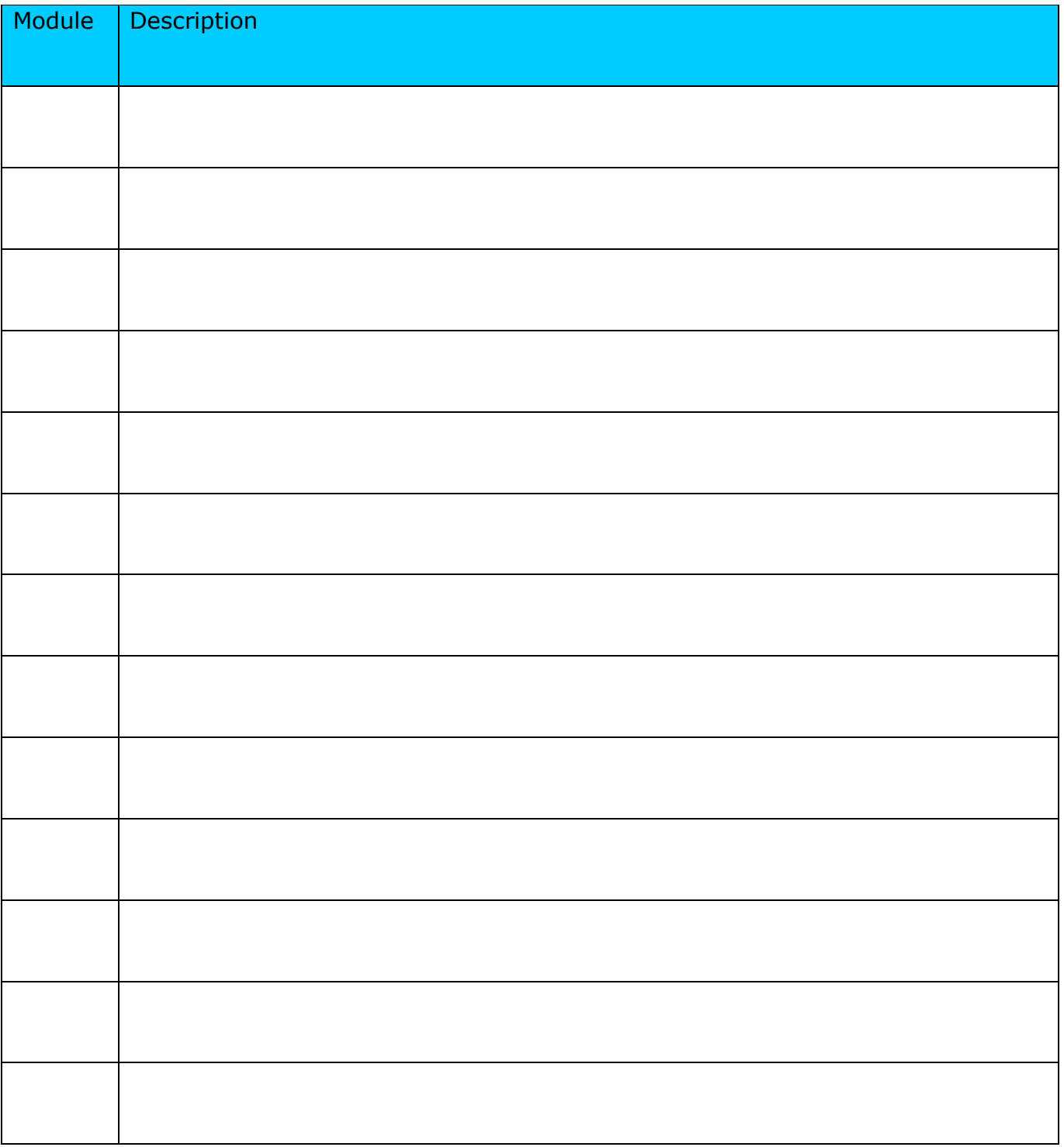

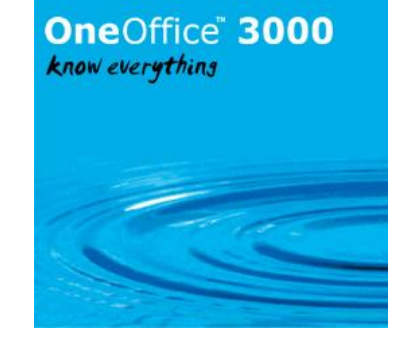

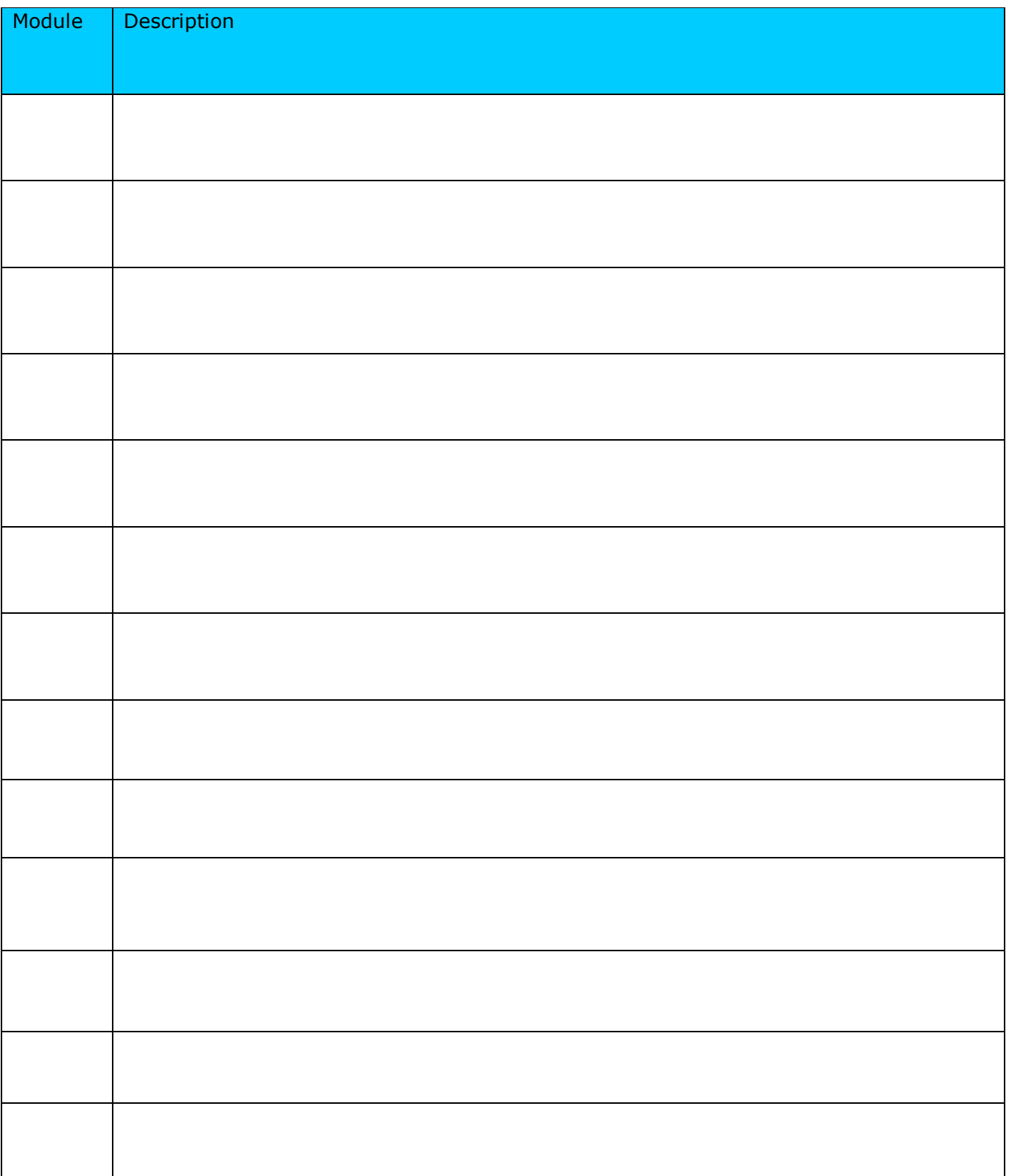

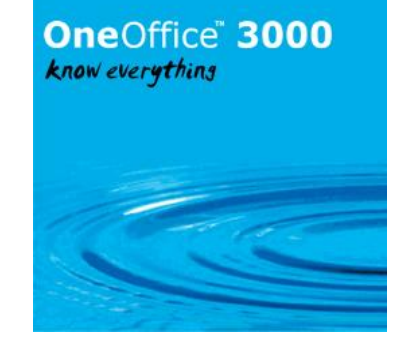

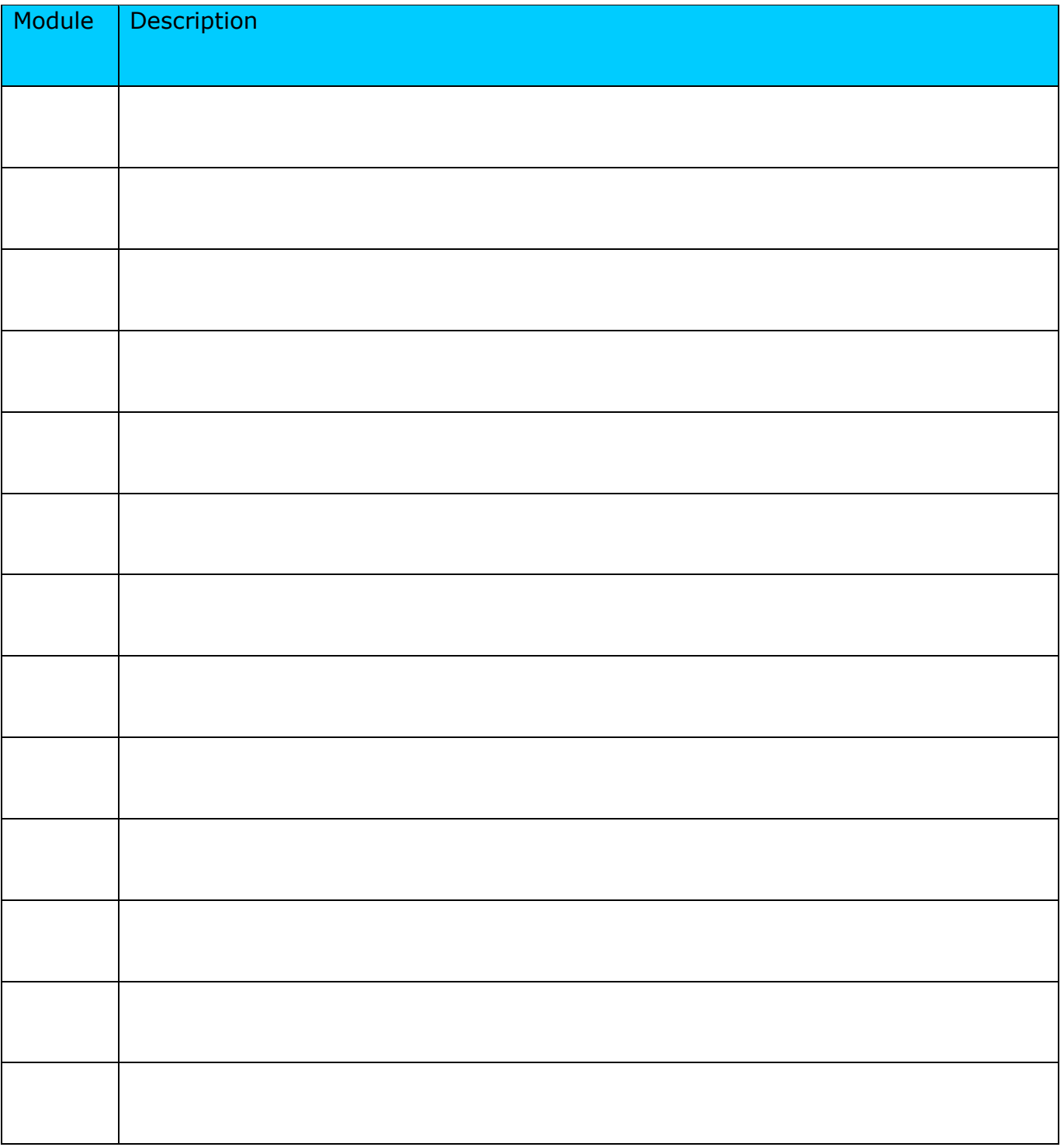

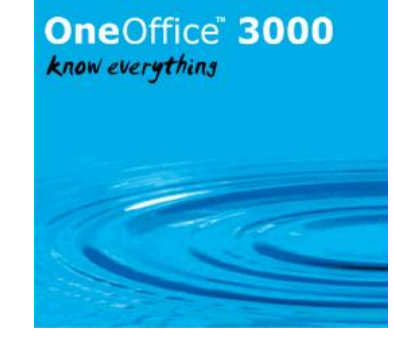

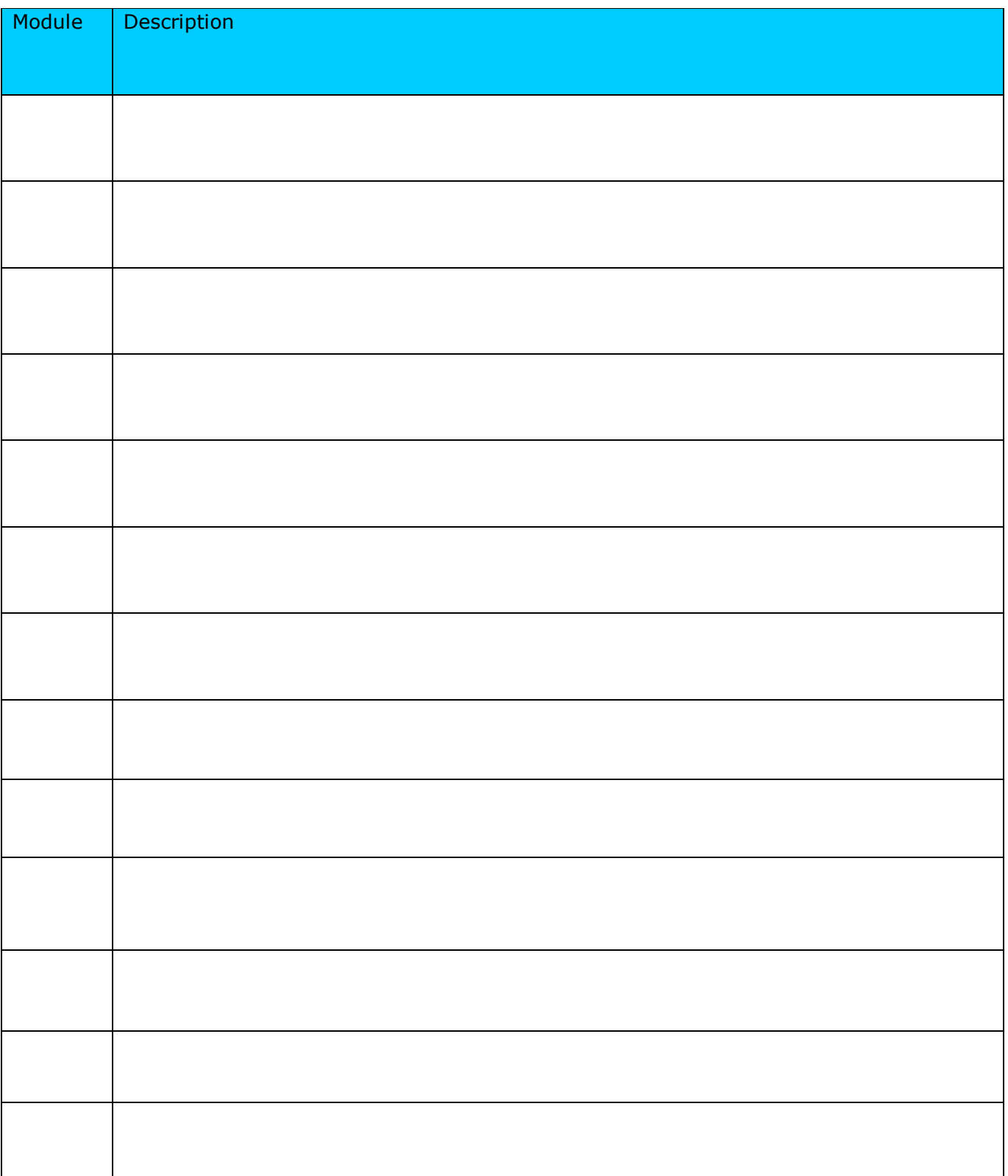

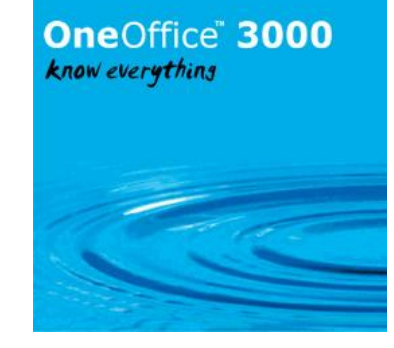

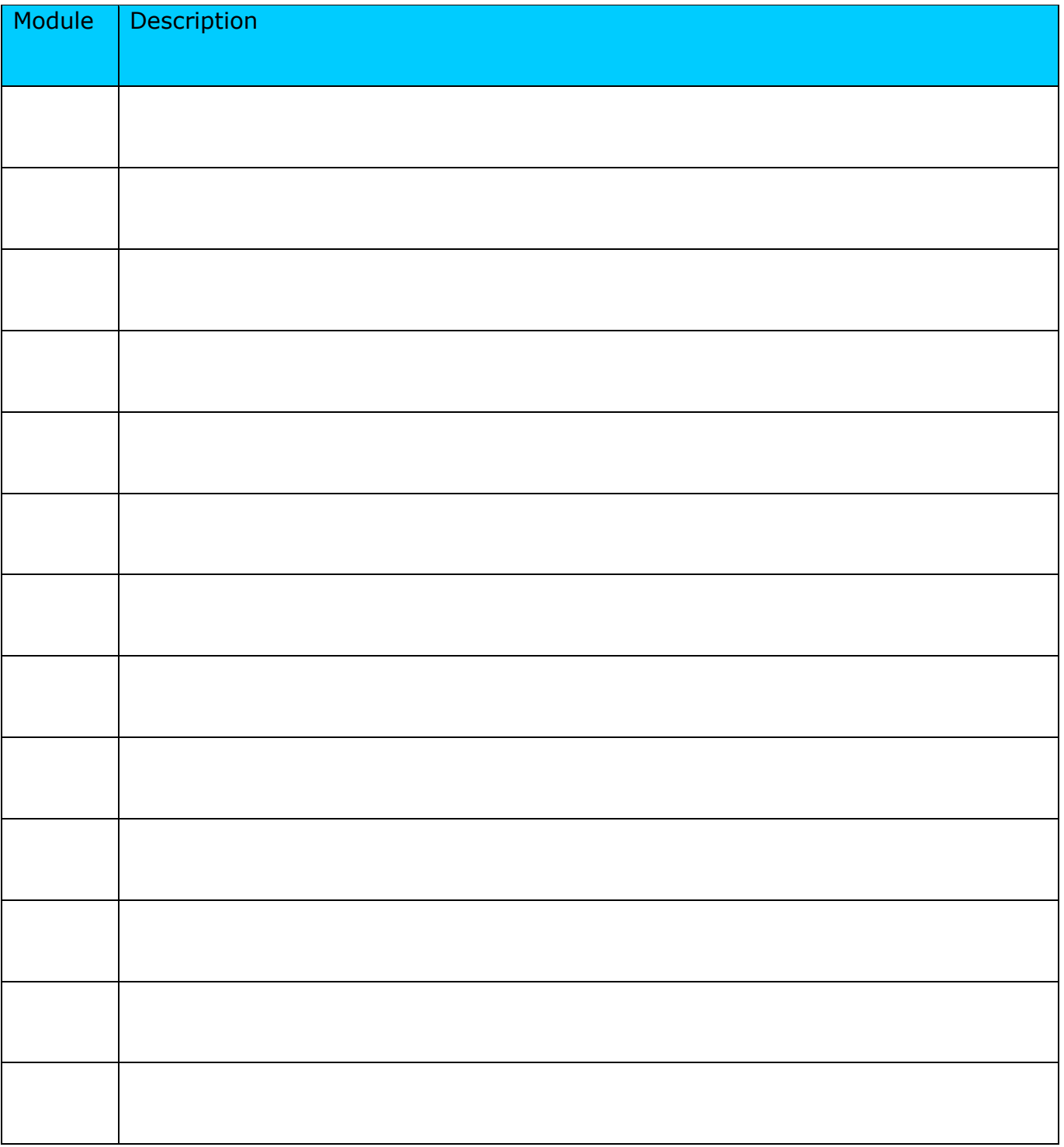

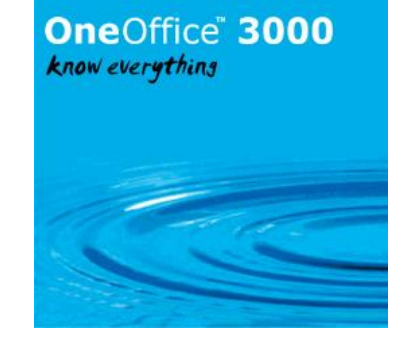

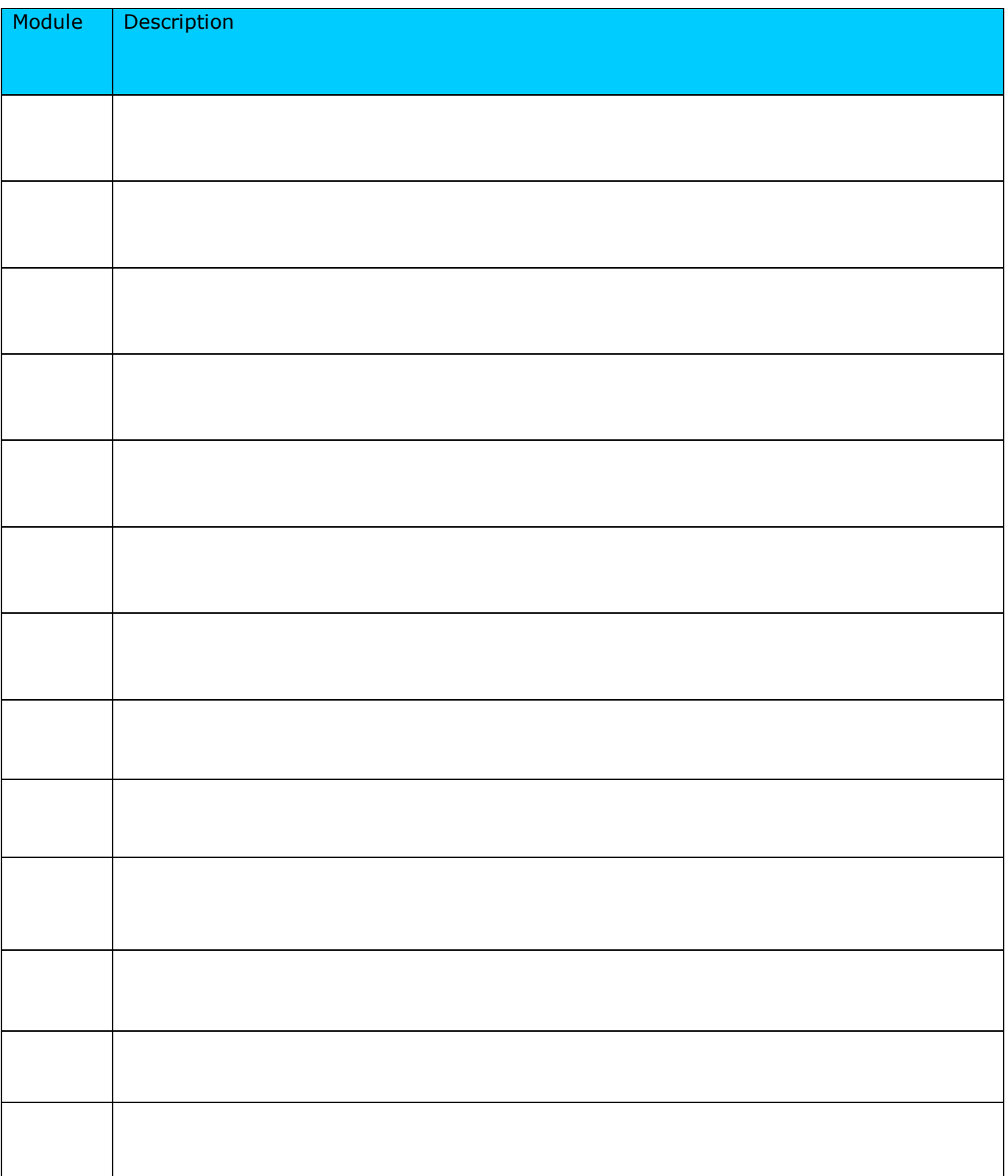

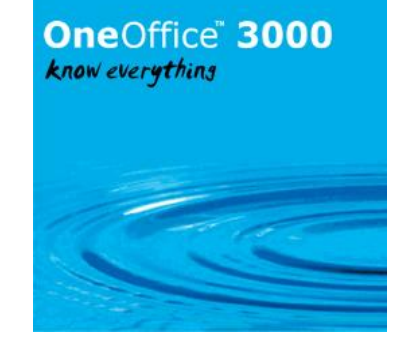

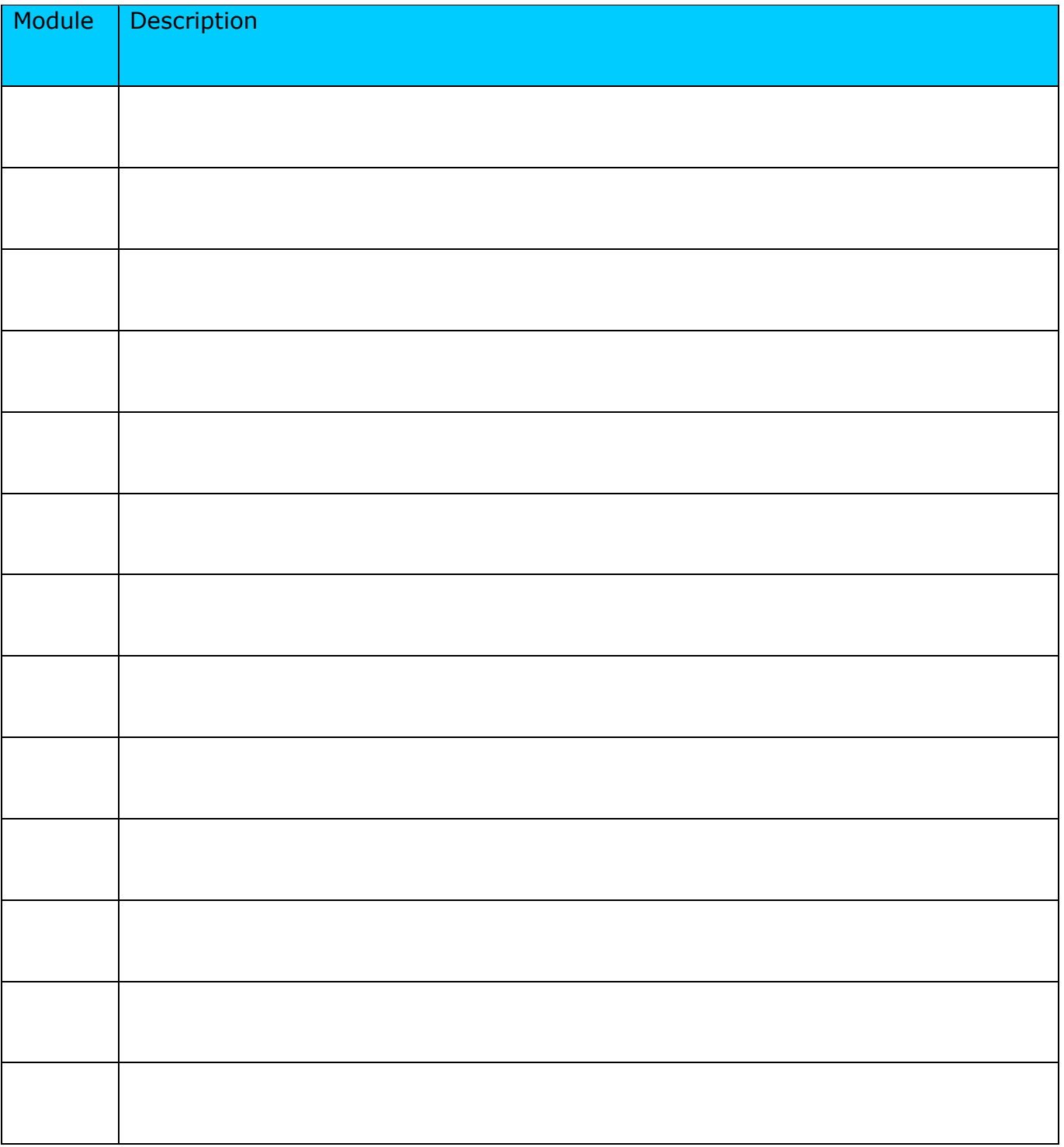

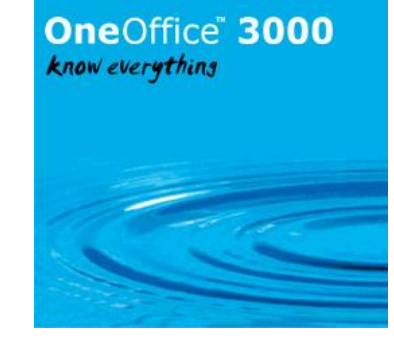

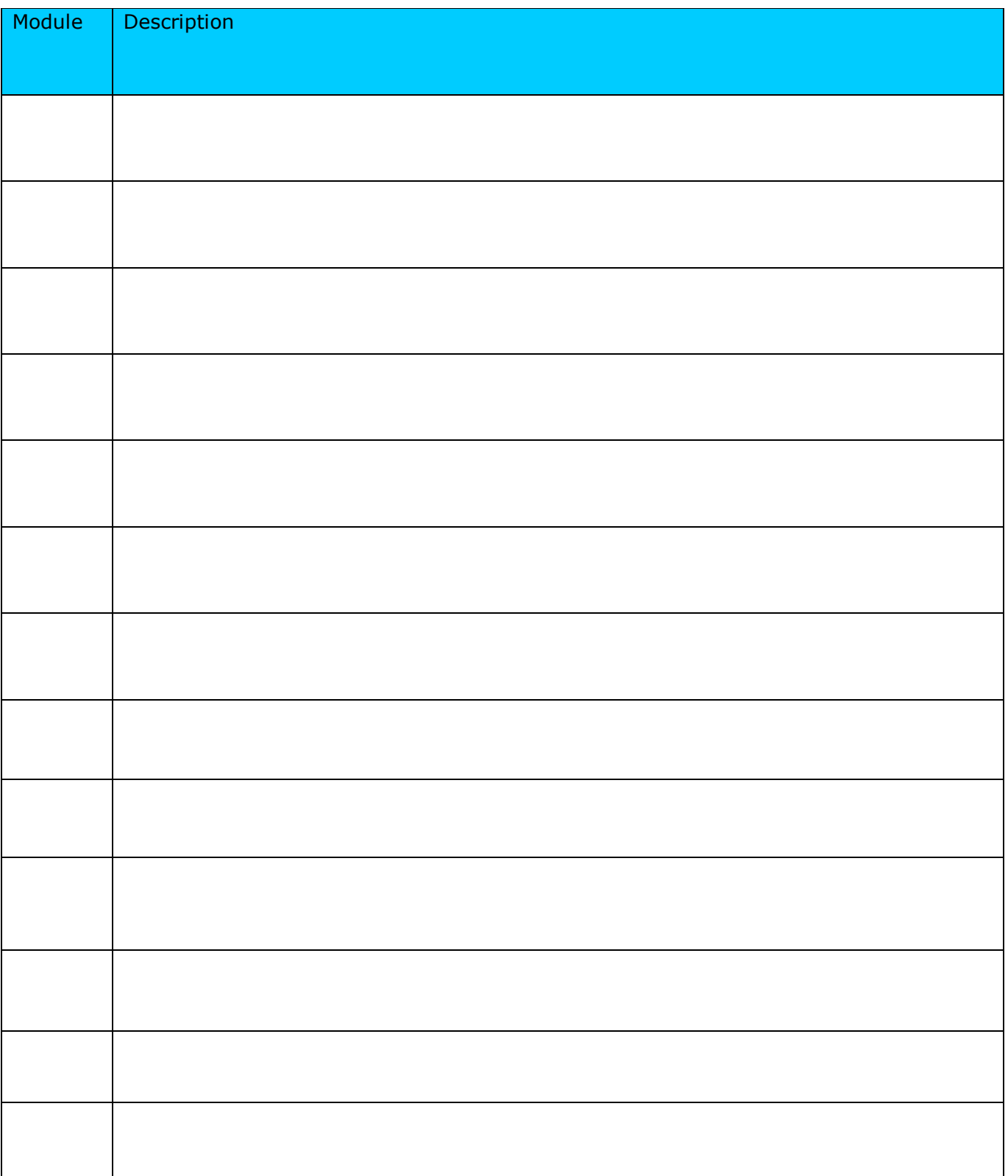

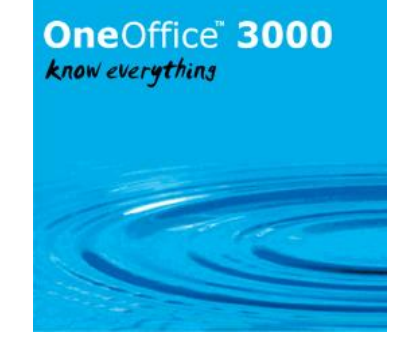

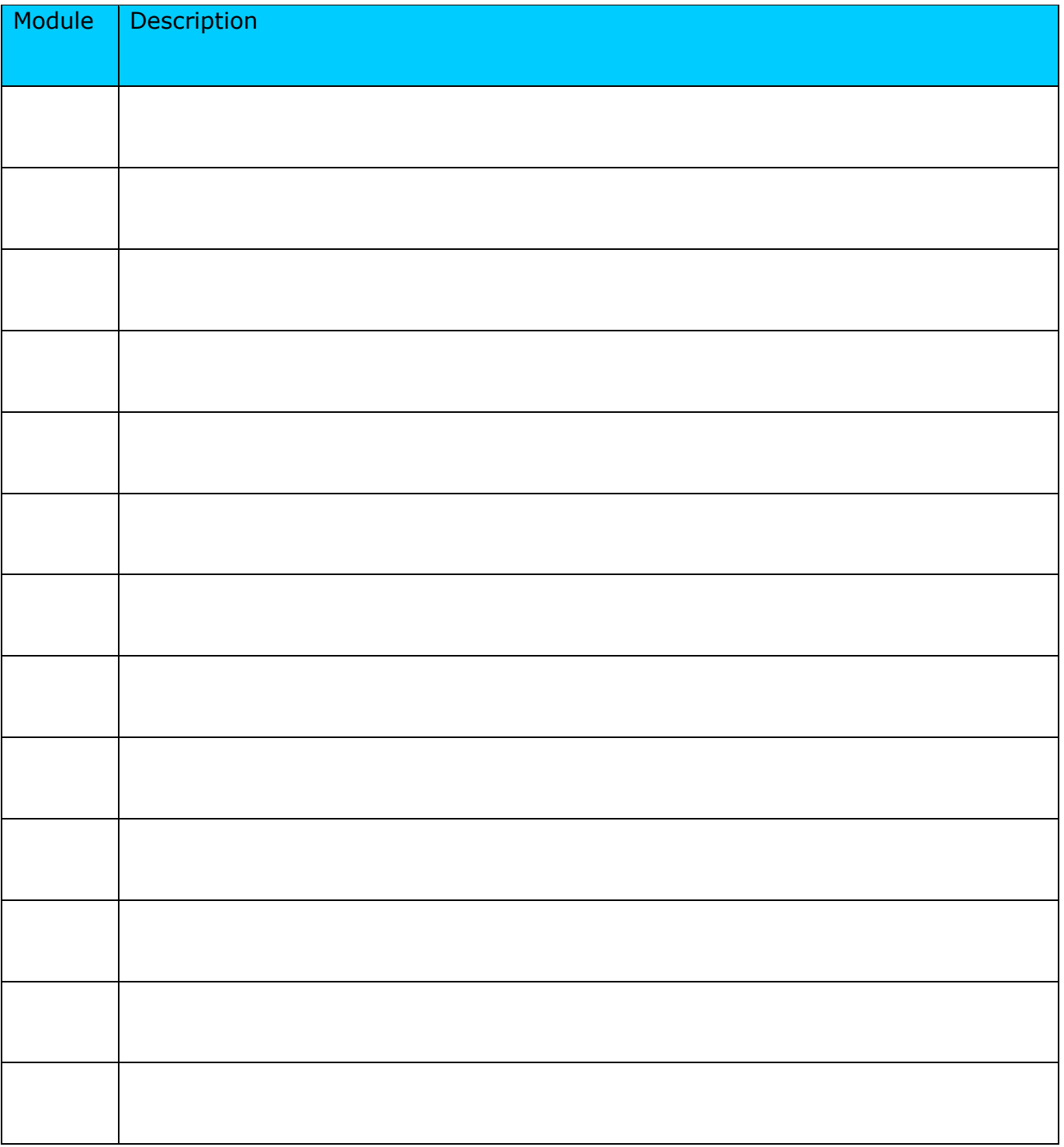

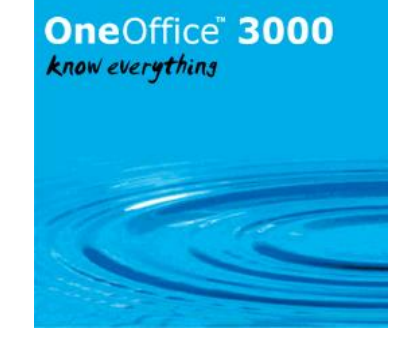

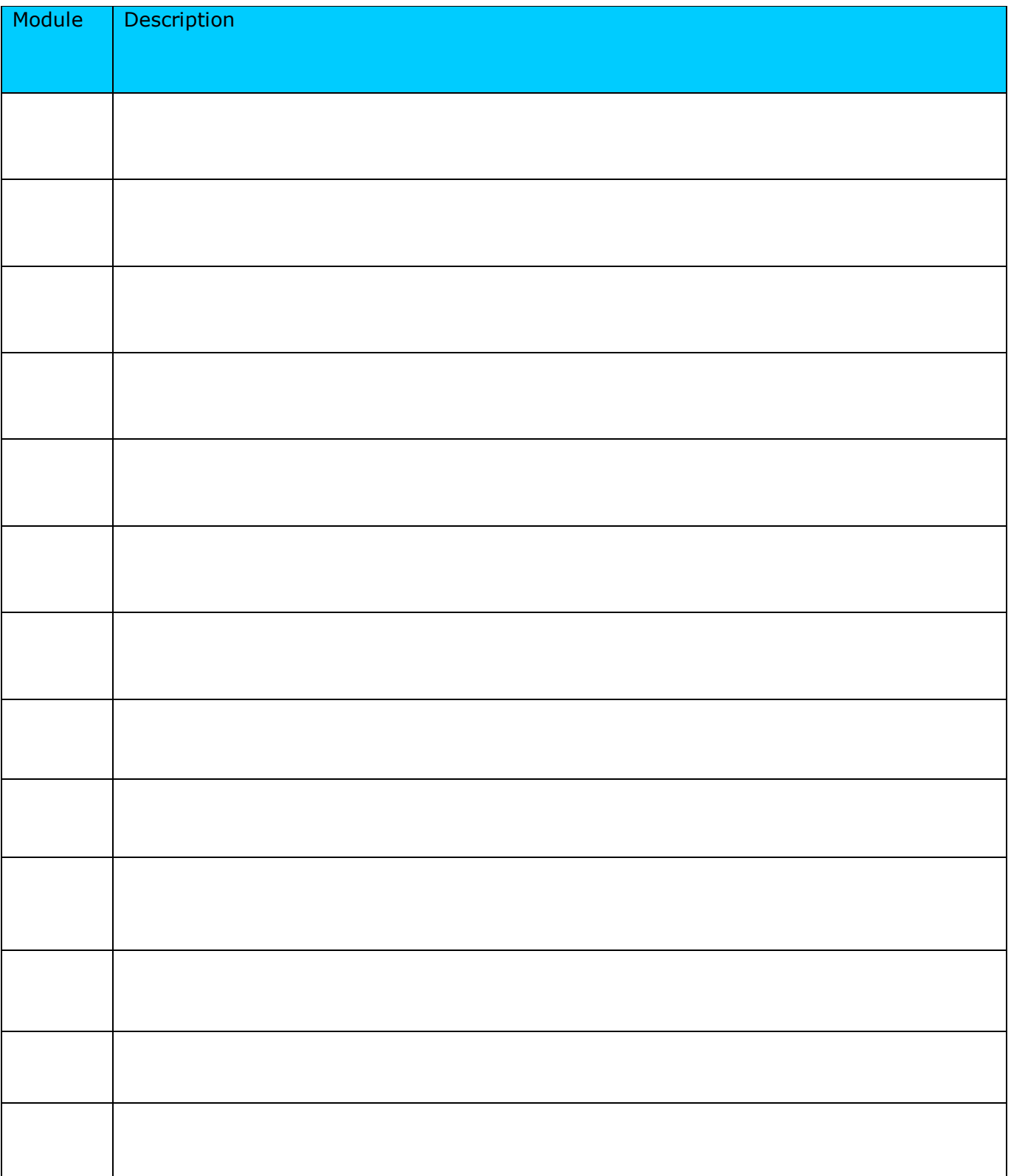

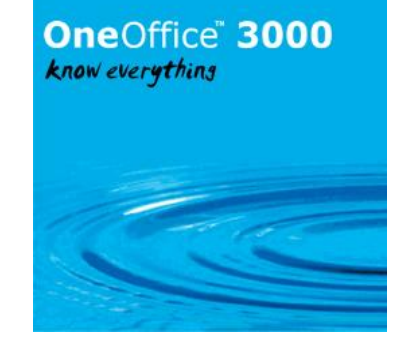

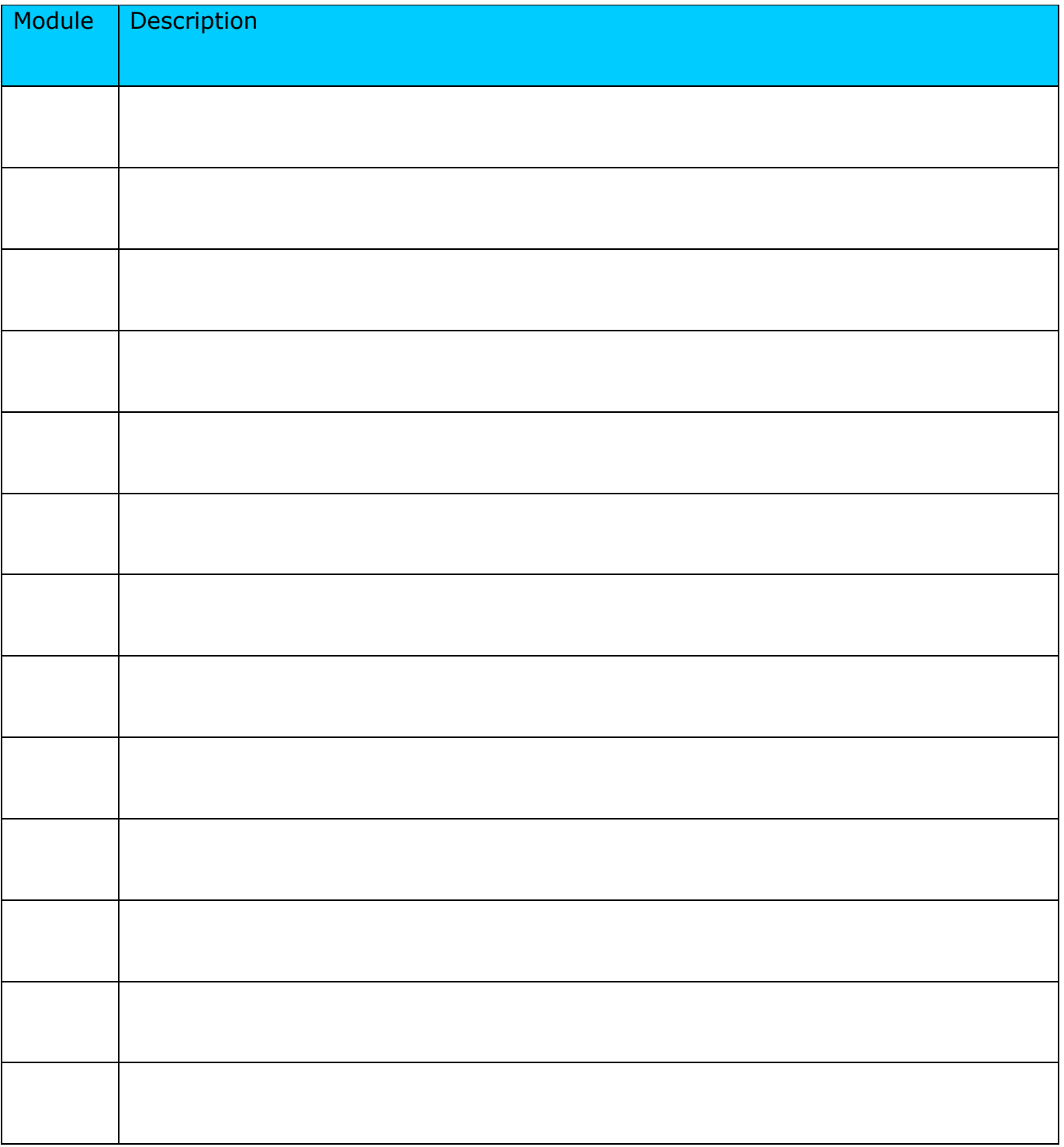